# **一份不太简短的 LATEX 2***ε* **介绍**

或 *99* 分钟了解 *LATEX 2ε*

**原版作者:** Tobias Oetiker

Hubert Partl, Irene Hyna and Elisabeth Schlegl

**原版版本:** Version 5.05, July 18, 2015

**中文翻译:** ChinaTEX 论坛

**中文版本:** 版本 5.05,二零一六年五月

Copyright © 2016 Louis Stuart.

Permission is granted to copy, distribute and/or modify this document under the terms of the GNU Free Documentation License, Version 1.3 or any later version published by the Free Software Foundation; with no Invariant Sections, no Front-Cover Texts, and no Back-Cover Texts. A copy of the license is included in the section entitled "GNU Free Documentation License".

## **中文版致谢**

## **5.05 中文版致谢**

<span id="page-2-0"></span>对 lshort-zh-cn 的新一轮修订在 ChinaTEX 交流 QQ 群 (91940767) 的网友支持下完成。参 与此次修订的朋友包括:

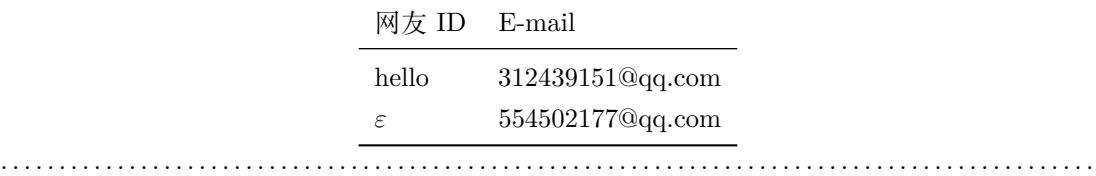

## **4.20 中文版致谢**

中文 TEX 学会启动的 lshort-zh-cn 修正计划! 本项计划历时八个月, 参加的朋友有:

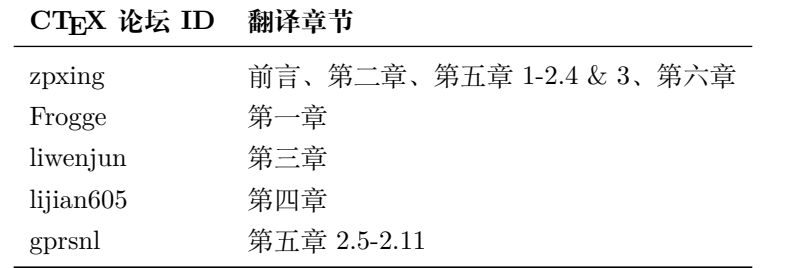

haginile 和 Frogge 通读了全篇,并给出了详细的勘误表。blackold 对于第二章亦有所贡献。 最后由 zpxing 统筹全书。

. . . . . . . . . . . . . . . . . . . . . . . . . . . . . . . . . . . . . . . . . . . . . . . . . . . . . . . . . . . . . . . . . . . . . . . . . . . . . . . . . . . . . . . . . . . . . .

## **3.20 中文版致谢**

本文档的翻译工作由 CTEX 版主"经典问题"倡议,历经近十个月才得以完成。期间参与翻 译工作的朋友有:

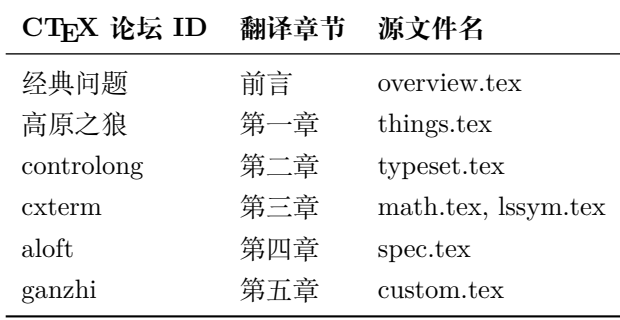

**在此特向这些奉献者表示感谢 !**

## **英文版致谢**

<span id="page-4-0"></span>Much of the material used in this introduction comes from an Austrian introduction to LATEX 2.09 written in German by:

Hubert Partl <partl@mail.boku.ac.at> *Zentraler Informatikdienst der Universität für Bodenkultur Wien* Irene Hyna <Irene.Hyna@bmwf.ac.at> *Bund[esministerium für Wissenschaf](mailto:partl@mail.boku.ac.at)t und Forschung Wien* Elisabeth Schlegl <noemail> *in [Graz](mailto:Irene.Hyna@bmwf.ac.at)*

If you are interested in the German document, you can find a version updated for  $\text{LATEX}\,2_\varepsilon$ by Jörg Knappen at CTAN[://info/ls](mailto:no email)hort/german

The following individuals helped with corrections, suggestions and material to improve this paper. They put in a big effort to help me get this document into its present shape. I would like to sincerely thank all of them. Naturally, all the mistakes you'll find in this book are mine. If you ever find a word that is spelled correctly, it must have been one of the people below dropping me a line.

Eric Abrahamsen, Lenimar Nunes de Andrade, Eilinger August, Rosemary Bailey, Barbara Beeton, Marc Bevand, Connor Blakey, Salvatore Bonaccorso, Pietro Braione, Friedemann Brauer, Markus Brühwiler, Jan Busa, David Carlisle, Neil Carter, Carl Cerecke, Mike Chapman, Pierre Chardaire, Xingyou Chen, Christopher Chin, Diego Clavadetscher, Wim van Dam, Benjamin Deschwanden Jan Dittberner, Michael John Downes, Matthias Dreier, David Dureisseix, Hans Ehrbar, Elliot, Rockrush Engch, William Faulk, Robin Fairbairns, Johan Falk, Jörg Fischer, Frank Fischli, Daniel Flipo, Frank, Mic Milic Frederickx, David Frey, Erik Frisk, Hans Fugal, Robert Funnell, Greg Gamble, Andy Goth, Cyril Goutte, Kasper B. Graversen, Arlo Griffiths, Alexandre Guimond, Neil Hammond, Christoph Hamburger, Rasmus Borup Hansen, Joseph Hilferty, Daniel Hirsbrunner, Martien Hulsen, Björn Hvittfeldt, Morten Høgholm, Werner Icking, Eric Jacoboni, Jakob, Alan Jeffrey, Martin Jenkins, Byron Jones, David Jones, Johannes-Maria Kaltenbach, Nils Kanning, Andrzej Kawalec, Christian Kern, Alain Kessi, Axel Kielhorn, Sander de Kievit, Kjetil Kjernsmo, Tobias Klauser, Jörg Knappen, Michael Koundouros, Matt Kraai, Tobias Krewer, Flori Lambrechts, Mike Lee, Maik Lehradt, Rémi Letot, Axel Liljencrantz, Jasper Loy, Johan Lundberg, Martin Maechler, Alexander Mai, Claus Malten, Kevin Van Maren, Pablo Markin, I. J. Vera Marún, Hendrik Maryns, Chris McCormack, Aleksandar S. Milosevic, Henrik Mitsch, Stefan M. Moser, Philipp Nagele, Richard Nagy, Manuel Oetiker, Urs Oswald, Hubert Partl, Marcelo Pasin, Martin Pfister, Lan Thuy Pham, Breno Pietracci, Demerson Andre Polli, Maksym Polyakov, Nikos Pothitos, John Refling, Mike Ressler, Brian Ripley, Kurt Rosenfeld, Bernd Rosenlecher, Chris Rowley, Young U. Ryu, Risto Saarelma, András Salamon, José Carlos Santos, Christopher Sawtell, Gilles Schintgen, Craig Schlenter, Hanspeter Schmid, Baron Schwartz, Jordi Serra i Solanich, Miles Spielberg, Susan Stewart, Matthieu Stigler, Geoffrey Swindale, Laszlo Szathmary, Boris Tobotras, Josef Tkadlec, Scott Veirs, Didier Verna, Carl-Gustav Werner, Fabian Wernli, Matthew Widmann, David Woodhouse, Chris York, Rick Zaccone, Fritz Zaucker, and Mikhail Zotov.

# **前言**

<span id="page-6-0"></span>LATFX [1] 是一个文档准备系统 (Document Preparing System), 它非常适用于生成高印刷质 量的科技类和数学类文档。它也能够生成所有其他种类的文档,小到简单的信件,大到完整的书 籍。LATEX 使用 TEX [6] 作为它的排版引擎。

这份短[小](#page-116-0)的手册描述了 LATEX 2*ε* 的使用,对 LATEX 的大多数应用来说应该是足够了。参考 文献  $[1, 2]$  对 LATEX 系统提供了完整的描述。

本手册在英文版 l[sh](#page-116-1)ort 的基础上进行了适当的重新编排,共有八章和两篇附录:

**第一[章](#page-116-0)** [讲](#page-116-2)述 LATEX 的来源,源代码的基本结构,以及如何编译源代码生成文档。

**第二章** 讲述在 LATEX 中如何书写文字,包括中文。

- **第三章** 讲述文档排版的基本元素——标题、目录、列表、图片、表格等等。结合前一章的内容, 你应当能够制作内容较为丰富的文档了。
- **第四章** LATEX 排版公式的能力是众人皆知的。本章的内容涉及了一些排版公式经常用到的命令、 环境和符号。章节末尾提供了 LATEX 常见的数学符号。
- **第五章** 介绍了如何修改文档的一些基本样式,包括字体、段落、页面尺寸、页眉页脚等。
- **第六章** 介绍了 LATEX 的一些扩展功能:排版参考文献、排版索引、排版带有颜色和超链接的电 子文档。
- **第七章** 介绍了如何在 LATEX 里使用 Ti*k*Z 绘图。作为入门手册,这一部分点到为止。
- **第八章** 当你相当熟悉前面几章的内容,需要自己编写命令和宏包扩展 LATEX 的功能时,本章介 绍了一些基本的命令满足你的需求。

**附录 A** 介绍了如何安装 TFX 发行版和更新宏包。

**附录 B** 当新手遇到错误和需要寻求更多帮助时,本章提供了一些基本的参考。

这些章节是循序渐进的,建议刚刚熟悉 LATFX 的读者按顺序阅读。一定要认真阅读例子的 源代码,它们贯穿全篇手册,包含了很多的信息。

如果你已经对 LATEX 较为熟练,本手册的资源已不足够解决你的问题时,请访问 "Comprehensive TEX Archive Network" (CTAN) 站点, 主页是 www.ctan.org。所有的宏包也可以从 mirrors.ctan.org 和遍布全球的各个镜像站点中获得。

在本书中你会找到其他引用 CTAN 的地方,形式为 CTAN:// 和之后的树状结构。引用本身是 一个超链接,点击后将打开内容在 CTAN 上相应位置的页[面。](www.ctan.org)

[要在自己的电脑](mirrors.ctan.org)上安装 TEX 发行版,请参考附录 A 中的内容。各个操作系统下的 TEX 发 行版位于 CTAN://systems。

v

如果你有意在这份文档中增加、删除或者改变一些内容,请通知作者。作者对 LATEX 初学者 的反馈特别感兴趣,尤其是关于这份介绍哪些内容很容易理解,哪些内容可能需要更好地解释, 而哪些内容由于太过难以理解、非常不常用而不适宜放在本手册。

> 鲁尚文 <louisstuart96@gmail.com>

# 目录

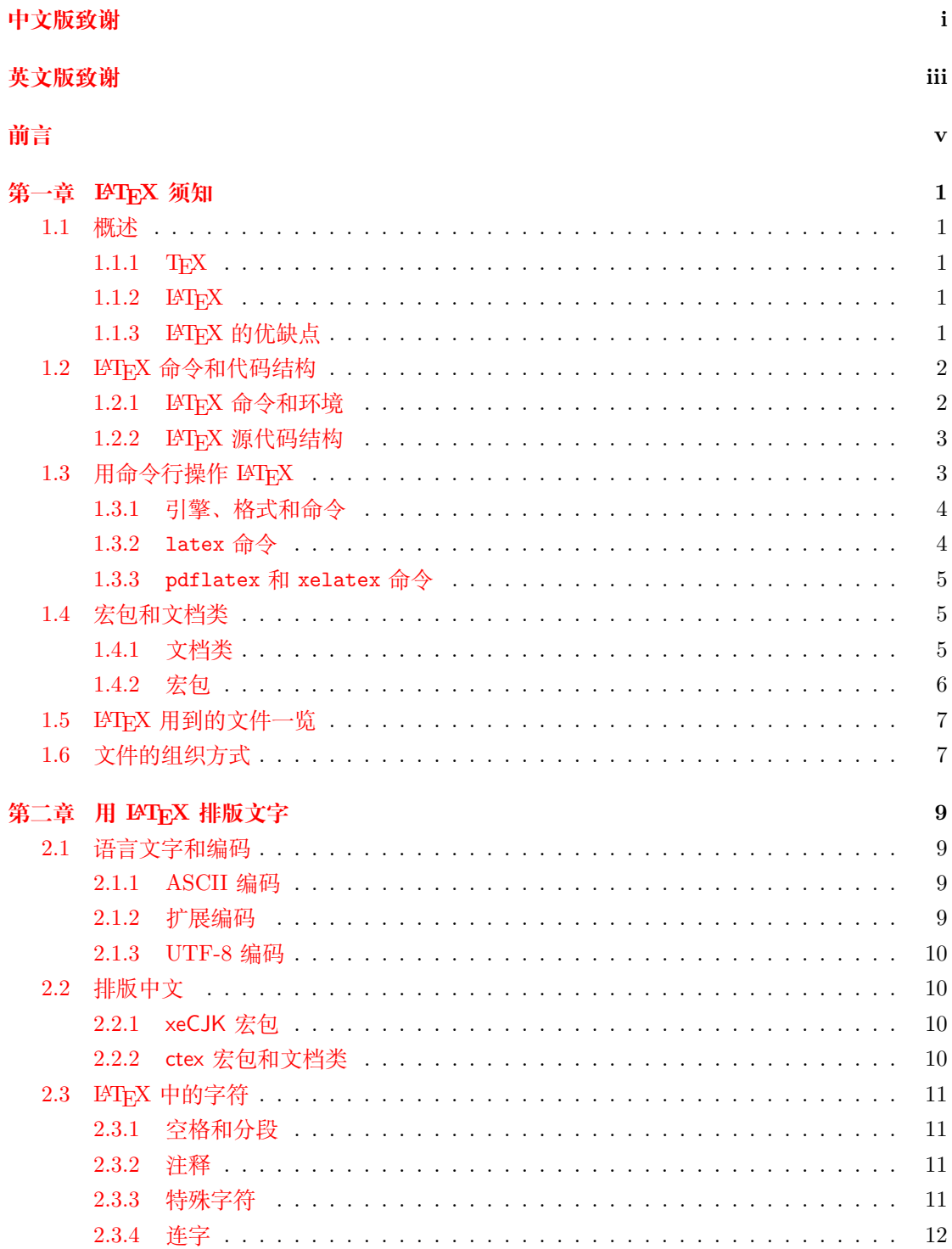

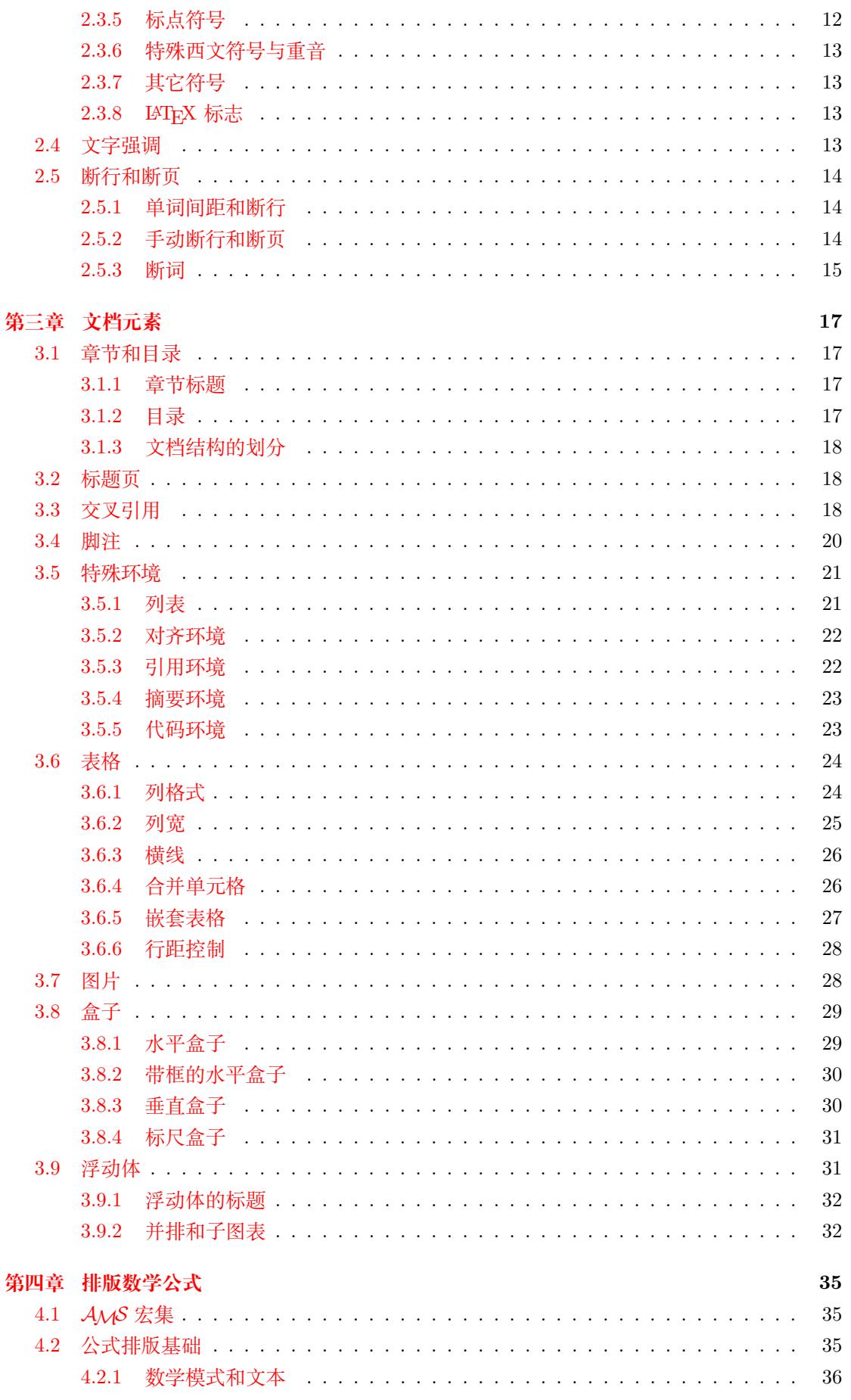

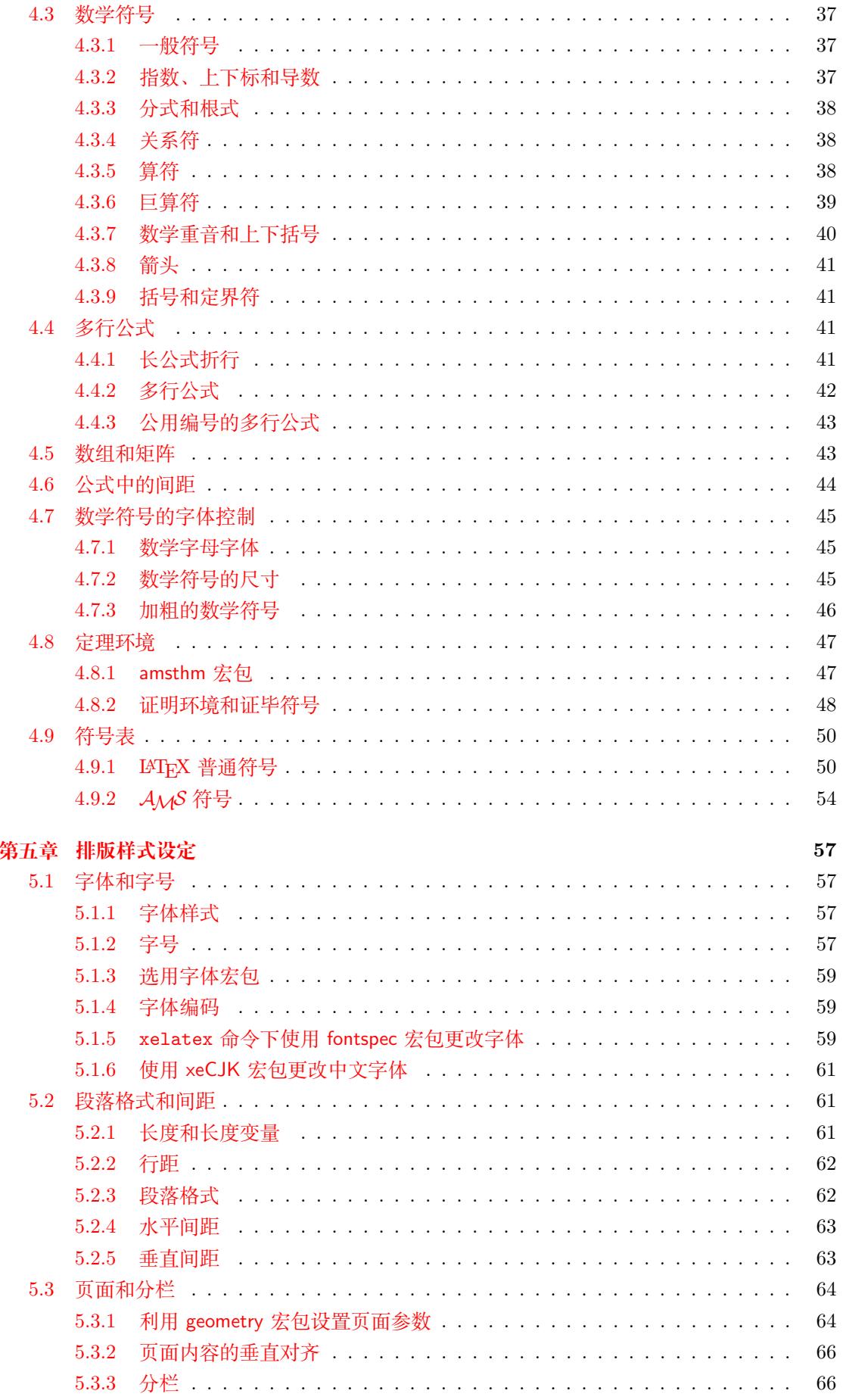

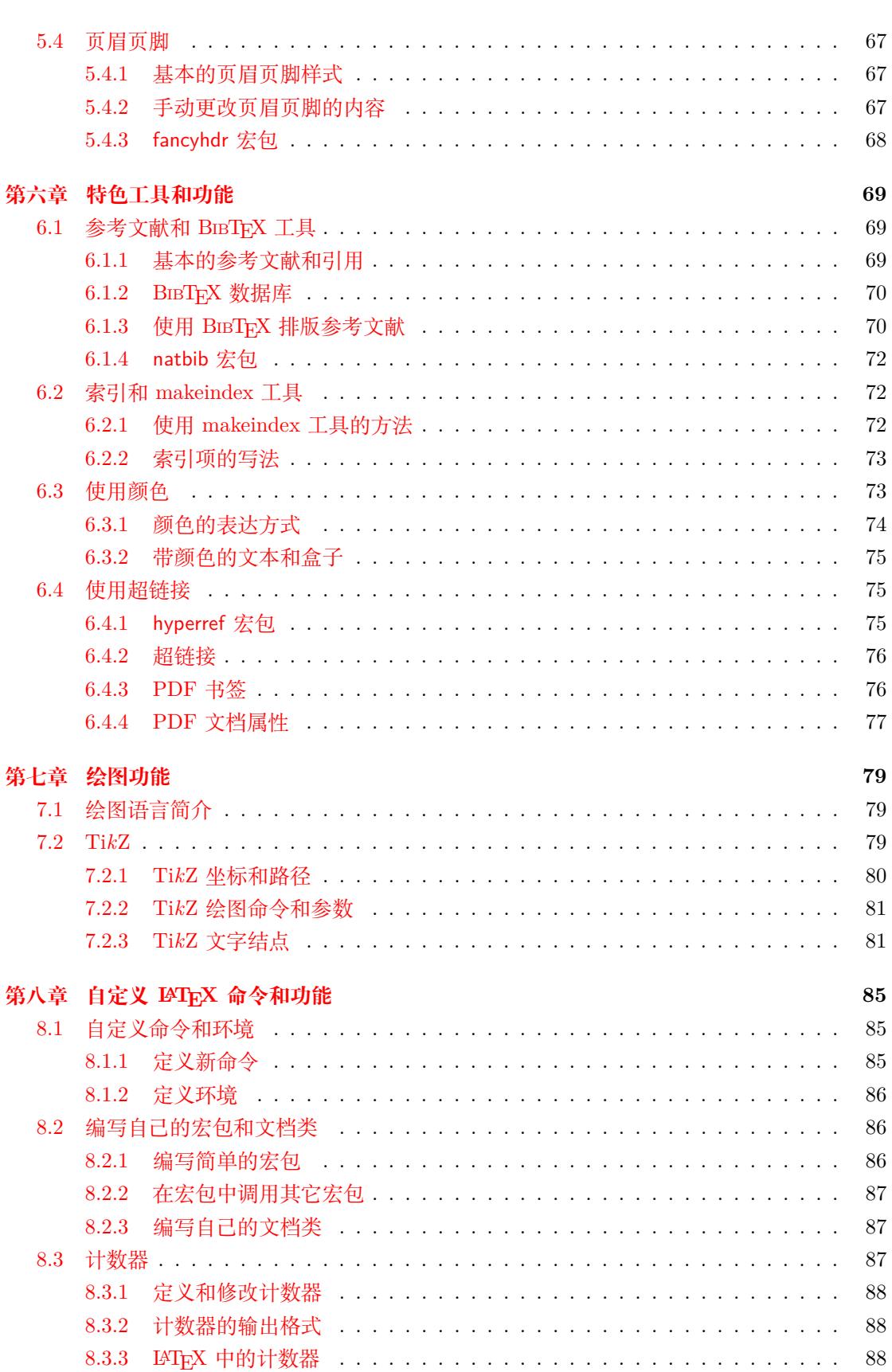

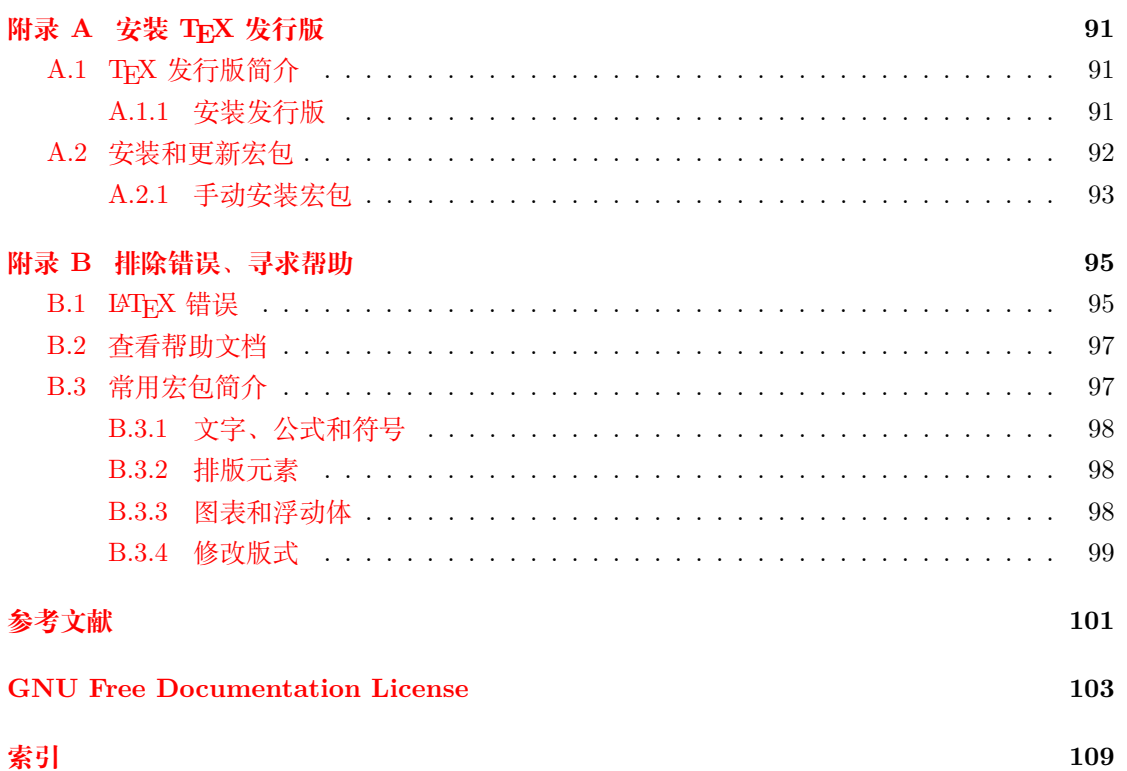

# **源代码示例列表**

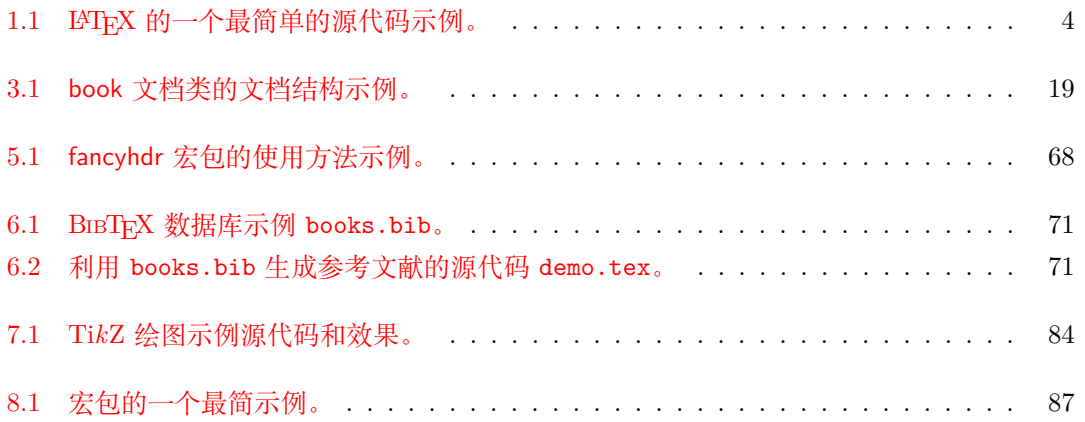

## **第一章 LATEX 须知**

<span id="page-16-0"></span>欢迎加入 LATFX 使用者的队伍!本章开头用简短的篇幅介绍了 LATFX 的来源,然后 介绍了 LATFX 源代码的写法, 如何编译 LATFX 源代码生成文档, 以及理解接下来的章节 所必须的一些知识。

### **1.1 概述**

#### <span id="page-16-1"></span>**1.1.1 TEX**

<span id="page-16-2"></span>TEX 是高德纳 (Donald E.Knuth) 开发的、以排版文字和数学公式为目的的一个计算机软件 [6]。高德纳从 1977 年开始开发 TFX , 以发掘当时开始用于出版工业的数字印刷设备的潜力。正 在编写著作《计算机程序设计艺术》的高德纳,意图扭转排版质量每况愈下的状况,以免影响他 的出书。我们现在使用的 TEX 排版引擎发布于 1982 年, 在 1989 年又稍加改进以更好地支持 [8-](#page-116-1)bit 字符和多语言排版。TFX 以其卓越的稳定性、跨平台、几乎没有 Bug 而著称。TFX 的版本 号不断趋近于 *π*,当前为 3.141592653。

TFX 读作 "Tech", 其中 "ch" 的发音类似于 "h", 与汉字 "泰赫" 的发音类似。TEX 的拼写 来自希腊词语 τεχνική (technique,技术) 的开头几个字母。在 ASCII 字符环境,TEX 写作 TeX。

#### 1.1.2 **LATEX**

<span id="page-16-3"></span>LATEX 为 TEX 基础上的一套格式,令作者能够使用预定义的专业格式以较高质量排版和印 刷他们的作品。LATEX 的最初开发者为 Leslie Lamport 博士 [1]。LATEX 使用 TEX 程序作为自己 的排版引擎。当下 LATEX 主要的维护者为 Frank Mittelbach。

LATEX 读作 "Lah-tech" 或者 "Lay-tech", 近似于汉字 "拉泰赫"或 "雷泰赫"。LATEX 在 ASCII 字符环境写作 LaTeX。当前的 L<sup>AT</sup>FX 版本为 L<sup>AT</sup>FX 2<sub>6</sub>[,](#page-116-0) 意思是超出了第二版, 接近但没 达到第三版,在 ASCII 字符环境写作 LaTeX2e。

#### 1.1.3 LAT<sub>E</sub>X 的优缺点

<span id="page-16-4"></span>LATEX 总会拿来和一些"所见即所得"(What You See Is What You Get) 的文字处理和排 版工具比较优缺点。笔者认为这种比较并不值得提倡,毕竟所有工具都有自己值得使用的原因。

当然笔者还是会总结一些 LATEX 的优点:

- 专业的排版输出,产生的文档看上去就像"印刷品"一样。
- 方便而强大的数学公式排版能力,无出其右。
- 绝大多数时候,用户只需掌握一些简单易懂的命令来组织文档结构,无需(或很少)操心 文档的版面设计。
- 很容易生成复杂的专业排版元素,如脚注、交叉引用、参考文献、目录等。
- 强大的扩展性。世界各地的人开发了数以千计的 LATEX 宏包用于补充和扩展 LATEX 的功 能。本手册附录中的 B.3 小节可见一瞥。更多的宏包参考 *The LATEX companion*[2]。
- LATEX 促使用户写出结构良好的文档——而这也是 LATEX 存在的初衷。
- L<sup>AT</sup>FEX 依赖的 TFX 排[版引](#page-112-1)擎和其它软件是跨平台、免费、开源的。无论用户使用[的是](#page-116-2) Windows,OS X,GNU/Linux 还是 FreeBSD 等系统,都能轻松获得并使用这一强大的排版工 具。

LATEX 的缺点也是显而易见的:

- 入门门槛高。本手册的副标题叫做"99 分钟了解 L<sup>AT</sup>FX 2<sub>2</sub>",实际上 99 是本手册正文部分 的页数。如果你以平均一页一分钟的速度看完了本手册,你只是粗窥门径而已,离学会它 还很远。
- 排查错误困难。LATEX 作为一个依[靠编](#page-114-1)写代码工作的排版工具,其[使用](#page-114-1)的宏语言比 C++ 或 Python 等程序设计语言在错误排查方面困难得多。它虽然能够提示错误,但不提供调 试的机制,有时错误提示还很难理解。
- 样式定制困难。LATFX 提供了一个基本上良好的样式, 为了让用户不去关注样式而专注于 文档结构。但如果想要改进 LATEX 生成的文档样式则是十分困难。
- 相比"所见即所得"的模式有一些不便,为了查看生成的文档,用户总要不停地编译。

## **1.2 LATEX 命令和代码结构**

<span id="page-17-0"></span>LATEX 的源代码本质上是文本文件。哪怕用 Windows 的记事本或者 Linux 的 gedit 等简单 的编辑器,也可以编写一份 LATEX 源代码并编译出文档来。专用于编辑 LATEX 源代码的编辑器 如 TeXworks / TeXstudio / WinEdt 等提供了一些语法高亮、命令补全等功能,以及调用排版 引擎的一些按钮。

除了文字本身,LATEX 源代码之中还包括大量的命令,用在排版公式、划分文档结构、控制 样式等等不同的地方。

#### **1.2.1 LATEX 命令和环境**

LATFX 命今以反斜线 \开头, 为以下两种形式之一:

- <span id="page-17-1"></span>• 反斜线和后面的一串字母, 如 \LaTeX。它们以任意非字母符号(空格、数字、标点等)作 为分隔符。
- 反斜线和后面的一个非字母符号,如 \\$。它们无需分隔符。

要注意 LATEX 命令是**对大小写敏感**的, 比如输入 \LaTeX 命令可以生成错落有致的 LATEX 字母组合,但输入 \Latex 或者 \LaTex 什么都得不到, 还会报错。

字母形式的 LATEX 命令忽略其后的所有空格。如果要人为引入空格,需要在命令后面加一 对括号阻止其忽略空格<sup>1</sup>:

<sup>1</sup>另外也可以在命令后面紧跟一个 \1 命令(反斜线加空格),代表插入一个间距。比如 \TeX\\_user 的输出效果就是 TEX user。

```
Shall we call ourselves
\TeX users
```
or \TeX{} users?

Shall we call ourselves T<sub>F</sub>Xusers

or TFX users?

大多数的 LATEX 命令是带一个或多个参数,每个参数用花括号 { 和 } 包裹。有些命令带一 个或多个可选参数,以方括号 [ 和 ] 包裹。还有些命令在命令名称后可以带一个星号 \*, 带星 号和不带星号的命令效果有一定差异。

LATEX 的花括号本身也起到**分组**的作用,可以将字体、格式等的更改限制在大括号范围之内。 LAT<sub>E</sub>X 还引入了环境的用法,用以令一些效果在局部生效,或是生成特定的文档元素。LATEX 环境的用法为一对命令 \begin 和 \end:

```
\begin{⟨environment name⟩}{⟨arguments⟩}
. . .
\end{⟨environment name⟩}
```
其中 *(environment name*) 为环境名, \begin 和 \end 中填写的环境名应当一致。\begin 在 *⟨environment name⟩* 后可以带一个或多个参数,甚至可选参数。环境允许嵌套使用。

#### **1.2.2 LATEX 源代码结构**

LATEX 源代码以一个 \documentclass 命令作为开头,它规定了文档使用的**文档类**:

<span id="page-18-0"></span>\documentclass{...}

紧接着我们可以用 \usepackage 命令调用**宏包**:

\usepackage{...}

再接着,我们需要用以下一对命令来标记正文内容的开始位置和结束位置,而将正文内容写 入其中:

#### \begin{document}

\end{document}

在 \documentclass 和 \begin{document} 之间的位置称为**导言区**,除了使用 \usepackage 调用宏包之外,一些对文档的全局设置命令也在这里使用。当然也可以什么都不写,一个宏包都 不调用。一切视自己需求。

## **1.3 用命令行操作 LATEX**

<span id="page-18-1"></span>相信你看到这里已经急不可耐地想要写一个 LATFX 源代码试一试了。我们这就给一个最小 的例子,见源代码 1.1。

有相当多的编辑器会提供一个按钮完成编译,不过笔者仍然觉得有必要了解一下其背后的 工作原理。LATEX 调用的程序都是基于命令行的,所以建议打开 Windows 命令提示符或者 Linux / OS X 的终端,[按照本](#page-19-2)手册的范例尝试一下调用命令行程序编译。

```
\documentclass{article}
\begin{document}
''Hello world!'' from \LaTeX.
\end{document}
```
源代码 1.1: LATFX 的一个最简单的源代码示例。

#### **1.3.1 引擎、格式和命令**

在开始示例编译过程之前,有必要澄清几个概念:

- <span id="page-19-0"></span>引擎 全称为排版引擎, 是读入源代码并编译生成文档的程序, 如 pdfTFX、XqTFX 等。有时也 直接称为编译器。
- **格式** 是定义了一组命令的代码集。LATEX 就是最广泛应用的一个格式,高德纳本人还编写了一 个简单的 plain TFX 格式, 没有定义诸如 \documentclass 和 \section 等等命令。
- 命令 是引擎和格式二者的结合体。如下文要用到的 pdflatex 命令是结合 pdfTFX 引擎和 LATFX 格式的一个命令,用于编译类似源代码 1.1 的代码并输出 PDF。

latex 命令和 LATEX 格式往往容易混淆,在同他人讨论关于 LATEX 的时候需要明确。本手 册为避免混淆,文中的 LATEX 一律指的是**格式**,**命令**则用等宽字体 latex 表示。

用一个简单的表格总结一下:

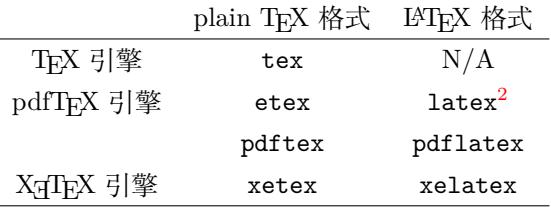

#### **1.3.2 latex 命令**

假使你的计算机上已经安装了 LATEX 依赖的程序和工具(安装方法在附录 A 有简单介绍)。 我们将源代码 1.1 拷贝到一个文本文件中,保存为 helloworld.tex。然后在命令行输入:

#### <span id="page-19-1"></span>latex helloworld.tex

(也可以输入不带扩展名的 latex helloworld)。

此时命令[行界](#page-19-2)面会闪过许多信息。如果一切正常,再行检查目录,会发现生成了 helloworld.dvi 以及其它文件。这个扩展名为 DVI 的文件就是编译输出的文档。

Linux 系统下,可以在命令行调用 xdvi 程序打开这个文档:

xdvi helloworld.dvi

Windows 系统下大多预装了 yap 软件 (MikTFX) 或 dviout 软件 (TFX Live), 可以双击 helloworld.dvi 打开它。

要进一步生成现今流行的 PDF 文档格式,我们还需要用额外的命令将 DVI 转为 PDF:

#### dvipdfmx helloworld.dvi

然后就可以用查看 PDF 的软件 (Adobe Reader / Foxit Reader 等) 打开生成的 helloworld.pdf 查看了。

 $2$ 现今的发行版中 latex 命令也用 pdfTFX 引擎结合 LATFX 格式, 输出扩展名为 DVI 的文档。

#### **1.3.3 pdflatex 和 xelatex 命令**

这两个命令相比于 latex 命令更为方便, 我们可以直接生成 PDF:

<span id="page-20-0"></span>pdflatex helloworld.tex

或者

xelatex helloworld.tex

xelatex 命令 (有时写作 Xgl&TEX) 有着各种新的特性,如能够直接支持使用系统预装的字 体、原生支持 UTF-8 编码等。尤其是排版中文,xelatex 命令配合适当的宏包是现在最新、最 方便的方式(详见 2.2 节)。

## **1.4 宏包和文档类**

<span id="page-20-1"></span>我们在 1.2.2 小节描述的 LATEX 源代码架构中已经见识了宏包和文档类。本节将仔细解释它 们。

#### **1.4.1 [文档类](#page-18-0)**

<span id="page-20-2"></span>文档类规定了 LATEX 源代码所要生成的文档的性质——普通文章、书籍、演示文稿、个人 简历等等。LATEX 源代码的开头须用 \documentclass 指定文档类:

#### \documentclass[*⟨options⟩*]{*⟨class-name⟩*}

其中 *(class-name*) 为文档类的名称, 如 LATFX 提供的 article, book, report, 在其基础上派 生的一些文档类如支持中文排版的 ctexart / ctexbook / ctexrep, 或者有其它功能的一些文档类, 如 moderncv / beamer 等。LATFX 提供的基础文档类见表 1.1,前三个习惯上称为"标准文档类"。

表 1.1: LAT<sub>F</sub>X 提供的基础文档类

**article** 文章格式的文档类,广泛用于科技论文、报告、说明文档等。

**report** 长篇报告格式的文档类,具有章节结构,用于综述、长篇论文、简单的书籍等。

**book** 书籍文档类,包含章节结构和前言、正文、后记等结构。

**proc** 基于 article 文档类的一个简单的学术文档模板。

**slides** 幻灯格式的文档类,使用无衬线字体。

**minimal** 一个极其精简的文档类,只设定了纸张大小和字号,用作代码测试的最小工作示例 (Minimal Working Example)。

可选参数 *⟨options⟩* 为文档类指定选项,以全局地影响文档布局的参数,如字号、纸张大小、 单双面等等。LATEX 的三个标准文档类可指定的选项见表 1.2。

比如调用 article 文档类排版文章,指定纸张为 A4 大小,基本字号为 11pt,双面排版:

\documentclass[11pt,twoside,a4paper]{article}

表 1.2: LATFX 的三个标准文档类可指定的选项

**10pt, 11pt, 12pt** 指定文档的基本字号。缺省为 10pt。

**a4paper, letterpaper, ...** 指定纸张大小,默认为美式纸张 letterpaper。可指定选项还 包括 a5paper,b5paper,executivepaper 和 legalpaper。

**fleqn** 令行间公式左对齐(缺省为居中)。

**leqno** 将公式编号放在左边(缺省为右边)。

**titlepage, notitlepage** 指定标题命令 \maketitle 是否生成单独的标题页。article 缺省为 notitlepage, report 和 book 缺省为 titlepage。

**onecolumn, twocolumn** 指定单栏/双栏排版。

**twoside, oneside** 指定单面/双面排版。双面排版时,奇偶页的页眉页脚、页边距不同。article 和 report 缺省为单面排版,book 缺省为双面。

**landscape** 指定横向排版。缺省为纵向。

**openright, openany** 指定新的一章 \chapter 是在奇数页(右侧)开头,还是直接紧跟着上 一页开头。report 缺省为 openany, book 缺省为 openright。【对 article 无效】

#### **1.4.2 宏包**

<span id="page-21-0"></span>在编写 LATEX 源代码时,你时常会发现 LATEX 的基础功能不能满足你的需求,比如排版复 杂的表格、插入图片、增加颜色甚至超链接等等。这时你需要依赖一些扩展来增强或补充 LATFX 的功能。这些扩展称为**宏包**。调用宏包的方法非常类似调用文档类的方法:

\usepackage[*⟨options⟩*]{*⟨package-name⟩*}

\usepackage 的参数里可以使用不止一个宏包,多个宏包用逗号隔开。这种用法一般不要指 定选项<sup>3</sup>:

% 一次性载入三个排版表格常用的宏包

\usepackage{tabularx,longtable,multirow}

附录 B.3 汇总了常用的一些宏包。我们在手册接下来的章节中, 也会穿插介绍一些最常用 的宏包的使用方法。

在使用宏包和文档类之前,一定要首先确认它们是否安装在你的计算机中,否则 \usepackage [等命](#page-112-1)令会报错误。详见附录 A.2 。

每个宏包 (包括前面所说的文档类) 都定义了许多命令和环境, 或者修改了 LATFX 已有的命 令和环境。为了明白它们的用法,需要查阅宏包和文档类的帮助手册。使用方法是在 Windows 命令提示符或者 Linux 终端下输入命[令:](#page-107-0)

texdoc *⟨pkg-name⟩*

其中 *⟨pkg-name⟩* 是宏包或者文档类的名称。更多获得帮助的方法见附录 B.2。

<sup>3</sup>使用多个宏包时指定选项,相当于给每个宏包指定同样的选项。如果有某个宏包不能识别某个选项,则会出错。

## **1.5 LATEX 用到的文件一览**

除了我们需要编写的源代码 .tex 文件, 我们还可能接触到形形色色的文件。本节简单介绍 一下这些文件。

<span id="page-22-0"></span>每个宏包和文档类都是带特定扩展名的文件,除此之外也有一些文件出现于 LATPX 模板中: **.sty** 宏包文件。宏包的名称就是去掉扩展名的文件名。

**.cls** 文档类文件。同样地,文档类名称就是文件名。

**.bib** BIBTEX 参考文献数据库文件。

**.bst** BIBTEX 用到的参考文献格式模板。详见 6.1.3 小节。

LATEX 在编译过程中生成相当多的辅助文件和日志。一些功能如交叉引用、参考文献、目录、 索引等,需要先编译生成辅助文件,然后再次编译时读入辅助文件得到正确的结果,所以复杂的 LATEX 源代码可能要编译多次:

**.log** 排版引擎生成的日志文件,供排查错误使用。

.aux LATEX 生成的主辅助文件,记录交叉引用、目录、参考文献的引用等。

**.toc** LATEX 生成的目录记录文件。

**.lof** LATEX 生成的图片目录记录文件。

**.lot** LATEX 生成的表格目录记录文件。

**.bbl** BIBTEX 生成的参考文献记录文件。

**.blg** BIBTEX 生成的日志文件。

**.idx** LATEX 生成的供 makeindex 处理的索引记录文件。

**.ind** makeindex 处理 .idx 生成的格式化索引记录文件。

**.ilg** makeindex 生成的日志文件。

**.out** hyperref 宏包生成的 PDF 书签记录文件。

## **1.6 文件的组织方式**

<span id="page-22-1"></span>当编写较大规模的 LATEX 源代码,如书籍、毕业论文等,你有理由将源代码分成若干个文 件而不是写到一堆,比如很自然地每章写一个文件,可参考源代码 3.1 的写法。

LATEX 提供了命令 \include 用来在源代码里插入文件:

\include{*⟨filename⟩*}

*⟨filename⟩* 为文件名,如果和要编译的主文件不在一个目录中,则要加上相对或绝对路径,例如:

\include{chapters/a.tex} % 相对路径 \include{/home/Bob/file.tex} % Linux 绝对路径 \include{D:/file.tex} % Windows 绝对路径

*⟨filename⟩* 可以不带扩展名,此时默认为 .tex;其它文件必须带扩展名。

值得注意的是 \include 在读入 *⟨filename⟩* 之前会另起一页。有的时候我们并不需要这样, 而是用 \input 命令,它纯粹是把文件里的内容插入:

\input{*⟨filename⟩*}

另外 LATpX 提供了一个 \includeonly 命令来组织文件, 用于导言区, 指定只载入某些文 件:

\includeonly{*⟨filename1 ⟩*,*⟨filename2 ⟩*,...}

导言区使用了 \includeonly 后, 正文中不在其列表范围的 \include 命令不会起效。 最后介绍一个实用的工具宏包 syntonly。加载这个宏包后,在导言区使用 \syntaxonly 命 令,可令 LATEX 编译后不生成 DVI 或者 PDF 文档, 只排查错误, 编译速度会快不少:

\usepackage{syntonly}

\syntaxonly

如果想生成文档,则将 \syntaxonly 命令那一行用 % 注释掉即可。

## <span id="page-24-0"></span>**第二章 用 LATEX 排版文字**

文字是排版的基础。在介绍 LATFX 支持的各种文档元素之前,首先应当了解一下如 何在 LATFX 源代码中输入并排版文字,尤其是(西文中的)标点符号、连字符、重音等 一些细节。

本文的开头首先介绍了中文的支持方式。随着 LATFX 和底层 TFX 引擎的发展, 旧 方式(CCT、CJK 宏包等)日渐退出舞台,xelatex 编译命令配合 xeCJK 宏包的方式成 为主流。

## **2.1 语言文字和编码**

<span id="page-24-1"></span>LATEX 源代码为文本文件,而文本文件的一个至关重要的性质是它的编码。在此用尽量短的 篇幅介绍一下。

#### <span id="page-24-2"></span>**2.1.1 ASCII 编码**

计算机的基本存储单位是字节(byte),每个字节为八位(8-bit), 范围用十六进制写作 0x00-0xFF。ASCII (美国通用信息交换码)使用 0x00-0x7F 对文字编码, 也就是 7-bit, 能够表 示 QWERTY 键盘上能够输入的拉丁字母、数字和符号。

由于 TEX 最初面向英语文档的排版,ASCII 编码完全够用,而早期版本的 TEX 也只支持 7-bit 和 ASCII。要排版西欧语系中带重音的字符,就必须用到后文所叙述的重音命令,如 Möbius 必须输入 M\"obius。

#### <span id="page-24-3"></span>**2.1.2 扩展编码**

在 ASCII 之后,各种语言文字都发展了自己的编码,比如西欧语言的 Latin-1,日本的 Shift-JIS, 中国大陆的 GB2312-80 和 GBK 等。它们之中的绝大多数都向下兼容 ASCII, 因此无论是 在哪种编码下,TEX 以及 LATEX 的命令和符号都能用。

现在的 TFX 程序支持 8-bit,能够识别源代码里编码处于 0x80-0xFF 范围的字符。西欧(拉 丁字母)、俄语系(西里尔字母)等语言的编码方案刚好能够利用 0x80-0xFF 这个范围,处理起 来较为方便。latex 命令及 pdflatex 命令下,这些编码的处理由 inputenc 宏包支持。比如将源 代码保存为 Latin-1 编码,并在导言区使用:

#### \usepackage[latin1]{inputenc}

接下来,Möbius 就直接可以通过(用适当输入法)输入 Möbius 得到了。其它一些语言也 可以使用 inputenc 宏包配合 babel 宏包排版。

GBK 等编码是多字节编码,ASCII 字符为一个字节,汉字等非 ASCII 字符为两个字节,这 就需要借助一些宏包进行较为复杂的判断和处理。CJK 宏包就是用于处理中、日、韩等多字节编 码的语言文字的宏包。但 CJK 宏包的使用非常不方便, 笔者不再推荐直接使用。后一节将简单 介绍现在推荐的中文支持方案。

#### **2.1.3 UTF-8 编码**

<span id="page-25-0"></span>Unicode 是一个多国字符的集合,覆盖了几乎全球范围内的语言文字。UTF-8 是 Unicode 的一套编码方案,一个字符可以由一个到四个字节编码,其中单字节字符兼容 ASCII 编码。 latex 命令及 pdflatex 命令下可以使用 inputenc 宏包支持 UTF-8:

\usepackage[utf8]{inputenc}

xelatex 命令原生支持 UTF-8 编码,而且也**不适用 inputenc 宏包**。将 .tex 源代码保存为 UTF-8 编码,并借助 fontspec 宏包(见 5.1.5 小节)调用适当的字体,就可以在源代码中输入 任意语言的文字。但各个语言(印地语、阿拉伯语等)的特殊排版要求需要更多的宏包支持,如 babel、polyglossia 等。

## **2.2 排版中文**

#### <span id="page-25-1"></span>**2.2.1 xeCJK 宏包**

<span id="page-25-2"></span>用 LATFX 排版中文的一大门槛是中文字体。TFX 使用的字体格式仅支持不超过 256 个字符, 要想排版中文,比如旧式的 CJK 宏包,往往需要复杂的预处理,将中文字体拆分成数百个小字 体,非常麻烦 $1$ 。

xelatex 命令支持直接使用系统安装的 TrueType (.ttf) / OpenType(.otf) 等格式的字 体,加上对 UTF-8 编码的原生支持,免去了预处理字体的麻烦。在此基础上的 xeCJK 宏包更进 一步完善了排[版](#page-25-4)中文的一些细节,比如中英文之间插入空隙、中文行尾的回车不引入空格、标点 符号不出现在行首,等等。

xeCJK 宏包支持用简单的命令配置中文字体。举一个在 Windows 下使用 xeCJK 的例子(设 置字体的命令详见 5.1.6 小节), 源代码须保存为 UTF-8 编码, 并使用 xelatex 命今编译:

```
\documentclass{article}
\usepackage{xeCJK}
\setCJKmainfont{SimSun}
\begin{document}
中文LaTeX排版。
\end{document}
```
#### **2.2.2 ctex 宏包和文档类**

<span id="page-25-3"></span>ctex 宏包和文档类是对 CJK 和 xeCJK 等宏包的进一步封装。ctex 文档类包括 ctexart / ctexrep / ctexbook,是对 LATEX 的三个标准文档类的封装,对 LATEX 的排版样式做了许多调整, 以切合中文排版风格。最新版本的 ctex 宏包/文档类甚至支持自动配置字体。比如上述例子可进 一步简化为:

```
\documentclass{ctexart}
\begin{document}
```
<span id="page-25-4"></span> $1$ 现在的 pdflatex 以及 latex + dvipdfmx 命令通过字体映射的方式支持直接使用中文字体,不需要经过预处理, 但仍然是不方便新手操作的。

中文LaTeX排版。 \end{document}

ctex 宏包/文档类支持源代码保存为 UTF-8 和 GBK 编码2, 用 latex + dvipdfmx 命令、 pdflatex 或 xelatex 命令(只支持 UTF-8 编码)都能够编译。笔者建议在使用 ctex 宏包和文 档类时总是将源代码保存为 UTF-8 编码, 用 xelatex 命今编译。

## **2.3 LATEX 中的字符**

#### <span id="page-26-0"></span>**2.3.1 空格和分段**

LATEX 源代码中, 空格键和 Tab 键输入的空白字符视为"空格"。连续的若干个空白字符视 为一个空格。一行开头的空格忽略不计。

<span id="page-26-1"></span>行末的回车视为一个空格;但连续两个回车,也就是空行,会将文字分段。多个空行被视为 一个空行。也可以在行末使用 \par 命令分段:

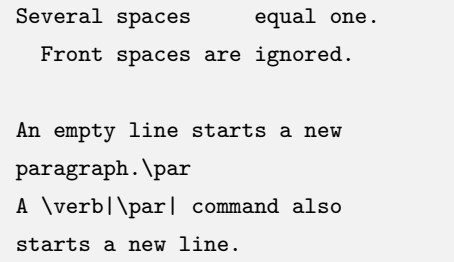

Several spaces equal one. Front spaces are ignored.

An empty line starts a new paragraph.

A \par command also starts a new line.

#### **2.3.2 注释**

LATEX 用 % 字符作为注释。在这个字符之后直到行末,所有的字符都被忽略,连同回车引入 的空格。我们需要注意以下示例中"回车引入的空格被忽略"的效果:

```
This is an % short comment
\% ---
% Long and organized
% comments
\% ---example: Comments do not bre%
ak a word.
```
This is an example: Comments do not break a word.

#### **2.3.3 特殊字符**

以下字符在 LATEX 里有特殊用途,如%表示注释, \$、^、\_ 等用于排版数学公式, & 用于排 版表格, 等等。直接输入这些字符得不到对应的符号, 还往往会出错:

# \$ % & { } \_ ^ ~ \

如果想要输入以上符号,需要使用以下带反斜线的形式输入:

```
\backslash# \backslash$ \backslash% \backslash& \backslash { \backslash } \backslash\{\} \setminus \{ \}\textbackslash
```
#  $\frac{8}{3}$  % & { } \_ ^ ~ \

<sup>2</sup>使用 GBK 编码时,要为文档类指定 GBK 选项。详见 ctex 宏包手册。

事实上这些带反斜线的形式就是 LATFX 命令。\^ 和 \~ 两个命令是需要带参数的, 如果不 加一对花括号(空参数),就将后面的字符作为参数,形成重音效果(详见 2.3.6 节)。\\ 被直接 定义成了手动换行的命令,输入反斜杠就只好用 \textbackslash。

#### **2.3.4 连字**

西文排版中经常会出现连字(Ligatures),常见的有 ff / fi / fl / ffi / ffl。

It's difficult to find \ldots .\\ It's dif{}f{}icult to f{}ind \ldots . It's difficult to find .... It's difficult to find ....

#### **2.3.5 标点符号**

中文的标点符号(都是全角的非 ASCII 字符)一般来讲不用特别操心,只要使用中文输入 法输入即可。而在英文标点的输入上,有许多需要留意的地方。

#### <span id="page-27-0"></span>**引号**

LAT<sub>E</sub>X 的单引号''用'和'输入; 双引号""用''和''输入(虽然 "也能表示双引号, 但没有合适的单个符号用来表示前双引号,所以不常用在正文)。

''Please press the 'x' key.'' "Please press the 'x' key."

#### **连字号和破折号**

LATEX 中有三种长度的"横线"可用:连字号、短破折号(en-dash)和长破折号(em-dash)。 它们分别有不同的用途:连字号 - 用来组成复合词;短破折号 – 将数字连接表示范围;长破折号 — 作为破折号使用。

```
daughter-in-law, X-rated\\
pages 13--67\\
yes---or no?
```
daughter-in-law, X-rated pages 13–67 yes—or no?

#### **省略号**

LATEX 提供了命令 \ldots 来生成省略号,相对于直接输入三个点的方式更为合理。\ldots 和 \dots 是两个等效的命令。

one, two, three,  $\ldots$  dots one hundred.  $\ldots$  one, two, three, ... one hundred.

#### **波浪号**

我们在 2.3.3 小节中了解了 \~ 命令,它可以用来输入波浪号,但位置靠顶端,可能不甚理 想。有的人可能喜欢用数学公式里的 \sim 符号来代替:

a\~{}z \qquad a\$\sim\$z a˜z a*∼*z

更合理的波浪号请参考 5.1.4 小节讨论的内容。有的时候,使用中文的全角波浪号也不失为 一个办法(西文中使用波浪号的情形较少见)。

#### **2.3.6 特殊西文符号与重音**

LATEX 支持用命令输入各种西欧语言的特殊符号和重音:

```
H\^otel, na\"\i ve, \'el\'eve,\\
sm\o rrebr\o d, !'Se\ norita!,\\
Sch\"onbrunner Schlo\ss{}
Stra\ss e
```
Hôtel, naïve, élève, smørrebrød, ¡Se norita!, Schönbrunner Schloß Straße

更多可用的符号和重音见表 2.1。注意这些重音符号不可和与之相似的数学重音混用。

表 2.1: LATFX 文本中的重音和特殊字符。

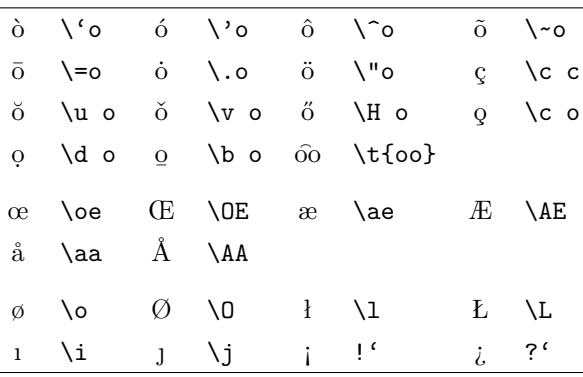

前四行实际上都是命令带一个参数的写法, 实际上 \^o 也可以写作 \^{o}, 以此类推。

#### **2.3.7 其它符号**

LATEX 预定义了其它一些文本模式的符号,部分符号可参考表 4.4。

<span id="page-28-1"></span>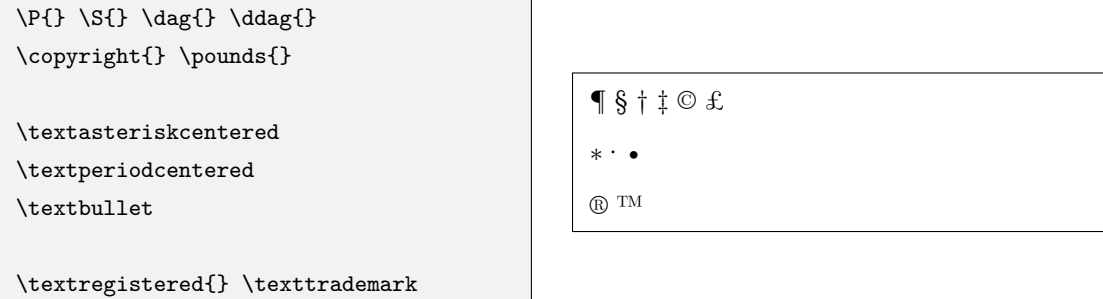

更多的符号多由特定的宏包支持。参考文献 [15] 搜集了所有在 TpX 发行版中可用的符号, 使用时要留意每个符号所依赖的宏包。

#### **2.3.8 LATEX 标志**

<span id="page-28-2"></span>我们见到的所有错落有致的 LATEX 标志都是由以下命令输入的:

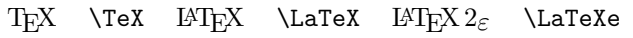

## **2.4 文字强调**

<span id="page-28-3"></span>强调文字的方法,要么是添加一些下划线或者装饰物,要么是改变文字的字体。

LATEX 定义了 \underline 命令用来为文字添加下划线:

An \underline{underlined} text. An underlined text.

\underline 命令生成下划线的样式比较机械,不同的单词可能生成高低各异的下划线,并 且无法换行。ulem 宏包解决了这一问题,它提供的 \uline 命令能够轻松生成自动换行的下划 线:

An example of \uline{some long and underlined words.} An example of some long and underlined words.

\emph 命令用来将文字变为斜体以示强调。如果在本身已经用 \emph 命令强调的文字内部 嵌套使用 \emph, 内部则使用正常字体的文字:

Some \emph{emphasized words, including \emph{double-emphasized} words}, are shown here.

Some *emphasized words, including* doubleemphasized *words*, are shown here.

如果需要用其它字体表示强调,可参考后文的 5.1.1 小节。

## **2.5 断行和断页**

<span id="page-29-0"></span>LATEX 将一个段落的文档在合适的位置进行断行,尽可能做到每行的宽度一致,并且单词间 距匀称。文字段落和公式、图表等内容顺序排布,并在合适的位置断页,分割成匀称的页面。在 绝大多数时候,我们无需自己操心断行和断页。但偶尔会遇到需要手工调整的地方。

#### **2.5.1 单词间距和断行**

<span id="page-29-1"></span>通常情况下,断行的位置尽可能选取在两个单词之间,也就是你输入到源文件中的"空格"。 没有断开的单词间位置则插入一小段间距,间距是根据行宽和文字自动调整的,文字密一些的地 方,单词间距就略窄,反之略宽。

我们可以使用字符 ~ 在合适的位置插入一个空格,并且这个空格不能被断开,通常用在英 文人名、图表名称等场景:

Fig.~2a  $\setminus$ Donale~E. Knuth

Fig. 2a Donale E. Knuth

#### **2.5.2 手动断行和断页**

如果我们确实需要手动断行,可使用如下命令:

<span id="page-29-2"></span>\\ or \newline

\\ 也在表格、公式等地方用于分行,而 \newline 只用于文本段落中。 断页的命令有两个:

\newpage or \clearpage

通常情况下两个命令都能起到另起一页的作用,但有一些区别:一是在双栏排版中 \newpage 只起到另起一栏的作用;二是涉及到浮动体的排版上行为不同。后文的 3.9 节以及 5.3.3 小节会 更详细地介绍相关内容。

有时候我们不满足于 LATEX 默认的断行和断页位置,需要进行微调,就要用以下命令告诉 LATEX 哪些地方适合断页,哪些地方不适合:

```
\linebreak[⟨n⟩] \nolinebreak[⟨n⟩]
\pagebreak[⟨n⟩] \nopagebreak[⟨n⟩]
```
以上命令都带一个可选参数,用数字 *⟨n⟩* 代表适合/不适合的程度,取值范围为 0-4,不带 可选参数时,缺省为 4。比如 \linebreak[3] 意味着此处在断行时优先考虑;\nopagebreak 或 \nopagebreak[4] 意味着禁止在此处断页。

以上命令适合给出优先考虑断行断页/禁止断行断页的位置,但不适合直接拿来断行或断页, 使用 \newline 或 \newpage 等是更好的选择3。

#### **2.5.3 断词**

<span id="page-30-0"></span>如果 LATFX 遇到了很长的英文单词, 仅在单词之间的位置断行无法生成宽度匀称的行时, 就 要考虑从单词中间断开。对于绝大部分单词,LATEX 能够找到合适的断词位置,在断开的行尾加 上连字符 -。

如果一些单词没能自动断词,我们可以在单词内手动使用 \- 命令指定断词的位置:

```
I think this is: su\-per\-cal\-%
i\-frag\-i\-lis\-tic\-ex\-pi\-%
al\-i\-do\-cious.
```
I think this is: supercalifragilisticexpialidocious.

<sup>3\</sup>newline 和 \newpage 会在断行/断页位置正确添加空白, 但 \linebreak 和 \pagebreak 不能, 它们的强行断 行/断页会导致 LATFX 报 Underfull \hbox 等警告。

## **第三章 文档元素**

<span id="page-32-0"></span>在知道了如何输入文字后,我们将在本章了解一个结构化的文档所依赖的各种元 素——章节、目录、列表、图表、交叉引用、脚注等等。

## **3.1 章节和目录**

#### <span id="page-32-1"></span>**3.1.1 章节标题**

<span id="page-32-2"></span>一篇结构化的、条理清晰文档一定是层次分明的,通过不同的命令分割为章、节、小节。LATFX 的三个标准文档类 article、report 和 book<sup>1</sup>提供了一系列命令,用以划分章节、生成章节标题并 自动编号:

\section{*⟨title⟩*} \subsection{*[⟨](#page-32-4)title⟩*} \subsubsection{*⟨title⟩*}

\paragraph{*⟨title⟩*} \subparagraph{*⟨title⟩*}

\part 命令用以将整个文档分割为大的分块,但不影响 \section 等的编号:

\part{*⟨title⟩*}

book 和 report 提供了章一级的结构:

\chapter{*⟨title⟩*}

上述命令除了生成带编号的标题之外,还向目录中添加条目,并影响页眉页脚的内容(详见 5.4 节)。每个命令有两种变体:

- 带可选参数的变体:\section[*⟨short title⟩*]{*⟨title⟩*} 标题使用 *⟨title⟩* 参数,在目录和页眉页脚中使用 *⟨short title⟩* 参数;
- 带星号的变体:\section\*{*⟨title⟩*} 标题不带编号,也不生成目录项和页眉页脚。

LATEX 并未提供为 \section 等章节命令定制格式的功能,这一功能由 titlesec 宏包提供。详 情请参考宏包的帮助手册。

#### **3.1.2 目录**

在 LATEX 中生成目录非常容易,只需在合适的地方使用命令:

<span id="page-32-3"></span>\tableofcontents

<span id="page-32-4"></span><sup>1</sup>千万注意是**标准文档类**,其它文档类可能没有定义或只定义了一部分,如 beamer 或 moderncv 等。

正确生成目录项,一般需要多次编译源代码。

有时我们使用了 \chapter\* 或 \section\* 这样不生成目录项的命令,而又想手动生成该章 节的目录,可以在标题命令后面使用:

\addcontentsline{toc}{*⟨level⟩*}{*⟨title⟩*}

其中 *⟨level⟩* 为章节层次 chapter 或 section 等,*⟨title⟩* 为需要生成目录项的章节标题。

#### **3.1.3 文档结构的划分**

所有标准文档类都提供了一个 \appendix 命令将正文和附录分开 $^2$ , 使用 \appendix 后, 最 高一级章节改为使用拉丁字母编号,从 A 开始。

<span id="page-33-0"></span>book 文档类还提供了前言、正文、后记结构的划分命令:

**\frontmatter** 前言部分,页码为小写罗马字母格式;其后的章节不[编](#page-33-3)号(但生成页眉页脚和目 录项)。

**\mainmatter** 正文部分,页码改回数字格式,并从 1 开始计数;其后的章节正常编号。

**\backmatter** 后记部分,页码继续正常计数,格式不变;其后的章节不编号,类似 \frontmatter 命令。

以上三个命令还可和 \appendix 命令结合,生成有前言、正文、附录、后记四部分的文档。 源代码 3.1 结合 1.6 节的 \include 命令和其它一些命令示意了一份完整的文档结构。

### **3.2 标题页**

<span id="page-33-1"></span>LATEX 支持生成简单的标题页。首先需要给定标题和作者等信息:

\title{*⟨title⟩*} \author{*⟨author⟩*} \date{*⟨date⟩*}

其中前两个命令是必须的, \date 命令可选。LATEX 还提供了一个 \today 命令自动生成当前日 期, 可用在 \date 的参数里, 或者别的地方。

在 \title、\author 等命令内可以使用 \thanks 命令生成标题页的脚注,如:

\author{Mary\thanks{E-mail:\*\*\*\*\*@\*\*\*.com}}

在信息给定后,就可以使用

\maketitle

生成一个简单的标题页了。article 文档类的标题默认不单独成页,而 report 和 book 默认单独成 页。可在 \documentclass 命令中指定 titlepage / notitlepage 选项修改。

### **3.3 交叉引用**

<span id="page-33-2"></span>交叉引用是 LATEX 强大的自动排版功能的体现之一。在能够被交叉引用的地方,如章节、公 式、图表、定理等位置使用 \label 命令:

\label{*⟨label-name⟩*}

<span id="page-33-3"></span><sup>&</sup>lt;sup>2</sup>有的地方可能写作 \begin {appendix} ... \end {appendix} 这样, 虽然有效, 但并不规范, 只要使用 \appendix 命令就够了。

```
\documentclass[...]{book}
% 导言区,加载宏包和各项设置
\usepackage{...}
% 此处示意对参考文献和索引的设置
\usepackage{makeidx}
\makeindex
\bibliographystyle{...}
\begin{document}
\frontmatter
\maketitle % 标题页
\include{preface} % 前言章节 preface.tex
\tableofcontents
\mainmatter
\include{chapter1} % 第一章 chapter1.tex
\include{chapter2} % 第二章 chapter2.tex
...
\appendix
\include{appendixA} % 附录 A appendixA.tex
...
\backmatter
\include{prologue} % 后记 prologue.tex
\bibliography{...} % 利用 BibTeX 工具生成参考文献
\printindex % 利用 makeindex 工具生成索引
\end{document}
```
源代码 3.1: book 文档类的文档结构示例。

之后可以在别处使用 \ref 或 \pageref 命令, 分别生成交叉引用的编号和页码:

\ref{*⟨label-name⟩*} \pageref{*⟨label-name⟩*}

```
A reference to this subsection
\label{sec:this} looks like:
''see section~\ref{sec:this} on
page~\pageref{sec:this}.''
```
A reference to this subsection looks like: "see section 3.3 on page 20."

为了生成正确的交叉引用,一般也需要多次编译源代码。 \label 命令可用于记录各种类型的交叉引用,使用位置分[别为](#page-33-2):

**章节标题** 在章节标题命令 \section 等之后紧接着使用。

**行间公式** 单行公式在公式内任意位置使用;多行公式在每一行公式的任意位置使用。

**有序列表** 在 enumerate 环境的每个 \item 命令之后、下一个 \item 命令之前任意位置使用。

**图表标题** 在图表标题命令 \caption 之后紧接着使用。

**定理环境** 在定理环境内部任意位置使用。

在使用不记编号的命令形式(\section\*、\caption\*、带可选参数的 \item 命令等)时不 要使用 \label 命令,否则生成的引用编号不正确。

### **3.4 脚注**

<span id="page-35-0"></span>使用 \footnote 命令可以在页面底部生成一个脚注:

\footnote{*⟨footnote⟩*}

假如我们输入以下文字和命令:

"天地玄黄,宇宙洪荒。日月盈昃,辰宿列张。"\footnote{出自《千字文》。}

在正文中则为: "天地玄黄, 宇宙洪荒。日月盈昃, 辰宿列张。" 3

有些情况下(比如在表格环境、盒子内)使用 \footnote 并不能正确生成脚注。我们可以分 两步进行,先使用 \footnotemark 为脚注计数,再在合适的位置用 \footnotetext 生成脚注。 比如:

\begin{tabular}{l}

\hline

"天地玄黄,宇宙洪荒。日月盈昃,辰宿列张。"\footnotemark \\

\hline

\end{tabular}

\footnotetext{表格里的名句出自《千字文》。}

效果为:

"天地玄黄,宇宙洪荒。日月盈昃,辰宿列张。" 4

<sup>3</sup>出自《千字文》。

<sup>4</sup>表格里的名句出自《千字文》。
## **3.5 特殊环境**

#### **3.5.1 列表**

LATFX 提供了基本的有序和无序列表环境 enumerate 和 itemize, 两者的用法很类似, 都 用 \item 标明每个列表项。enumerate 环境会自动对列表项编号。

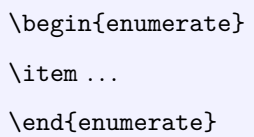

其中 \item 可带一个可选参数, 将有序列表的计数或者无序列表的符号替换成自定义的符 号。列表可以嵌套使用,最多嵌套四层。

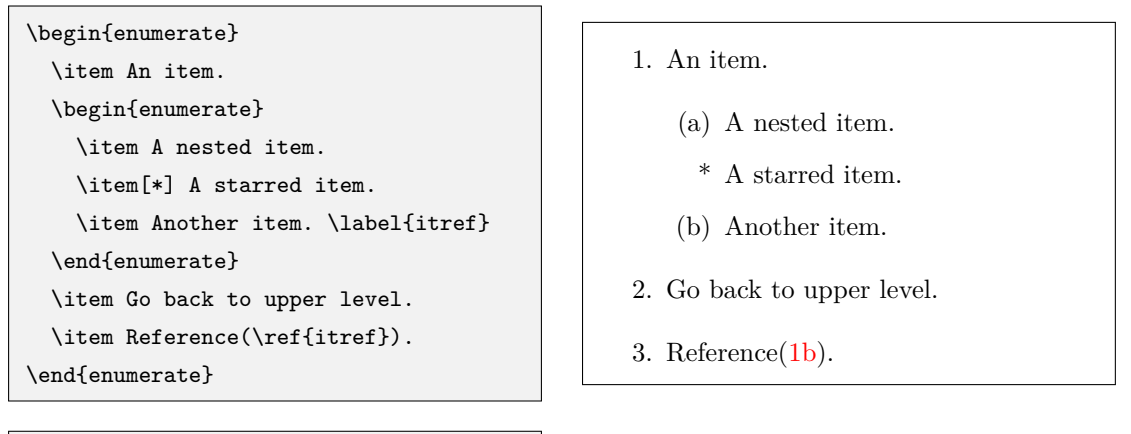

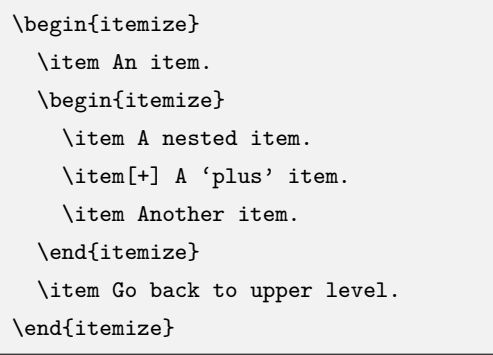

- An item.
	- **–** A nested item.
	- + A 'plus' item.
	- **–** Another item.
- Go back to upper level.

关键字环境 description 的用法与以上两者类似,不同的是 \item 后的可选参数用来写关 键字,以粗体显示,一般是必填的:

\begin{description}

```
\item[⟨item title⟩] . . .
```

```
\end{description}
```
\begin{description}

\item[Enumerate] Numbered list.

\item[Itemize] Non-numbered list. \end{description}

**Enumerate** Numbered list.

**Itemize** Non-numbered list.

默认的列表间距比较宽, LATFX 本身也未提供方便的定制功能, 而要用到 enumitem 宏包。 有兴趣的读者可参考其帮助手册。

#### **3.5.2 对齐环境**

center、flushleft 和 flushright 环境分别用于生成居中、左对齐和右对齐的文本环境。

```
\begin{center} . . . \end{center}
```

```
\begin{center}
Centered text using a
\verb|center| environment.
\end{center}
\begin{flushleft}
Left-aligned text using a
\verb|flushleft| environment.
\end{flushleft}
\begin{flushright}
Right-aligned text using a
\verb|flushright| environment.
\end{flushright}
```
Centered text using a center environment.

Left-aligned text using a flushleft environment.

Right-aligned text using a flushright environment.

除此之外,还可以用以下命令直接改变文字的对齐方式:

```
\centering \raggedright \raggedleft
```

```
\centering
Centered text paragraph.
\raggedright
Left-aligned text paragraph.
\raggedleft
```
Right-aligned text paragraph.

Centered text paragraph.

Left-aligned text paragraph.

Right-aligned text paragraph.

三个命令和对应的环境经常被误用,有直接用所谓 \flushleft 命令或者 raggedright 环 境的,都是不合理的用法(即使它们可能有效)。有一点可以将两者区分开来:center 等环境会 在上下文产生一个额外间距,而 \centering 等命令不产生,只是改变对齐方式。比如在浮动体 环境 table 或 figure 内实现居中对齐, 用 \centering 命令即可, 没必要再用 center 环境。

#### **3.5.3 引用环境**

LATEX 提供了两种引用的环境: quote 用于引用较短的文字, 首行不缩进; quotation 用于 引用若干段文字,首行缩进。引用环境较一般文字有额外的左右缩进。

```
Francis Bacon says:
\begin{quote}
Knowledge is power.
\end{quote}
```
Francis Bacon says:

Knowledge is power.

《木兰诗》: \begin{quotation} 万里赴戎机,关山度若飞。 朔气传金柝,寒光照铁衣。 将军百战死,壮士十年归。 归来见天子,天子坐明堂。 策勋十二转,赏赐百千强。…… \end{quotation}

《木兰诗》:

万里赴戎机,关山度若飞。 朔气传金柝,寒光照铁衣。将军 百战死,壮士十年归。 归来见天子,天子坐明堂。 策勋十二转,赏赐百千强。……

verse 用于排版诗歌, 与 quotation 恰好相反, verse 是首行悬挂缩进的。

```
Rabindranath Tagore's short poem:
\begin{verse}
Beauty is truth's smile
when she beholds her own face in
a perfect mirror.
\end{verse}
```
Rabindranath Tagore's short poem:

Beauty is truth's smile when she beholds her own face in a perfect mirror.

#### **3.5.4 摘要环境**

摘要环境 abstract 只在 article 和 report 文档类可用,一般用于紧跟 \maketitle 命令之 后介绍文档的摘要。如果文档类给定了 titlepage 选项, 则单独成页;反之相当于一个小标题 加一个 quotation 环境(双栏下相当于 \section\* 定义的一节)。

#### **3.5.5 代码环境**

有时我们需要将一段代码原样转义输出,这就要用到代码环境 verbatim,它以等宽字体排 版代码,回车和空格也分别起到换行和空位的作用;带星号的版本更进一步将空格显示成 ␣。

```
\begin{verbatim}
#include <iostream>
int main()
{
  std::cout << "Hello, world!"
             << std::endl;
 return 0;
}
\end{verbatim}
                                                  #include <iostream>
                                                  int main()
                                                  {
                                                    std::cout << "Hello, world!"
                                                                 << std::endl;
                                                    return 0;
                                                  }
\begin{verbatim*}
for (int i=0; i<4; +i)
  printf("Number %d\n",i);
                                                  for \text{m}(int \text{m} = 0; \text{m} \times 4; \text{m} + i)␣␣printf("Number␣%d\n",i);
```
要排版简短的代码或关键字,可使用 \verb 命令:

```
\verb⟨delim⟩⟨code⟩⟨delim⟩
```
\end{verbatim\*}

*⟨delim⟩* 标明代码的分界位置,不能是字母、空格或星号,前后必须一致,可任意选择使得 不与代码本身冲突,习惯上使用 | 符号。

同 verbatim 环境,\verb 后也可以带一个星号,以显示空格:

\verb|\LaTeX| \\  $\verb|\verb|verb+(a || b)+ \verb|\verb|verb*+(a || b)+$  \LaTeX  $(a || b) (a<sub>||</sub>||<sub>||</sub>b)$ 

\verb 命令对符号的处理比较复杂,一般**不能用在其它命令的参数里**,否则多半会出错。 verbatim 宏包优化了 verbatim 环境的内部命令,并提供了 \verbatiminput 命令用来直接 读入文件生成代码环境。fancyvrb 宏包提供了可定制格式的 Verbatim 环境;listings 宏包更进一 步,可生成关键字高亮的代码环境,支持各种程序设计语言的语法和关键字。详情请参考各自的 帮助手册。

### **3.6 表格**

LATEX 里排版表格不如 Word 等所见即所得的工具简便和自由,不过对于不太复杂的表格来 讲,完全能够胜任。

排版表格最基本的 tabular 环境用法为:

```
\begin{tabular}{⟨column-spec⟩}
⟨item1 ⟩ & ⟨item2 ⟩ & . . . \\
\hline
⟨item1 ⟩ & ⟨item2 ⟩ & . . . \\
\end{tabular}
```
其中 (column-spec) 是列格式标记, 在接下来的内容将仔细介绍; & 用来分隔单元格; \\ 用来换 行;\hline 用来在行与行之间绘制横线。

直接使用 tabular 环境的话,会**和周围的文字混排**。tabular 环境可带一个可选参数控制 垂直对齐(默认是垂直居中):

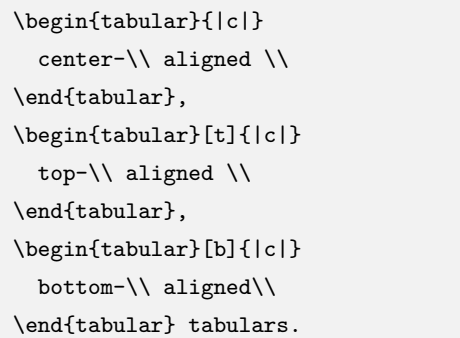

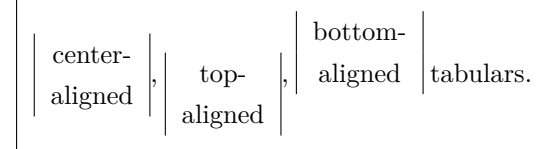

但是通常情况下我们不这么用,tabular 环境一般会放置在 table 浮动体环境中,并用 \caption 命令加标题。

#### **3.6.1 列格式**

LATEX 表格中基本的列格式如下表:

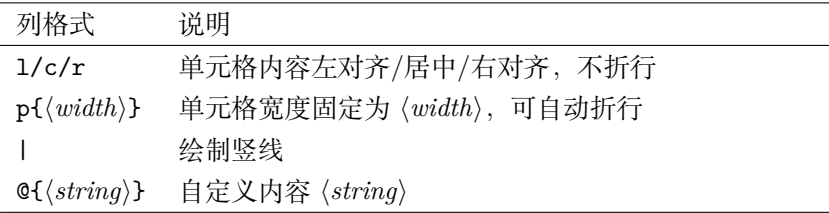

```
\begin{tabular}{lcr|p{6em}}
 \hline
 left & center & right
      & par box with fixed width\\
 L & C & R & P \\
\hline
\end{tabular}
```
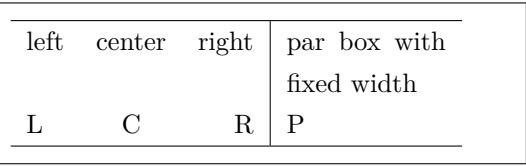

@ 格式可在单元格前后插入任意的文本,但同时它也消除了单元格前后额外添加的间距。@ 格式可以适当使用以充当"竖线"。特别地, @{} 可直接用来消除单元格前后的间距:

```
\begin{tabular}{@{} r@{:}lr @{}}
 \hline
 1 & 1 & one \\
 11 & 3 & eleven \\
 \hline
\end{tabular}
```
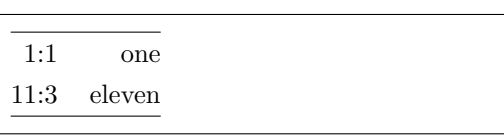

另外 LATEX 还提供了简便的将格式参数重复的写法 \*{*⟨n⟩*}{*⟨column-spec⟩*},比如以下两种 写法是等效的:

```
\begin{tabular}{|c|c|c|c|c|p{4em}|p{4em}|}
\begin{tabular}{|*{5}{c|}*{2}{p{4em}|}}
```
有时需要为整列修饰格式,比如整列改变为粗体,如果每个单元格都加上 \bfseries 命令 会比较麻烦。array 宏包提供了辅助格式 > 和 <, 用于给列格式前后加上修饰命令:

```
\begin{tabular}{>{\itshape}r<{*}l}
  \hline
 italic & normal \\
 column & column \\
  \hline
\end{tabular}
```
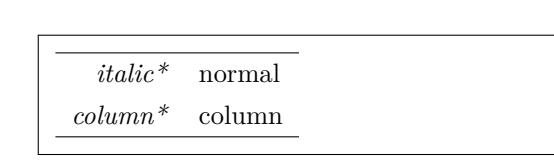

辅助格式甚至支持插入 \centering 等命令改变 p 列格式的对齐方式,一般还要加额外的 命令\arraybackslash 以免出错5:

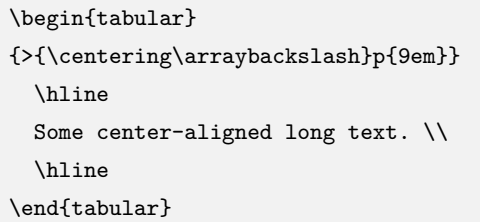

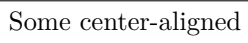

long text.

#### **3.6.2 列宽**

在控制列宽方面, LATFX 表格有着明显的不足: 1/c/r 格式的列宽是由文字内容的自然宽度 决定的,而 p 格式给定了列宽却不好控制对齐(需要 array 宏包辅助), 更何况列与列之间通常 还有间距,所以直接生成给定总宽度的表格并不容易。

<sup>5\</sup>centering 等对齐命令会破坏表格环境里 \\ 换行命令的定义, \arraybackslash 用来恢复之。如果不加 \arraybackslash 命令, 也可以用 \tabularnewline 命令代替原来的 \\ 实现表格换行。

LATEX 本身提供了 tabular\* 环境用来排版定宽表格,但是不太方便使用, 比如要用到 @ 格 式插入额外命令, 令单元格之间的间距为 \fill, 但即使这样仍然有瑕疵:

```
\begin{tabular*}{14em}%
{@{\extracolsep{\fill}}|c|c|c|c|}
 \hline
  A & B & C & D \\ \hline
 a \& b \& c \& d \\\hline\end{tabular*}
```
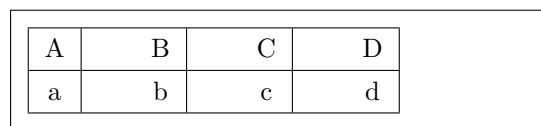

tabularx 宏包为我们提供了方便的解决方案。它引入了一个 X 格式,类似 p 格式,不过会根 据表格宽度自动计算列宽,多个 X 格式平均分配列宽。X 格式也可以用 array 里的辅助格式修饰 对齐方式:

```
\begin{tabularx}{14em}%
\{|*\{4\}|\\hline
 A & B & C & D \\ \hline
 a & b & c & d \\ \hline
\end{tabularx}
```
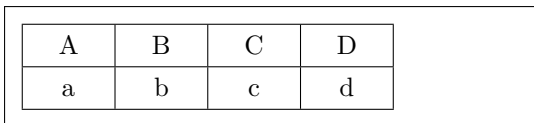

#### **3.6.3 横线**

我们已经在之前的例子见过许多次绘制表格线的 \hline 命令。另外 \cline{*⟨i⟩*-*⟨j⟩*} 用来 绘制跨越部分单元格的横线:

```
\begin{tabular}{|c|c|c|}
 \hline
 4 & 9 & 2 \\ \cline{2-3}
 3 & 5 & 7 \\ \cline{1-1}
 8 & 1 & 6 \\ \hline
\end{tabular}
```
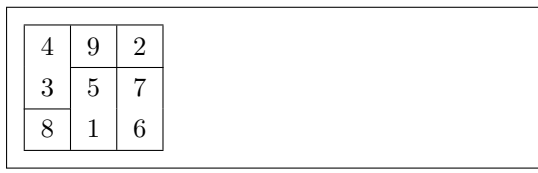

在科技论文排版中广泛应用的表格形式是三线表,形式干净简明。三线表由 booktabs 宏包 支持, 它提供了 \toprule、\midrule 和 \bottomrule 命今用以排版三线表的三条线,除此之 外,最好不要用其它横线以及竖线:

```
\begin{tabular}{cccc}
  \toprule
           & 1 & 2 & 3 \\
 \midrule
 Alphabet & A & B & C \setminusRoman & I & II& III \\
  \bottomrule
\end{tabular}
```
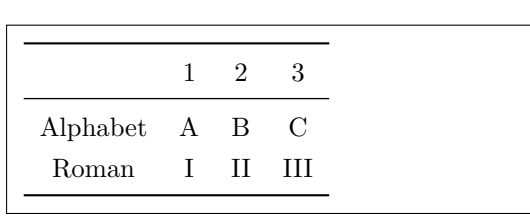

#### **3.6.4 合并单元格**

LATFX 是一行一行排版表格的,横向合并单元格较为容易,由 \multicolumn 命令实现:

\multicolumn{*⟨n⟩*}{*⟨column-spec⟩*}{*⟨item⟩*}

其中  $\langle n \rangle$  为要合并的列数,  $\langle column\text{-}spec \rangle$  为合并单元格后的列格式, 只允许出现一个 1/c/r 或 p 格式。如果合并前的单元格前后带表格线 |, 合并后的列格式也要带 | 以使得表格的竖线一致。

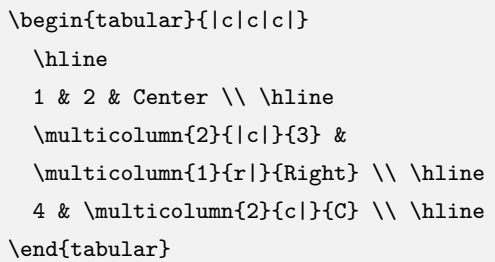

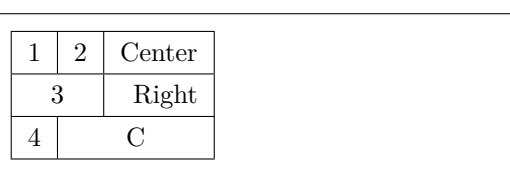

上面的例子还体现了,形如 \multicolumn{1}{*⟨column-spec⟩*}{*⟨item⟩*} 的命令**可以用来修 改某一个单元格的列格式。**

纵向合并单元格需要用到 multirow 宏包提供的 \multirow 命令:

```
\multirow{⟨n⟩}{⟨width⟩}{⟨item⟩}
```
*⟨width⟩* 为合并后单元格的宽度,可以填 \* 以使用自然宽度。 我们看一个结合 \cline、\multicolumn 和 \multirow 命今的例子:

```
\begin{tabular}{ccc}
 \hline
 \multirow{2}{*}{Item} &
   \multicolumn{2}{c}{Value} \\
 \cline{2-3}
   & First & Second \\ \hline
 A & 1 & 2 \\ \hline
\end{tabular}
```
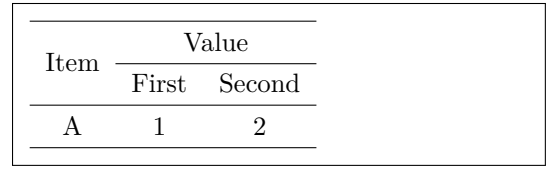

#### **3.6.5 嵌套表格**

相对于合并单元格,拆分单元格对于 LATEX 来说并非易事。在单元格中嵌套一个小表格可 以起到"拆分单元格"的效果。在以下的例子中, 注意要用 \multicolumn 命令配合 @{} 格式把 单元格的额外边距去掉,使得嵌套的表格线能和外层的表格线正确相连:

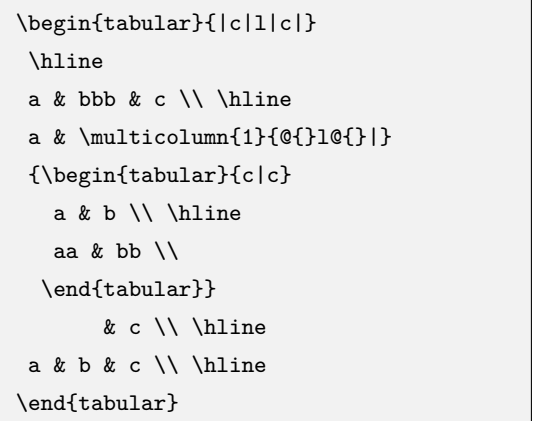

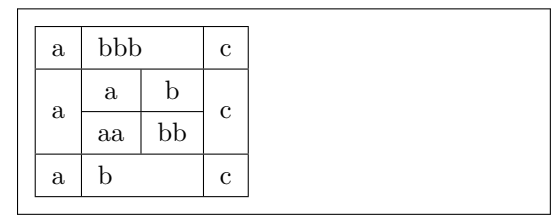

如果不要求画横线,并且只需要在垂直方向"拆分单元格"的话,makecell 宏包提供的 \makecell 命令是一个简单的解决方案:

```
\begin{tabular}{|c|c|}
\hline
a & \makecell{d1 \\ d2} \\
\hline
b & c \\
\hline
\end{tabular}
```
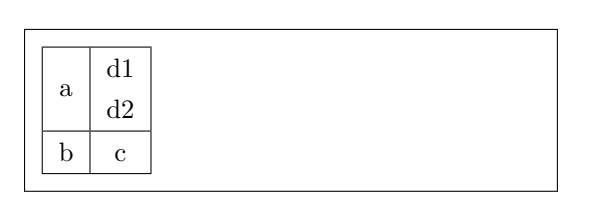

#### **3.6.6 行距控制**

LATEX 生成的表格看起来通常比较紧凑。修改参数 \arraystretch 可以得到行距更加宽松 的表格(相关命令参考 8.1 节):

```
\renewcommand\arraystretch{1.8}
\begin{tabular}{|c|}
 \hline
 Really loose \\ \hline
 tabular rows.\\ \hline
\end{tabular}
```
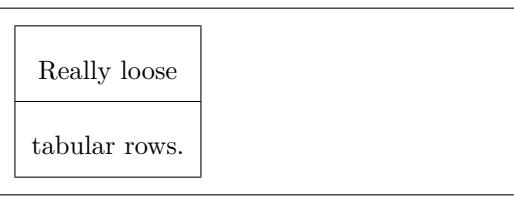

另一种增加间距的办法是给换行命令 \\ 添加可选参数, 在这一行下面加额外的间距, 适合 用于在行间不加横线的表格:

```
\begin{tabular}{c}
 \hline
 Head lines \\[6pt]
 tabular lines \\
 tabular lines \\ \hline
\end{tabular}
```
Head lines

tabular lines

tabular lines

但是这种换行方式的存在导致了一个缺陷——**表格的首个单元格不能直接使用中括号 []**, 否则 \\ 往往会将下一行的中括号当作自己的可选参数,因而出错。如果要使用中括号,应当放 在花括号 {} 里面。或者也可以选择将换行命令写成 \\[0pt]。

## **3.7 图片**

LATEX 本身不支持插图功能,需要由 graphicx 宏包辅助支持。

使用 latex + dvipdfmx 编译命令时, 调用 graphicx 宏包时要给定 dvipdfmx 选项<sup>6</sup>; 而使 用 pdflatex 或 xelatex 命令编译时不需要。

读者可能听说过"LATFX 只能插入 .eps 格式的图片, 需要把 .jpg 转成 .eps 格式"的观 点。LATEX 发展到今天,这个观点早已过时。事实上不同的编译命令支持的图片格式[范围](#page-43-0)各异, 见表 3.1。这个表格也能解答诸如"为什么 .eps 格式图片在 pdflatex 编译命令下出错"之类 的问题。本表格也再一次说明,使用 xelatex 命令是笔者最推荐的方式。

在调用了 graphicx 宏包以后,就可以使用 \includegraphics 命令加载图片了:

[\i](#page-44-0)ncludegraphics[*⟨options⟩*]{*⟨filename⟩*}

<span id="page-43-0"></span><sup>6</sup>早期常使用 latex + dvips 组合命令,后者将 .dvi 文件转为 .ps 文件(PostScript),可进一步通过 ps2pdf 工 具生成 PDF。dvips 和 dvipdfmx 在图形、颜色、超链接等功能的实现上有差别, 而 LATEX 无法识别用户是用 dvips 还是 dvipdfmx, 所以要给定选项 (缺省为 dvips)。6.4 节中的 hyperref 宏包同理。

<span id="page-44-0"></span>

| 格式                 | 矢量图       | 位图                |
|--------------------|-----------|-------------------|
| latex + dvipdfmx   | .eps      | n/a               |
| ∟ (调用 bmpsize 宏包)  | .eps .pdf | .jpg .png .bmp    |
| pdflatex           | .pdf      | .jpg .png         |
| ∟ (调用 epstopdf 宏包) | .pdf .eps | .jpg .png         |
| xelatex            | .pdf .eps | .bmp<br>.jpg .png |

表 3.1: 各种编译方式支持的主流图片格式。

注: 在较新的 TFX 发行版中, latex + dvipdfmx 和 pdflatex 命令可不依赖宏包, 支持原来需要宏包 扩展的图片格式(但 pdflatex 命令仍不支持除 .jpg 和 .png 以外的位图)。

其中 (filename) 为图片文件名, 与使用 \include 命令类似, 文件名有时需要使用相对路径 或绝对路径(见 1.6 节)。图片文件的扩展名可写可不写。

另外 graphicx 宏包还提供了 \graphicspath 命令, 用于声明一个或多个图片文件存放的目 录,使用这些目录里的图片时可不用写路径:

% 假设主要的图[片放](#page-22-0)在 figures 子目录下,标志放在 logo 子目录下 \graphicspath{{figures/}{logo/}}

\includegraphics 命令的可选参数 *⟨options⟩* 支持 *⟨key⟩*=*⟨value⟩* 形式赋值,常用的选项如 下:

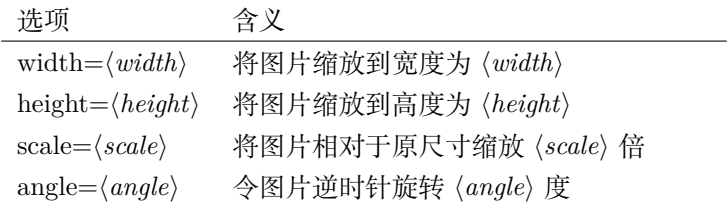

## **3.8 盒子**

盒子是 LATFX 排版的基础单元, 虽然解释上去有些抽象: 每一行是一个盒子, 里面的文字 从左到右依次排列;每一页也是一个盒子,各行文字从上到下依次排布……颇有一些活字印刷术 的味道。

不管如何, LATFX 提供了一些实用的命令让我们生成一些有用的盒子。

#### **3.8.1 水平盒子**

生成水平盒子的命令如下:

\mbox{...}

\makebox[*⟨width⟩*][*⟨align⟩*]{...}

\mbox 生成一个基本的水平盒子,内容只有一行(除非嵌套下文的垂直盒子),不允许分段。 外表看上去, \mbox 的内容与正常的文本无二, 不过断行时文字不会从盒子里断开。

\makebox 更进一步,可以加上可选参数用于控制盒子的宽度 *⟨width⟩*,以及内容的对齐方式 *⟨align⟩*,可选居中 c(默认值)、左对齐 l、右对齐 r 和分散对齐 s <sup>7</sup>。

<sup>7</sup>分散对齐方式强行拉开单词的间距,往往会报 Underfull \hbox 的消息。

```
|\mbox{Test some words.}|\\
|\makebox[10em]{Test some words.}|\\
|\makebox[10em][l]{Test some words.}|\\
|\makebox[10em][r]{Test some words.}|\\
|\makebox[10em][s]{Test some words.}|
```
|Test some words.| Test some words. |Test some words. | | Test some words.| |Test some words.|

### **3.8.2 带框的水平盒子**

\fbox 和 \framebox 让我们可以为水平盒子添加边框。使用的语法与 \mbox 和 \makebox 一模一样:

 $\text{box}\{\dots\}$ \framebox[*⟨width⟩*][*⟨align⟩*]{...}

```
\fbox{Test some words.}\\
\framebox[10em][r]{Test some words.}
```
Test some words. Test some words.

可以通过 \setlength 命令(见 5.2.1 小节)调节边框的宽度 \fboxrule 和内边距 \fboxsep:

```
\framebox[10em][r]{Test box}\\[1ex]
\setlength{\fboxrule}{1.6pt}
\setlength{\fboxsep}{1em}
\framebox[10em][r]{Test box}
```
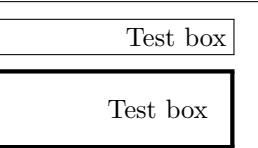

#### **3.8.3 垂直盒子**

如果需要排版一个文字可以换行的盒子, LATFX 提供了两种方式:

```
\parbox[⟨align⟩][⟨height⟩][⟨inner-align⟩]{⟨width⟩}{...}
```
\begin{minipage}[*⟨align⟩*][*⟨height⟩*][*⟨inner-align⟩*]{*⟨width⟩*}

. . .

\end{minipage}

其中 *⟨align⟩* 为盒子和周围文字的对齐情况(类似 tabular 环境);*⟨height⟩* 和 *⟨inner-align⟩* 设置盒子的高度和内容的对齐方式,类似水平盒子 \makebox 的设置,不过 *⟨inner-align⟩* 接受的 选项是顶部 t、底部 b、居中 c 和分散对齐 s。

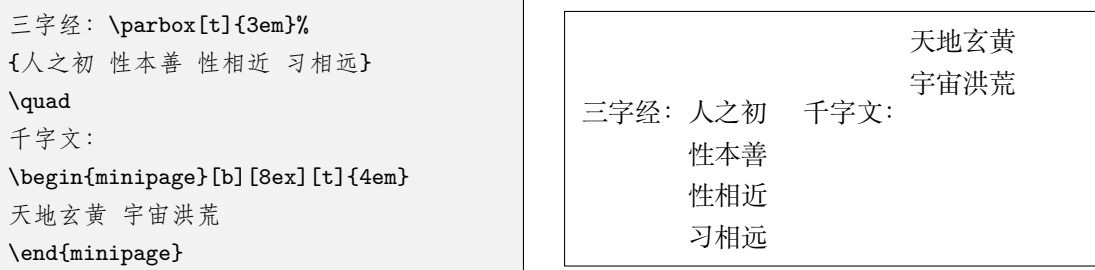

如果在 minipage 里使用 \footnote 命令,生成的脚注会出现在盒子底部,编号是独立的, 并且使用小写字母编号。这也是 minipage 环境之被称为"迷你页"(Mini-page) 的原因。而在 \parbox 里无法正常使用 \footnote 命令,只能在盒子里使用 \footnotemark,在盒子外使用 \footnotetext。

```
\fbox{\begin{minipage}{15em}%
 这是一个垂直盒子的测试。
 \footnote{脚注来自 minipage。}
\end{minipage}}
```

```
这是一个垂直盒子的测试。a
```
*<sup>a</sup>*脚注来自 minipage。

### **3.8.4 标尺盒子**

\rule 命令用来画一个实心的矩形盒子,也可适当调整以用来画线(标尺):

\rule[*⟨raise⟩*]{*⟨width⟩*}{*⟨height⟩*}

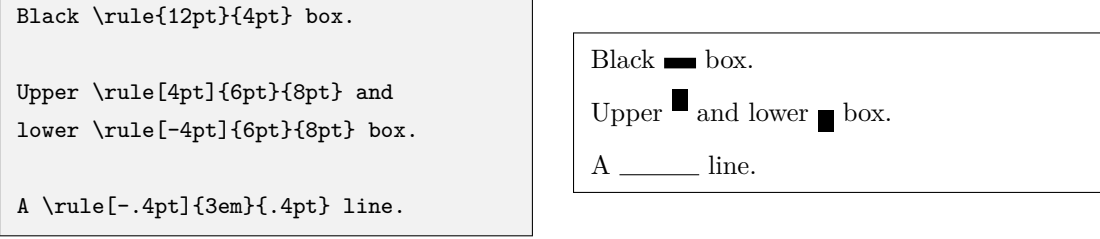

**3.9 浮动体**

内容丰富的文章或者书籍往往包含丰富的图片和表格等内容。这些内容的尺寸往往太大,导 致分页困难。LATEX 为此引入了浮动体的机制, 令大块的内容可以脱离上下文, 放置在合适的位 置。

LATEX 预定义了两类浮动体环境 figure 和 table。习惯上 figure 里放图片,table 里放 表格,但并没有严格限制,可以在任何一个浮动体里放置表格、文字、列表等等任意内容。

以 table 环境的用法举例, figure 同理:

```
\begin{table}[⟨placement⟩]
. . .
\end{table}
```
*⟨placement⟩* 参数提供了一些符号用来表示浮动体允许排版的位置,如 [hbp] 允许浮动体排 版在当前位置、底部或者单独成页。table 和 figure 浮动体的默认设置为 [tbp]。

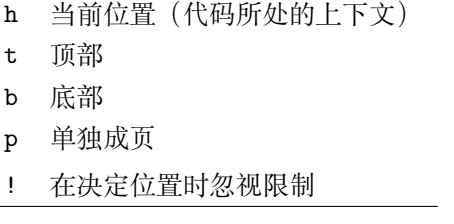

注 1: 排版位置的选取与参数里符号的顺序无关, LATEX 总是以 h-t-b-p 的优先级顺序选取位置。也就 是说 [!htp] 和 [ph!t] 没有区别。

注 2: 限制包括浮动体个数(除单独成页外,默认每页不超过 3 个浮动体,其中顶部不超过 2 个,底部不 超过 1 个)以及浮动体空间占页面的百分比(默认顶部不超过 70%,底部不超过 30%)。

双栏排版环境下,LATEX 提供了 table\* 和 figure\* 环境用来排版跨栏的浮动体。它们的用 法与 table 和 figure 一样,不同之处为双栏的 *⟨placement⟩* 参数只能用 tp 两个位置。

浮动体的位置选取受到先后顺序的限制。如果某个浮动体由于参数限制、空间限制等原因在 当前页无法放置,就要推迟到后一页,并使得之后的同类浮动体一并推迟。\clearpage 命令会 在另起一页之前,先将所有推迟放置的浮动体排版成页。

float 宏包为浮动体提供了 H 选项,不与 htbp 及 ! 混用。使用 H 选项时,会取消浮动机制, 将浮动体视为一般的盒子插入当前位置。这在一些特殊情况下(如使用 multicol 宏包生成分栏) 的时候很有用,但尺寸过大的浮动体可能影响到分页。

#### **3.9.1 浮动体的标题**

图表等浮动体提供了 \caption 命令加标题,并且自动给浮动体编号:

\caption{...}

\caption 的用法非常类似于 \section 等命令,可以用带星号的命令 \caption\* 生成不带编号 的标题,也可以使用带可选参数的形式 \caption[...]{...},使得在目录里使用短标题。

\caption 之后还可以紧跟 \label 命令标记交叉引用。

table 和 figure 两种浮动体分别有各自的生成目录的命令:

```
\listoftables
```
\listoffigures

#### **3.9.2 并排和子图表**

我们时常有在一个浮动体里面放置多张图的用法。最简单的用法就是直接并排放置,也可以 通过分段或者换行命令 \\ 排版多行多列的图片。以下为示意代码,效果大致如图 3.1 所示。

```
\begin{figure}[htbp]
```

```
\centering
 \includegraphics[width=...]{...}
 \qquad
 \includegraphics[width=...]{...} \\[..pt]
 \includegraphics[width=...]{...}
 \caption{...}
\end{figure}
```
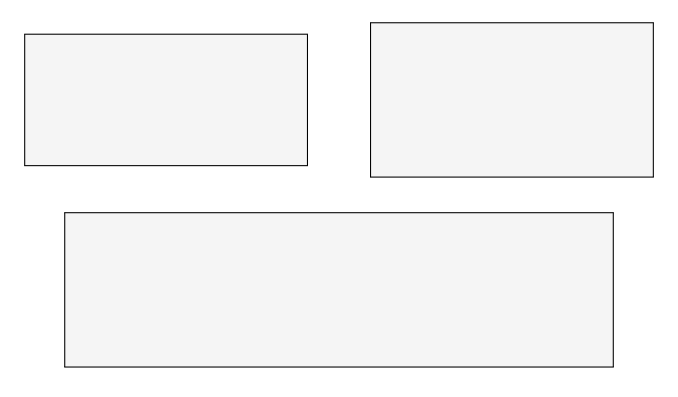

图 3.1: 并排放置图片的示意。

由于标题是横跨一行的,用 \caption 命令为每个图片单独生成标题就需要借助前文提到的 \parbox 或者 minipage 环境, 将标题限制在盒子内。效果见图 3.2 和图 3.3。

\begin{figure}[htbp] \centering

```
\begin{minipage}
   \centering
   \includegraphics[width=...]{...}
   \caption{...}
  \end{minipage}
  \qquad
  \begin{minipage}
   \centering
   \includegraphics[width=...]{...}
   \caption{...}
  \end{minipage}
\end{figure}
```
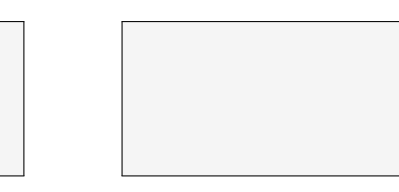

图 3.2: 并排图 1。 图 3.3: 并排图 2。

当我们需要更进一步,给每个图片定义小标题时,就要用到 subfig 宏包的功能了。这里仅举 一例,效果见图 3.4。更详细的用法请参考 subfig 宏包的帮助文档。

```
\begin{figure}[htbp]
```

```
\centering
  \subfloat[...]{\label{sub-fig-1}% 为子图加交叉引用
  \begin{minipage}
   \centering
   \includegraphics[width=...]{...}
  \end{minipage}
 }
  \qquad
  \substack{\substack{\ldots}}\begin{minipage}
   \centering
   \includegraphics[width=...]{...}
  \end{minipage}
 }
  \caption{...}
\end{figure}
```
<span id="page-49-0"></span>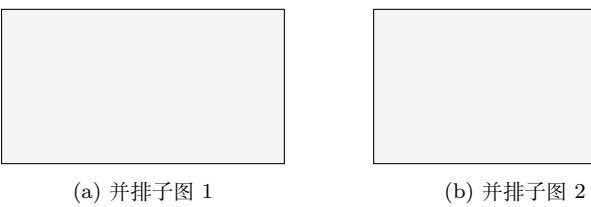

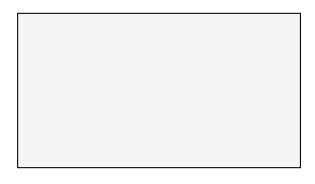

图 3.4: 使用 subfig 宏包的 \subfloat 命令排版子图。

# **第四章 排版数学公式**

准备好了!本章将见识到 LATFX 闻名的强项——排版数学公式。当然你得注意了, 本章的内容只是一点皮毛,虽然对大多数人来说已经够用了,但是如果不能解决你的问 题的话也不要大惊小怪,求助于搜索引擎或者有经验的人不失为一个好办法。

## **4.1** *AMS* **宏集**

在介绍数学公式排版之前,简单介绍一下 *AMS* 宏集。*AMS* 宏集合是美国数学学会 (American Mathematical Society) 提供的对 LATEX 原生的数学公式排版的扩展, 其核心是 amsmath 宏 包,对多行公式的排版提供了有力的支持。此外,amsfonts 宏包以及基于它的 amssymb 宏包提 供了丰富的数学符号;amsthm 宏包扩展了 LATFX 定理证明格式。

本章介绍的许多命令和环境依赖于 amsmath 宏包。这些命令和环境将以蓝色示意。

## **4.2 公式排版基础**

数学公式有两种排版方式:其一是与文字混排,称为**行内公式**;其二是单独列为一行排版, 称为**行间公式**。

行内公式由一对 \$ 符号包裹:

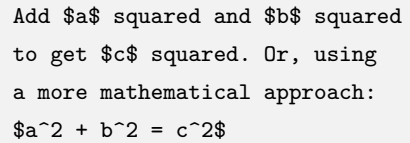

Add *a* squared and *b* squared to get *c* squared. Or, using a more mathematical approach:  $a^2 + b^2 = c^2$ 

单独成行的**行间公式**在 LATEX 里由 equation 环境包裹。equation 环境为公式自动生成一 个编号,这个编号可以用 \label 和 \ref 生成交叉引用,amsmath 的 \eqref 命令甚至为引用 自动加上圆括号;还可以用 \tag 命令手动修改公式的编号, 或者用 \notag 命令取消为公式编 号(与之基本等效的命令是 \nonumber)。

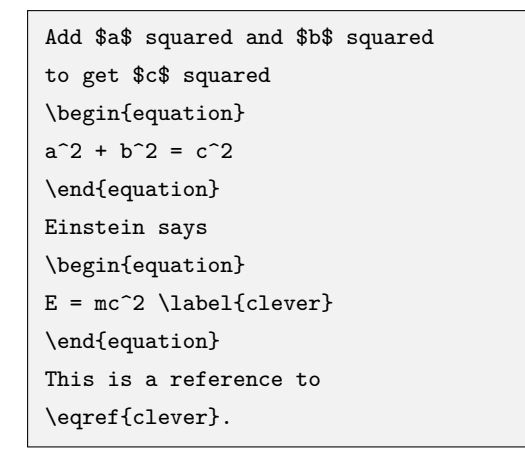

Add 
$$
a
$$
 squared and  $b$  squared to get  $c$  squared

$$
a^2 + b^2 = c^2 \tag{4.1}
$$

Einstein says

$$
E = mc^2 \tag{4.2}
$$

This is a reference to (4.2).

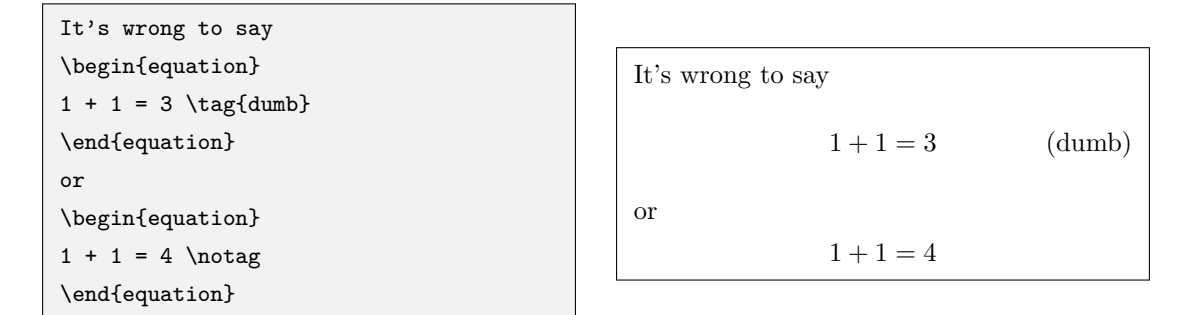

当然你不会愿意为每个公式都手动取消编号。LATEX 提供了一对命令 \[ 和 \] 用于生成不 带编号的行间公式1,与之等效的是 displaymath 环境。有的人更喜欢 equation\* 环境, 体现 了带星号和不带星号的环境之间的区别。

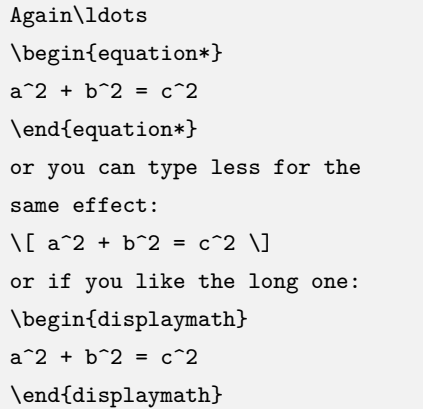

Again...  
\n
$$
a^2 + b^2 = c^2
$$
\nor you can type less for the same effect:  
\n
$$
a^2 + b^2 = c^2
$$
\nor if you like the long one:  
\n
$$
a^2 + b^2 = c^2
$$

我们通过一个例子展示行内公式和行间公式的对比。为了与文字相适应,行内公式在排版大 的公式元素(分式、巨算符等)时显得很"局促":

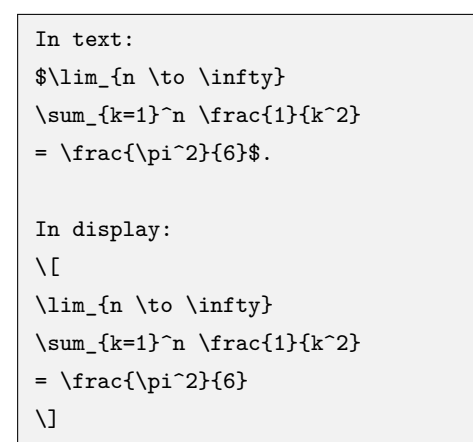

In text:  $\lim_{n\to\infty}\sum_{k=1}^n\frac{1}{k^2}=\frac{\pi^2}{6}$  $\frac{1}{6}$ .

In display:

$$
\lim_{n \to \infty} \sum_{k=1}^{n} \frac{1}{k^2} = \frac{\pi^2}{6}
$$

行间公式的对齐、编号位置等性质由文档类选项控制,文档类的 fleqn 选项令行间公式左 对齐;leqno 选项令编号放在公式左边。

#### **4.2.1 数学模式和文本**

当你使用 \$ 开启行内公式输入,或是使用 \[ 命令、equation 环境时,你就进入了所谓的 **数学模式**。数学模式相比于文本模式有以下特点:

<sup>1</sup>TEX 原生排版行间公式的方法是用一对 \$\$ 符号包裹,不过无法通过指定 fleqn 选项控制左对齐,与上下文之间的 间距也不好调整,故不太推荐使用。

- 1. 数学模式中输入的空格全部被忽略。数学符号的间隙默认完全由符号的性质(关系符号、运 算符等)决定。需要人为引入空隙时,使用 \quad 和 \qquad 等命令。详见 4.6 节。
- 2. **不允许有空行(分段)。**每个公式(每组多行公式)自成一个段落。
- 3. 所有的字母被当作数学公式中的变量处理,字母间距与文本模式不一致,也[无法](#page-59-0)生成单词 之间的空格。如果想在数学公式中输入正体的文本,简单情况下可用 4.7.1 小节中提供的 \mathrm 命令。amsmath 提供了更加方便的 \text 命令2。

 $x^{2} \geq 0 \qquad 0$ \text{for \textbf{all} } x\in\mathbb{R}\$

 $x^2 \geq 0$ [f](#page-52-0)or **all**  $x \in \mathbb{R}$ 

## **4.3 数学符号**

本节我们将接触到形形色色的数学符号,它们是 LATEX 卓越的数学公式排版能力的基础。 LATEX 默认提供了常用的数学符号,amssymb 宏包提供了一些次常用的符号。大多数常用的数学 符号都能在本章末尾的 4.9 节列出的表格里查到。

## **4.3.1 一般符号**

希腊字母符号的名[称就](#page-65-0)是其英文名称,如 *α* (\alpha)、*β* (\beta) 等等。大写的希腊字母为 首字母大写的命令,如 Γ (\Gamma)、∆ (\Delta) 等等。无穷大符号为 *∞* (\infty) 。详情请参 考本章末尾的表 4.5 和 4.14 等。

省略号有 *. . .* (\dots) 和 *· · ·* (\cdots) 两种形式。它们有各自合适的用途:

 $a_1, a_2, \dots, a_n$  \\  $a_1 + a_2 + \cdot + a_n$  $a_1 + a_2 + \cdot + a_n$  $a_1 + a_2 + \cdot + a_n$  $a_1 + a_2 + \cdot + a_n$   $a_1, a_2, \ldots, a_n$  $a_1 + a_2 + \cdots + a_n$ 

\ldots 和 \dots 是完全等效的, 它们既能用在公式中, 也用来在文本里作为省略号(详见 2.3.5 小节)。除此之外,在矩阵中会用到竖排的 . . . (\vdots) 和斜排的 . . . (\ddots)。

#### **4.3.2 指数、上下标和导数**

[在](#page-27-0) LATEX 中用 ^ 和 \_ 标明上下标。注意上下标的内容(子公式)一般需要**用花括号包裹**,否 则上下标只对后面的一个符号起作用。

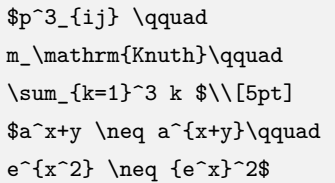

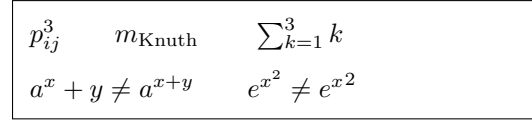

导数符号'( *′* ) 是一类特殊的上标,可以适当连用表示多阶导数,也可以在其后连用上标:

 $f(x) = x^2 \quad quad f'(x)$ =  $2x \quad 4$ \$

$$
f(x) = x^2 \t f'(x) = 2x \t f''^2(x) = 4
$$

<span id="page-52-0"></span><sup>2</sup>\text 命令仅适合在公式中穿插少量文字。如果你的情况正好相反,需要在许多文字中穿插使用公式,则应该像正 常的行内公式那样,而不是滥用 \text 命令。

#### **4.3.3 分式和根式**

分式使用 \frac{分子}{分母} 来书写。分式的大小在行间公式中是正常大小,而在行内被 极度压缩。amsmath 提供了方便的命令 \dfrac 和 \tfrac,令用户能够在行内使用正常大小的 行间公式,或是反过来。

```
In display style:
\setminus[
3/8 \qquad \frac{3}{8}
\qquad \tfrac{3}{8}
\setminus]
```
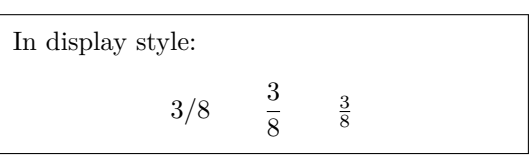

In text style: \$1\frac{1}{2}\$~hours \qquad \$1\dfrac{1}{2}\$~hours

In text style:  $1\frac{1}{2}$  hours 1 1  $\frac{1}{2}$  hours

一般的根式使用 \sqrt{...};表示 *n* 次方根时写成 \sqrt[*n* ]{...}。

```
$\sqrt{x} \Leftrightarrow x^{1/2}
\quad \sqrt[3]{2}
\qquad \sqrt{x^{2} + \sqrt{y}}
```

```
\sqrt{x} ⇔ x^{1/2} \sqrt[3]{2} \sqrt{x^2 + \sqrt{y}}
```
特殊的分式形式,如二项式结构,由 amsmath 宏包的 \binom 命令生成:

```
Pascal's rule is
\setminus[
\label{eq:binom{m}{k} = \binom{m-1}{k}+ \binom{n-1}{k-1}
\setminus]
```
Pascal's rule is  $\left( n \right)$ *k* å =  $\left(n-1\right)$ *k* å  $^{+}$  $\left(n-1\right)$ *k −* 1 å

#### **4.3.4 关系符**

LATEX 常见的关系符号除了可以直接输入的 =,*>*,*<*,其它符号用命令输入,常用的有不 等号 *̸*= (\ne)、大于等于号 *≥* (\ge) 和小于等于号 *≤* (\le) <sup>3</sup>、约等号 *≈* (\approx)、等价 *≡* (\equiv)、正比 *∝* (\propto)、相似 *∼* (\sim) 等等。更多符号命令可参考表 4.6 以及表 4.16。

LATEX 还提供了自定义二元关系符的命令 \stackrel,用于将一个符号叠加在原有的二元关 系符之上:

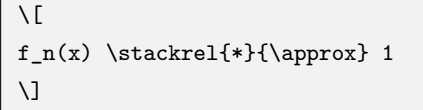

 $f_n(x) \stackrel{*}{\approx} 1$ 

#### **4.3.5 算符**

LATEX 中的算符大多数是二元算符,除了直接用键盘可以输入的 +、*−*、*∗*、*/*,其它符号用 命令输入,常用的有乘号 *×* (\times)、除号 *÷* (\div)、点乘 *·* (\cdot)、加减号 *±* (\pm) / *∓* (\mp) 等等。更多符号命令可参考表 4.7 以及表 4.17。

*∇* (\nabla) 和 *∂* (\partial) 也是常用的算符,虽然它们不属于二元算符。

LATEX 将数学函数的名称作为一个算符排版,字体为直立字体。其中有一部分符号在上下位 置可以书写一些内容作为条件,类似[于后](#page-66-0)文所[叙述的](#page-70-0)巨算符。

 $3\,\mathrm{m}$ 斜的关系符号  $\leq$  (\leqslant) 和  $\geq$  (\geqslant) 由 amssymb 提供, 见表 4.16。

<span id="page-54-0"></span>

| 不带上下限的算符 |         |                |       |      |  |  |  |  |  |  |
|----------|---------|----------------|-------|------|--|--|--|--|--|--|
| \sin     | \arcsin | \sinh          | \exp  | \dim |  |  |  |  |  |  |
| \cos     | \arccos | \cosh          | \log  | \ker |  |  |  |  |  |  |
| \tan     | \arctan | \tanh          | $\ln$ | \hom |  |  |  |  |  |  |
| \cot     | \arg    | \coth          | \ln   | \deg |  |  |  |  |  |  |
| \sec     | \csc    |                |       |      |  |  |  |  |  |  |
|          |         | 带上下限的算符        |       |      |  |  |  |  |  |  |
| \lim     | \limsup | <b>\liminf</b> | \sup  | \inf |  |  |  |  |  |  |
| \min     | \max    | \det           | \Pr   | \gcd |  |  |  |  |  |  |

表 4.1: LATFX 作为算符的函数名称一览。

```
\sqrt{2}\lim_{x \rightarrow 0}
  \frac{\sin x}{x}=1\setminus]
```
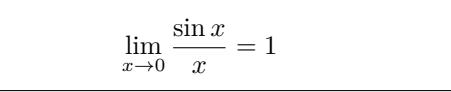

对于求模表达式, LATEX 提供了 \pmod 和 \bmod 命令, 前者相当于一个二元运算符, 后者 作为同余表达式的后缀:

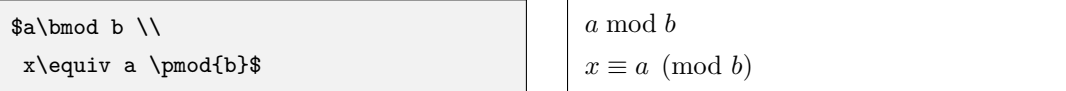

如果表 4.1 中的算符不够用的话,amsmath 允许用户用 \DeclareMathOperator 定义自己 的算符,其中带星号的命令定义带上下限的算符:

\DeclareMathOperator{\argh}{argh}

\DeclareMa[thO](#page-54-0)perator\*{\nut}{Nut}

```
\left\{\x\right\} = \nu t_{x=1} 4x\
```
*x*=1 4*x*

### **4.3.6 巨算符**

积分号 ∫ (\int)、求和号 ∑ (\sum) 等符号称为**巨算符**。巨算符在行内公式和行间公式的 大小和形状有区别。

```
In text:
$\sum_{i=1}^n \quad
\int_0^{\frac{\pi}{2}} \quad
\oint_0^{\frac{\pi}{2}} \quad\prod_\epsilon $ \\
In display:
\lceil\sum_{i=1}^{n} \qquad \text{quad}\int_0^{\frac{\pi}{2}} \quad
\oint_0^{\frac{\pi}{2}} \quad\prod_\epsilon \]
```
In text: 
$$
\sum_{i=1}^{n} \int_{0}^{\frac{\pi}{2}} \phi_{0}^{\frac{\pi}{2}} \Pi_{\epsilon}
$$
  
In display:  

$$
\sum_{i=1}^{n} \int_{0}^{\frac{\pi}{2}} \phi_{0}^{\frac{\pi}{2}} \Pi_{\epsilon}
$$

巨算符的上下标用作其上下限。行间公式中,积分号默认将上下限放在右上角和右下角,求 和号默认在上下方;行内公式一律默认在右上角和右下角。可以在巨算符后使用 \limits 手动 令上下限显示在上下方,\nolimits 则相反。

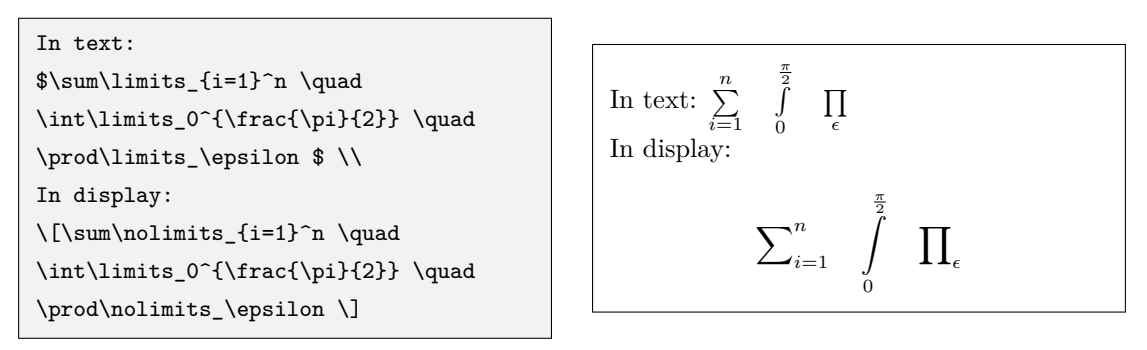

amsmath 宏包还提供了 \substack, 能够在下限位置书写多行表达式; subarray 环境更进 一步, 令多行表达式可选择居中 (c) 或左对齐 (l):

```
\setminus[
\sum_{\substack{0\\le i\le n \\ \mathbb{Z}}j\in \mathbb{R}}}
P(i, j) = Q(n)\lambda]
\setminus[
\sum_{\begin{subarray}{l}
 0\le i\le n \\
 j\in \mathbb{R}
\end{subarray}}
P(i, j) = Q(n)\setminus
```

$$
\sum_{\substack{0 \le i \le n \\ j \in \mathbb{R} \\ n}} P(i, j) = Q(n)
$$

$$
\sum_{\substack{0 \le i \le n \\ j \in \mathbb{R}}} P(i, j) = Q(n)
$$

#### **4.3.7 数学重音和上下括号**

数学符号可以像文字一样加重音,比如对时间求导的符号 *r*˙ (\dot{r})、*r*¨ (\ddot{r}) 、表 示向量的箭头 *⃗r* (\vec{r}) 、表示欧式空间单位向量的 **e**ˆ (\hat{\mathbf{e}}) 等,详见表 4.9。 使用时要注意重音符号的作用区域,一般应当对某个符号而不是"符号加下标"使用重音:

```
\bar{x_0} \quad \bar{x}_0 \bar{x}_0$\\[5pt]
\vec{x_0} \quad \vec{x} \neq 0$\hat{\mathbf{e}_x} \quad
\hat{\mathbf{e}}_x$
```

```
\bar{x_0} \bar{x}_0\vec{x_0} \quad \vec{x_0}\hat{\mathbf{e}}_x \quad \hat{\mathbf{e}}_x
```
LATEX 也能为多个字符加重音,包括直接画线的 \overline 和 \underline 命令(可叠加使 用)、宽重音符号 \widehat、表示向量的箭头 \overrightarrow 等。后两者详见表 4.9 和 4.11 等。

```
$0.\overline{\overline{\smash{0}}}$ is\underline{\underline{1/3}}$ \\[5pt]
$\hat{XY} \qquad \widehat{XY}$\\[5pt]
$\vec{AB} \qquad
\overrightarrow{AB}$
```
 $0.\overline{3} = 1/3$ *XY*<sup>ˆ</sup> *XY* '  $\vec{AB}$ *−−→AB*

\overbrace 和 \underbrace 命令用来生成上/下括号,各自可带一个上/下标公式。

```
$\underbrace{\overbrace{a+b+c}^6
\cdot \overbrace{d+e+f}^7}
_\text{meaning of life} = 42$
```

$$
\underbrace{\overbrace{a+b+c \cdot d+e+f}_{\text{meaning of life}} = 42}
$$

#### **4.3.8 箭头**

除了作为上下标之外,箭头还用于表示过程。amsmath 的 \xleftarrow 和 \xrightarrow 命令可以为箭头增加上下标:

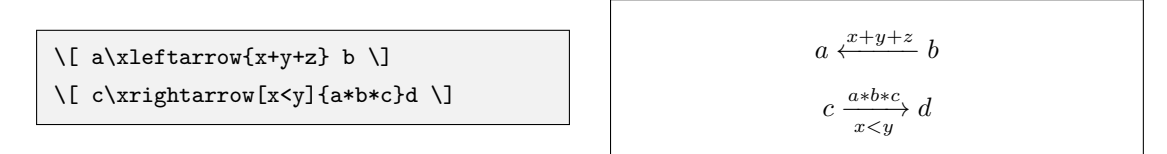

#### **4.3.9 括号和定界符**

LATFX 提供了多种括号和定界符表示公式块的边界。除小括号( )、中括号 [ ] 之外,其 余都是 LATFX 命令, 包括大括号 \{ \}。表 4.12 和 4.13 给出了更多的括号/定界符命令。

```
\{a, b, c\} \neq \{a, b, c\}
```
使用 \left 和 \right 命令可令括号 ([定界符](#page-68-1)) 的大小可变, 在行间公式中常用。LATEX 会 自动根据括号内的公式大小决定定界符大小。\left 和 \right 必须成对使用。需要使用单个定 界符时,另一个定界符写成 \left. 或 \right.。

```
\{1 + \left(\frac{1}{1-x^{2}}\}\)\right)^3 \qquad
\left.\frac{\partial f}{\partial t}
\right|_{t=0}\]
```

$$
1 + \left(\frac{1}{1 - x^2}\right)^3 \qquad \frac{\partial f}{\partial t}\Big|_{t=0}
$$

有时我们不满意于 LATFX 为我们自动调节的定界符大小。这时我们还可以用 \big、\bigg 等命令生成固定大小的定界符。更常用的形式是类似 \left 的 \bigl、\biggl 等, 以及类似 \right 的 \bigr、\biggr 等(\bigl 和 \bigr 不必成对出现)。

```
\big\{(x+1)(x-1)\Big|$\bigl( \Bigl( \biggl( \Biggl(
\quad
\bigr\} \Bigr\} \biggr\} \Biggr\}
\quad
\big\| \Big\| \bigg\| \Bigg\|
\quad
\big\Downarrow \Big\Downarrow
\bigg\Downarrow \Bigg\Downarrow$
```
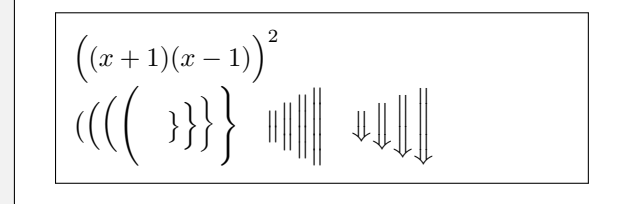

## **4.4 多行公式**

#### **4.4.1 长公式折行**

通常来讲应当避免写出需要折行的长公式。如果一定要折行的话,优先在等号之前折行,其 次在加号、减号之前,再次在乘号、除号之前。其它位置应当避免折行。

amsmath 宏包的 multline 环境提供了书写折行长公式的方便环境。它允许用 \\ 折行, 将 公式编号放在最后一行。多行公式的首行左对齐,末行右对齐,其余行居中。

```
\begin{multline}
a + b + c + d + e + f+ g + h + i \ \backslash \backslash= j + k + 1 + m + n \}= 0 + p + q + r + s= t + u + v + x + z\end{multline}
```
 $a + b + c + d + e + f + g + h + i$  $= j + k + l + m + n$  $=$   $o + p + q + r + s$  $= t + u + v + x + z$  (4.3)

与表格不同的是,公式的最后一行不写 \\,如果写了,反倒会产生一个多余的空行。 类似 equation\*, multline\* 环境排版不带编号的折行长公式。

#### **4.4.2 多行公式**

更多的情况是,我们需要罗列一系列公式,并令其按照等号对齐。

读者可能阅读过其它手册或者资料,知道 LATEX 提供了 eqnarray 环境。它按照等号左边 ——等号——等号右边呈三列对齐,但等号周围的空隙过大,加上公式编号等一些 bug,目前已 不推荐使用<sup>4</sup>。

目前最常用的是 align 环境,它将公式用 & 隔为两部分并对齐。分隔符通常放在等号左边:

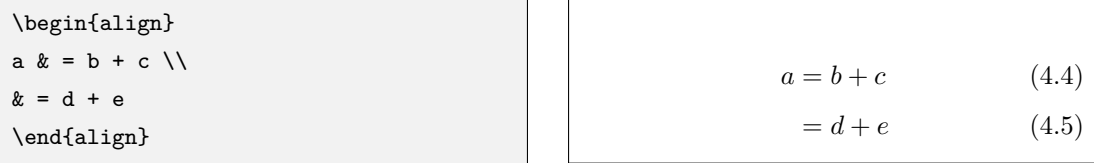

align 环境会给每行公式都编号。我们仍然可以用 \notag 去掉某行的编号。在以下的例子, 为了对齐加号,我们将分隔符放在等号右边,这时需要给等号后添加一对括号 {} 以产生正常的 间距:

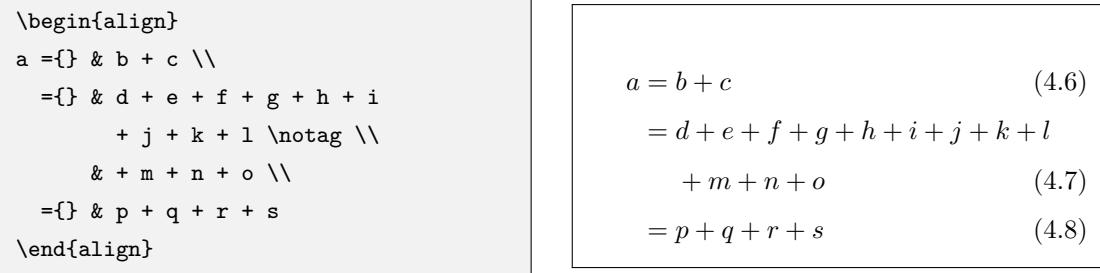

align 还能够对齐多组公式,除等号前的 & 之外, 公式之间也用 & 分隔:

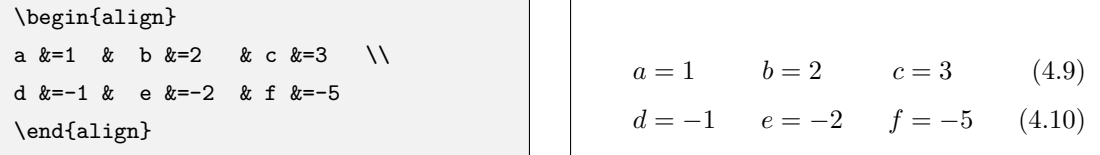

如果我们不需要按等号对齐,只需罗列数个公式,gather 将是一个很好用的环境:

<sup>4</sup>http://tug.org/pracjourn/2006-4/madsen/madsen.pdf

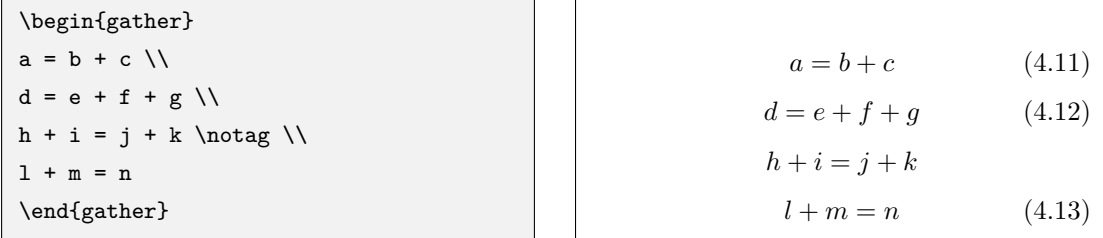

align 和 gather 有对应的不带编号的版本 align\* 和 gather\*。

### **4.4.3 公用编号的多行公式**

另一个常见的需求是将多个公式组在一起公用一个编号,编号位于公式的居中位置。为此, amsmath 宏包提供了诸如 aligned、gathered 等环境, 与 equation 环境套用。以 -ed 结尾的 环境用法与前一节不以 -ed 结尾的环境用法一一对应。我们仅以 aligned 举例:

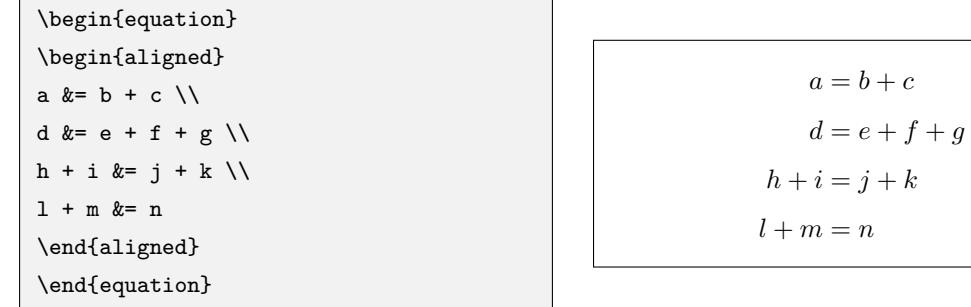

split 环境和 aligned 环境用法类似, 也用于和 equation 环境套用, 区别是 split 只能 将每行的一个公式分两栏,aligned 允许每行多个公式多栏。

## **4.5 数组和矩阵**

为了排版二维数组, LATEX 提供了 array 环境, 用法与 tabular 环境极为类似, 也需要定 义列格式, 并用 \\ 换行。数组可作为一个子公式, 在外套用 \left、\right 等定界符:

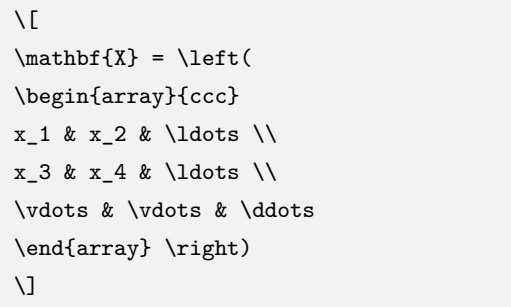

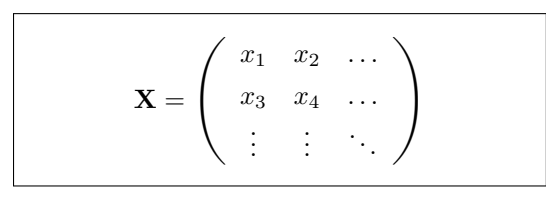

值得注意的是,上一节末尾介绍的 aligned 等环境也可以用定界符包裹。 我们还可以利用空的定界符排版出这样的效果:

(4.14)

```
\sqrt{}|x| = \left\{\text{left}\right\}\begin{array}{rl}
-x & \text{if } x < 0, \setminus0 & \text{if } x = 0.\\
x \& \text{textif } x > 0.\end{array} \right.
\lambda]
```
 $|x| =$  $\sqrt{ }$  $\Big\}$  $\overline{\mathcal{L}}$ *−x* if *x <* 0*,* 0 if  $x = 0$ , *x* if  $x > 0$ .

不过上述例子可以用 amsmath 提供的 cases 环境更轻松地完成:

```
\sqrt{2}|x| =
\begin{cases}
-x & \text{if } x < 0, \setminus0 & \text{if } x = 0, \{ \}x & \text{if } x > 0.\end{cases}
\lambda]
```
 $|x| = \begin{cases} -x & \text{if } x < 0, \\ 0 & \text{if } x = 0, \end{cases}$  $\sqrt{ }$  $\overline{\mathcal{L}}$ *−x* if *x <* 0*, if*  $x > 0$ *.* 

我们当然也可以用 array 环境排版各种矩阵。amsmath 宏包还直接提供了多种排版矩阵的 环境,包括不带定界符的 matrix, 以及带各种定界符的矩阵 pmatrix (()、bmatrix ([)、Bmatrix ({)、vmatrix (|)、Vmatrix (||)。使用这些环境时, 无需给定列格式:

```
\sqrt{}\begin{matrix}
1 & 2 \\
3 & 4
\end{matrix} \qquad
\begin{bmatrix}
p_{11} & p_{12} & \ldots & p_{1n} \\
p_{21} & p_{22} & \ldots & p_{2n} \\
\vdots & \vdots & \ddots & \vdots \\
p_{m1} & p_{m2} & \ldots & p_{mn}}
\end{bmatrix}
\setminus]
```
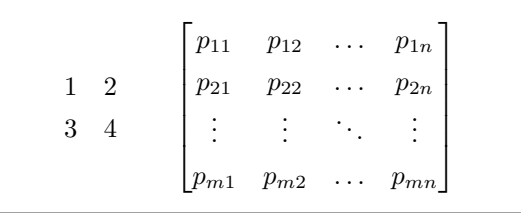

## **4.6 公式中的间距**

<span id="page-59-0"></span>前文提到过,绝大部分时候,数学公式中各元素的间距是根据符号类型自动生成的,需要我 们手动调整的情况极少。我们已经认识了两个生成间距的命令 \quad 和 \qquad。在公式中我们 还可能用到的间距包括 \,、\:、\; 以及负间距 \!,其中 \quad 、\qquad 和 \, 在文本和数学 环境中可用,后三个命令只用于数学环境。文本中的 \ 也能使用在数学公式中。

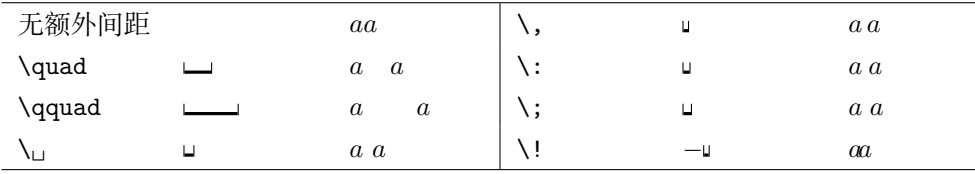

一个常见的用途是修正积分的被积函数 *f*(*x*) 和微元 d*x* 之间的距离。注意微元里的 d 用的 是直立体:

```
\setminus[
\int_a^b f(x)\mathrm{d}x\qquad
\int_a^b f(x)\\,\mathbf{d}x\setminus]
```
∫ *<sup>b</sup> a*  $f(x)dx$ <sup>*b*</sup> *a f*(*x*) d*x*

另一个用途是生成多重积分号。如果我们直接连写两个 \int,之间的间距将会过宽,此时 可以使用负间距 \! 修正之。不过 amsmath 提供了更方便的多重积分号,如二重积分 \iint、三 重积分 \iiint 等。

```
\newcommand\diff{\\,\mathfrak{d}}\begin{gather*}
\int \int f(x)g(y)\diff x \diff y \\
\int\left(\frac{1}{1}\right)f(x)g(y) \diff x \diff y \\
\iint f(x)g(y) \diff x \diff y \\
\iint\quad \iiint\quad \idotsint
\end{gather*}
```
 $\int \int f(x)g(y) dx dy$  $\iint f(x)g(y) dx dy$  $\iint f(x)g(y) dx dy$ ∫ ∫ ∫ ∫ ∫ ∫ *· · ·* <sup>∫</sup>

## **4.7 数学符号的字体控制**

### **4.7.1 数学字母字体**

LATEX 允许一部分数学符号切换字体,主要是拉丁字母、数字等等。表 4.2 给出了切换字体 的命令。某一些命令需要字体宏包的支持。

```
$\mathcal{R} \quad \mathfrak{R}
\quad \mathbb{R}$
\{\L}= -\frac{1}{4}F_{\mu\nu}F^{\mu\nu}\]$\mathfrak{su}(2)$ and
$\mathfrak{so}(3)$ Lie algebra
```

```
R R R
                            \mathcal{L} = -\frac{1}{4}\frac{1}{4}F_{\mu\nu}F^{\mu\nu}\mathfrak{su}(2) and \mathfrak{so}(3) Lie algebra
```
## **4.7.2 数学符号的尺寸**

数学符号按照符号排版的位置规定尺寸,从大到小包括行间公式尺寸、行内公式尺寸、上下 标尺寸、次级上下标尺寸。除了字号有别之外,行间和行内公式尺寸下的巨算符也使用不一样的 大小。LATFX 为每个数学尺寸指定了一个切换的命令, 见 4.3。

例如行间公式的分式内,分子分母使用行内公式尺寸,巨算符采用行内尺寸的形式。对比一 下分子分母使用 \displaystyle 命令与否的区别:

```
\sqrt{2}P = \frac{frac}{ }{frac}{\sum_{i=1}^n (x_i - x)(y_i - y)}{\displaystyle \left[
    \sum_{i=1}^n (x_i-x)^2\sum_{i=1}^n (y_i-y)^2\right]^{1/2} }
\setminus]
```

$$
P = \frac{\sum_{i=1}^{n} (x_i - x)(y_i - y)}{\left[\sum_{i=1}^{n} (x_i - x)^2 \sum_{i=1}^{n} (y_i - y)^2\right]^{1/2}}
$$

| 例子                                                        | 命令                          | 依赖的宏包            |
|-----------------------------------------------------------|-----------------------------|------------------|
| ABCDEabcde1234                                            | $\mathcal{L}$               |                  |
| ABCDEabcde1234                                            | $\mathfrak{}$               |                  |
| ABCDEabcde1234                                            | $\mathcal{L}$               |                  |
| ABCDEabcde1234                                            | $\mathcal{L}$               |                  |
| ABCDEabcde1234                                            | $\mathcal{L}$               |                  |
| ABCDEabcde1234                                            | $\mathcal{L}$               |                  |
| $\mathcal{A}\mathcal{B}\mathcal{C}\mathcal{D}\mathcal{E}$ | $\mathcal{C}$               | 只大写字母            |
| ABCDE.                                                    | $\mathcal{L}$               | eucal, 只大写字母     |
| ヤガしかさ                                                     | $\mathcal{L}$               | mathrsfs, 只大写字母  |
| ABCDEabcde1234                                            | $\mathcal{L}$ $\mathcal{L}$ | amssymb 或 eufrak |
| ABCDE                                                     | $\mathcal{L}$               | amssymb, 只大写字母   |

表 4.2: 数学字母字体。

```
表 4.3: 数学符号尺寸。
```
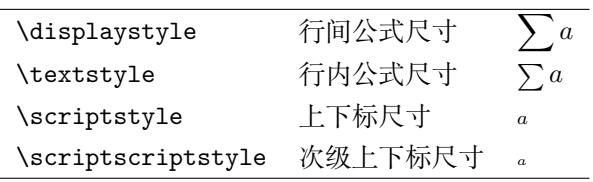

### **4.7.3 加粗的数学符号**

在 LATEX 中为符号切换数学字体并不十分自由,只能通过 \mathbf 等有限的命令切换字体。 比如想得到粗斜体的符号, 就没有现成的命令5;再比如 \mathbf 只能改变拉丁字母, 希腊字母 就没有用。

LATEX 提供了一个命令 \boldmath 令用户可以将整套数学字体切换为粗体版本。但这个命 令**只能在公式外使用**:

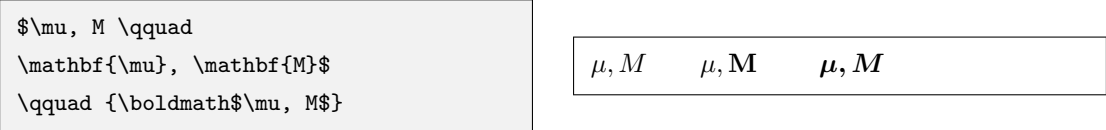

amsmath 提供了一个 \boldsymbol 命令 (由调用的 amsbsy 宏包提供), 用于打破 \boldmath 的限制,在公式内部将一部分符号切换为粗体。

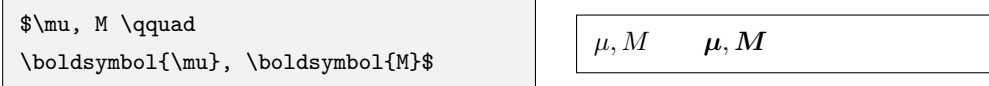

然而定界符、巨算符等一些符号本身没有粗体版本, \boldsymbol 也得不到粗体。LATEX 工 具宏集之一的 bm 宏包可以用 \bm 命令生成"伪粗体",一定程度上解决了不带粗体版本的符号 的问题。这里不做过多介绍,详情请参考 bm 宏包的帮助文档。

<sup>5</sup>国内可能还有使用粗斜体表示向量符号的习惯,但这并不是正确的习惯。

## **4.8 定理环境**

使用 LATFX 排版数学和其他科技文档时, 会接触到大量的定理、证明等内容。LATFX 提供了 一个基本的命令 \newtheorem 提供定理环境的定义:

```
\newtheorem{⟨type⟩}{⟨title⟩}[⟨section-name⟩]
```
\newtheorem{*⟨type⟩*}[*⟨counter⟩*]{*⟨title⟩*}

*⟨type⟩* 为定理类型的名称,作为一个环境来使用。定理环境都需要定义,LATEX 里**没有现成 的 theorem 环境**,直接使用很可能会出错。*⟨title⟩* 是定理类型的标签("定理","公理"等),排 版在序号之前。

定理的序号由两个可选参数之一决定,它们**不能同时使用**:

- *⟨section name⟩* 为章节名称,这使定理序号成为章节的下一级序号;
- *〈counter*〉为用 \newcounter 自定义的计数器名称 (详见 8.3 节), 定理序号由这个计数器 管理。

如果两个可选参数都不用的话,则使用一个默认的计数器。 例如,我们用以下代码定义了一个 mythm 环境:

#### \newtheorem{mythm}{My Theorem}[section]

于是我们可以使用 mythm 环境排版定理。定理带一个可选参数, 用于注明定理的名称, 如 "法拉第定律"等。在环境内还可以用 \label 声明引用:

```
\newtheorem{mythm}{My Theorem}[section]
\begin{mythm}\label{thm:light}
The light speed in vaccum
is $299,792,458\,\mathrm{m/s}$.
\end{mythm}
\begin{mythm}[Energy]
The relationship of energy,
momentum and mass is
\[\text{E}^2 = m \ 0^2 \ c^4 + p^2 \ c^2\]where $c$ is the light speed
described in theorem \ref{thm:light}.
\end{mythm}
```
**My Theorem 4.8.1.** *The light speed in vaccum is* 299*,* 792*,* 458 m*/*s*.*

**My Theorem 4.8.2** (Energy)**.** *The relationship of energy, momentum and mass is*

 $E^2 = m_0^2 c^4 + p^2 c^2$ 

*where c is the light speed described in theorem 4.8.1.*

### **4.8.1 amsthm 宏包**

LATEX 只给了原始的证明环境格式(粗体标签、斜体正文、定理名用小括号包裹)。如果需 要修改格式,则要依赖其它的宏包,如 amsthm、ntheorem 等等。本小节简单介绍一下 amsthm 的用法。

amsthm 提供了 \theoremstyle 命令支持定理格式的切换,在用 \newtheorem 命令定义定 理环境之前使用。amsthm 预定义了三种格式用于 \theoremstyle: plain 和 LATFX 原始的格式 一致;definition 使用粗体标签、正体内容;remark 使用斜体标签、正体内容。

```
另外 amsthm 还支持用带星号的 \newtheorem* 定义不带序号的定理环境:
```

```
\theoremstyle{definition} \newtheorem{law}{Law}
\theoremstyle{plain} \newtheorem{jury}[law]{Jury}
\theoremstyle{remark} \newtheorem*{mar}{Margaret}
```
以上例子定义的 jury 环境与 law 环境共用编号, mar 环境不编号:

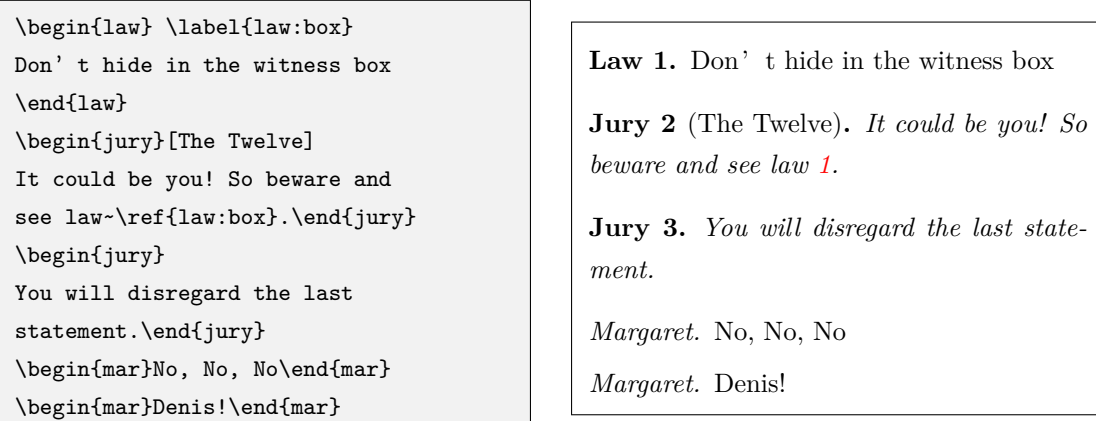

amsthm 还支持使用 \newtheoremstyle 命令自定义定理格式,更为方便使用的是 ntheorem 宏包。感兴趣的读者可参阅它们的帮助手册。

#### **4.8.2 证明环境和证毕符号**

amsthm 还提供了一个 proof 环境用于排版定理的证明过程。proof 环境末尾自动加上一个 证毕符号:

```
\begin{proof}
For simplicity, we use
\sqrt{2}E=mc^2\lambda]
That's it.
\end{proof}
```
证明*.* For simplicity, we use

 $E = mc^2$ 

 $\Box$ 

That's it.

如果行末是一个不带编号的公式, 口 符号会另起一行, 这时可使用 \qedhere 命令将 口 符 号放在公式末尾:

```
\begin{proof}
For simplicity, we use
\sqrt{2}E=mc^2 \qedhere
\setminus]
\end{proof}
```
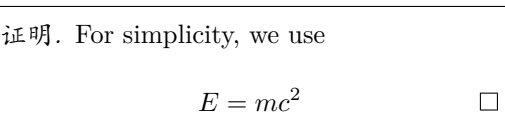

\qedhere 对于 align\* 等命令也有效:

```
\begin{proof}
Assuming $\gamma
= 1/\sqrt{\sqrt{1-v^2/c^2}}, then
\begin{align*}
E &= \gamma m_0 c^2 \\
p &= \gamma m_0v \qedhere
\end{align*}
\end{proof}
```
证明*.* Assuming *γ* = 1*/* √ 1 *− v* <sup>2</sup>*/c*<sup>2</sup>, then  $E = \gamma m_0 c^2$  $\Box$  $p = \gamma m_0 v$ 

在使用带编号的公式时,建议最好**不要使用** \qedhere 命令,而是让 proof 环境自动生成。 对带编号的公式使用 \qedhere 命令会使 口 符号放在一个难看的位置, 紧贴着公式:

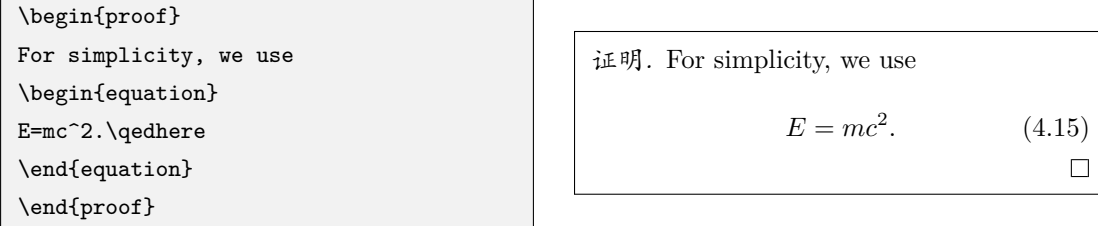

在 align 等环境中使用 \qedhere 命令会使 盖掉公式的编号;使用 equation 嵌套 aligned 等环境时, \qedhere 命令会将 口 直接放在公式后。这些位置都不太正常。

## **4.9 符号表**

```
有几个注意事项:
```
- 1. 蓝色的命令依赖 amsmath 宏包(非 amssymb 宏包);
- 2. 带有角标 *<sup>ℓ</sup>* 的符号命令依赖 latexsym 宏包。

## **4.9.1 LATEX 普通符号**

表 4.4: 文本/数学模式通用符号

这些符号可用于文本和数学模式。

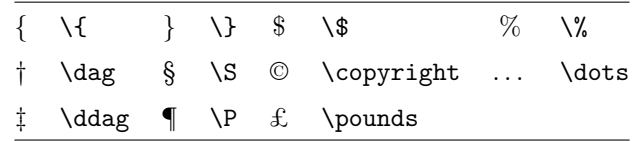

#### 表 4.5: 希腊字母。

<span id="page-65-1"></span>\Alpha,\Beta 等希腊字母符号不存在,因为它们和拉丁字母 A,B 等一模一样;小写字母里也不存在 \omicron,直接用 *o* 代替。

| $\alpha$      | \alpha                                                       | $\theta$    | \theta        | $\overline{O}$ | $\circ$        | $\upsilon$ | \upsilon       |
|---------------|--------------------------------------------------------------|-------------|---------------|----------------|----------------|------------|----------------|
| $\beta$       | \beta                                                        | $\vartheta$ | \vartheta     | $\pi$          | \pi            | φ          | \phi           |
| $\gamma$      | \gamma                                                       | $\iota$     | \iota         | $\varpi$       | \varpi         | $\varphi$  | \varphi        |
| $\delta$      | \delta                                                       | $\kappa$    | \kappa        | $\rho$         | $\ln 0$        | $\chi$     | \chi           |
| $\epsilon$    | \epsilon                                                     | $\lambda$   | \lambda       | $\varrho$      | \varrho        | $\psi$     | \psi           |
| $\varepsilon$ | \varepsilon                                                  | $\mu$       | \mu           | $\sigma$       | \sigma         | $\omega$   | \omega         |
| $\zeta$       | \zeta                                                        | $\nu$       | \nu           | $\varsigma$    | \varsigma      |            |                |
| $\eta$        | \eta                                                         | ξ           | \xi           | $\tau$         | \tau           |            |                |
| Γ             | <b>\Gamma</b>                                                | Λ           | <b>Lambda</b> | Σ              | \Sigma         | Ψ          | <b>\Psi</b>    |
| Δ             | <b>\Delta</b>                                                | Ξ           | \Xi           | Υ              | \Upsilon       | Ω          | <b>\Omega</b>  |
| Θ             | <b>\Theta</b>                                                | Π           | \Pi           | Φ              | <b>\Phi</b>    |            |                |
| Г             | <b>\varGamma</b>                                             | Λ           | \varLambda    | Σ              | \varSigma      | Ψ          | <b>\varPsi</b> |
| Δ             | <b>\varDelta</b>                                             | Ξ           | <b>\varXi</b> | $\gamma$       | \varUpsilon    | Ω          | \var0mega      |
| Θ             | $\texttt{\textbackslash}$ var $\texttt{\textbackslash}$ heta | П           | <b>\varPi</b> | $\varPhi$      | <b>\varPhi</b> |            |                |

表 4.6: 二元关系符。

所有的二元关系符都可以加 \not 前缀得到相反意义的关系符, 例如 \not= 就得到不等号 (同 \ne)。

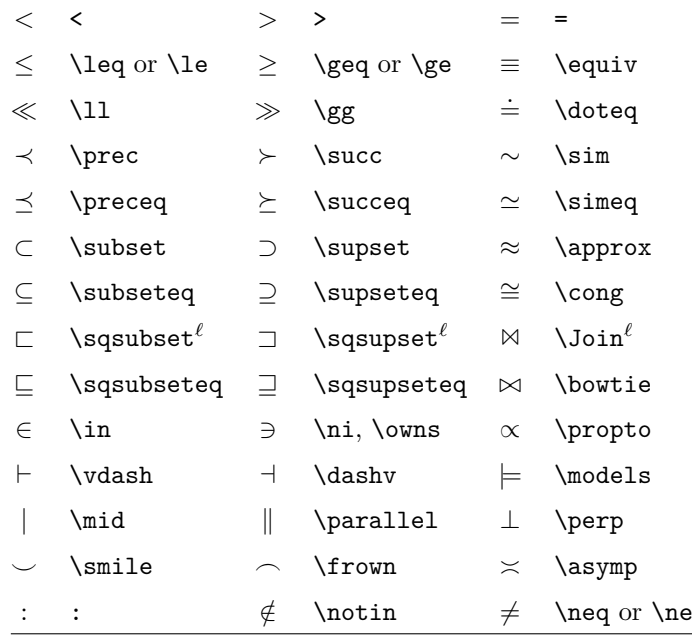

表 4.7: 二元运算符。

<span id="page-66-0"></span>

| $^{+}$    | $\ddot{}$               |                    |                  |                  |                        |
|-----------|-------------------------|--------------------|------------------|------------------|------------------------|
| 士         | $\pm$                   | 干                  | $\mp$            | $\triangleleft$  | \triangleleft          |
| $\bullet$ | \cdot                   | ÷                  | \div             | $\triangleright$ | \triangleright         |
| $\times$  | \times                  |                    | \setminus        | $\star$          | \star                  |
| U         | $\cup$                  | ∩                  | \cap             | $\ast$           | \ast                   |
| П         | \sqcup                  | П                  | \sqcap           | $\circ$          | \circ                  |
| V         | \vee, \lor              | Λ                  | \wedge,\land     |                  | \bullet                |
| $\oplus$  | \oplus                  | $\ominus$          | \ominus          | ♦                | \diamond               |
| $\odot$   | \odot                   | ⊘                  | \oslash          | ⊎                | \uplus                 |
| $\otimes$ | \otimes                 | $(\quad)$          | \bigcirc         | П                | $\langle \text{amalg}$ |
| Δ         | \bigtriangleup          | $\bigtriangledown$ | \bigtriangledown | t                | \dagger                |
| $\lhd$    | $\lambda$ lhd $^{\ell}$ | $\triangleright$   | $\n\theta^\ell$  | $\ddagger$       | \ddagger               |
| $\lhd$    | $\lambda^{\ell}$        | ▷                  | $\sum^{\ell}$    |                  | \wr                    |

|               |          | \sum      |                  |           | \bigcup    |            |           | \bigvee   |
|---------------|----------|-----------|------------------|-----------|------------|------------|-----------|-----------|
|               |          | \prod     |                  |           | \bigcap    |            |           | \bigwedge |
|               |          | \coprod   |                  |           | \bigsqcup  | ⊎          | $(+)$     | \biguplus |
|               |          | \int      | Φ                |           | \oint      | $_{\odot}$ | $\bullet$ | \bigodot  |
| $\oplus$      |          | \bigoplus | ⊗                | $\propto$ | \bigotimes |            |           |           |
| ſJ            |          | \iint     | $\int \int \int$ |           | \iiint     | JJJJ       |           | \iiiint   |
| $\int \cdots$ | $\cdots$ | \idotsint |                  |           |            |            |           |           |

表 4.8: 巨算符。

表 4.9: 数学重音符号。

最后一个 \wideparen 依赖 yhmath 宏包。

| â           | \hat{a}       | ă         | \check{a}       | $\tilde{a}$ | \tilde{a}       |
|-------------|---------------|-----------|-----------------|-------------|-----------------|
| á           | \acute{a}     | à         | \grave{a}       | ă           | \breve{a}       |
| $\bar{a}$   | \bar{a}       | $\vec{a}$ | \vec{a}         | å           |                 |
| $\dot{a}$   | \dot{a}       | ä         | \ddot{a}        | $\ddot{a}$  | \dddot{a}       |
| $\dddot{a}$ | \ddddot{a}    |           |                 |             |                 |
|             | \widehat{AAA} | AAA       | \widetilde{AAA} | AAA         | \wideparen{AAA} |

表 4.10: 箭头。

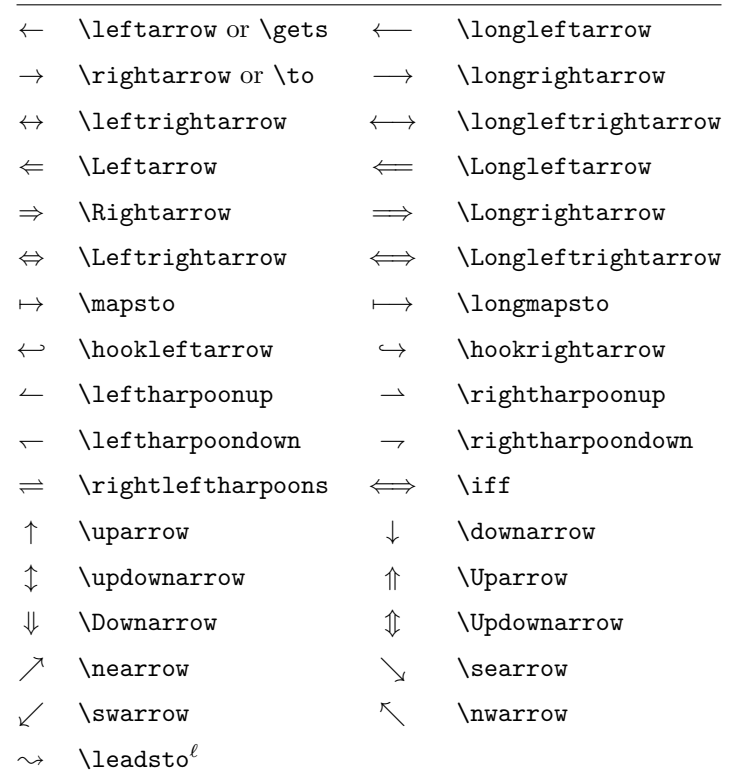

表 4.11: 作为重音的箭头符号。

| $\overrightarrow{AB}$     | \overrightarrow{AB}     | $\overline{AB}$ \underrightarrow{AB}                                            |
|---------------------------|-------------------------|---------------------------------------------------------------------------------|
|                           | $AB$ \overleftarrow{AB} | $AB$ \underleftarrow{AB}                                                        |
| $\overleftrightarrow{AB}$ |                         | $\verb+\overleft+ right arrow{AB} \verb+\#AD \verb+\underleft+ right arrow{AB}$ |

表 4.12: 定界符。

<span id="page-68-1"></span>

| $\overline{a}$                                                    | $)$ ) |                             | $\uparrow$ \uparrow         |
|-------------------------------------------------------------------|-------|-----------------------------|-----------------------------|
|                                                                   |       | [ or \lbrack   ] or \rbrack | $\downarrow$ \downarrow     |
| $\{\ \{ \ \{ \text{or } \text{hrace} \ \} \ \} \}$ or $\ \ \ \ \$ |       |                             | $\updownarrow$ \updownarrow |
| \langle                                                           |       | $\angle$ rangle             | $\Uparrow$ \Uparrow         |
| $\vert \quad \vert$ or \vert                                      |       | $\parallel$ \  or \Vert     | $\Downarrow$ \Downarrow     |
|                                                                   |       | \backslash                  | $\mathcal{L}$ /Updownarrow  |
| \lfloor                                                           |       | \rfloor                     |                             |
| \rceil                                                            |       | <b>\lceil</b>               |                             |
|                                                                   |       |                             |                             |

表 4.13: 用于行间公式的大定界符。

<span id="page-68-2"></span>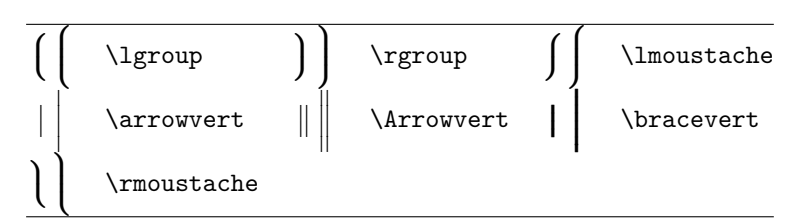

表 4.14: 其他符号。

<span id="page-68-0"></span>

|                          | \dots                    | $\cdots$       | \cdots                   |          | <b>\vdots</b>       | $\mathcal{O}(\mathcal{O}_\mathcal{A})$ | \ddots                  |
|--------------------------|--------------------------|----------------|--------------------------|----------|---------------------|----------------------------------------|-------------------------|
| ħ                        | \hbar                    | $\imath$       | \imath                   | $\iota$  | \jmath              | $\ell$                                 | $\ell$                  |
| R                        | \Re                      | ⅋              | $\Im$                    | X        | \aleph              | ℘                                      | $\wedge$                |
| А                        | \forall                  | F.             | <b>\exists</b>           | 75       | $\nho^{\ell}$       | $\partial$                             | \partial                |
| $\prime$                 | $\overline{\phantom{a}}$ | ı              | \prime                   | Ø        | \emptyset           | $\infty$                               | \infty                  |
| ▽                        | \nabla                   | $\triangle$    | \triangle                | п        | $\text{Box}^{\ell}$ | ♦                                      | $\Delta$ liamond $\ell$ |
|                          | \bot                     | $\mathbb{R}^n$ | $\to$                    | $\angle$ | \angle              |                                        | \surd                   |
| ♦                        | \diamondsuit             | V              | <i><b>\heartsuit</b></i> | ♣        | <i>\clubsuit</i>    |                                        | \spadesuit              |
| $\overline{\phantom{0}}$ | \neg or \lnot            | $\mathsf{b}$   | \flat                    | b        | \natural            | ţ,                                     | \sharp                  |

## **4.9.2** *AMS* **符号**

本小节所有符号依赖 amssymb 宏包。

<sup>表</sup> 4.15: *AMS* 希腊字母和希伯来字母。

|  | $F$ \digamma $\varkappa$ \varkappa ] \beth ] \gimel 7 \daleth |  |  |  |
|--|---------------------------------------------------------------|--|--|--|
|  |                                                               |  |  |  |

<sup>表</sup> 4.16: *AMS* 二元关系符。

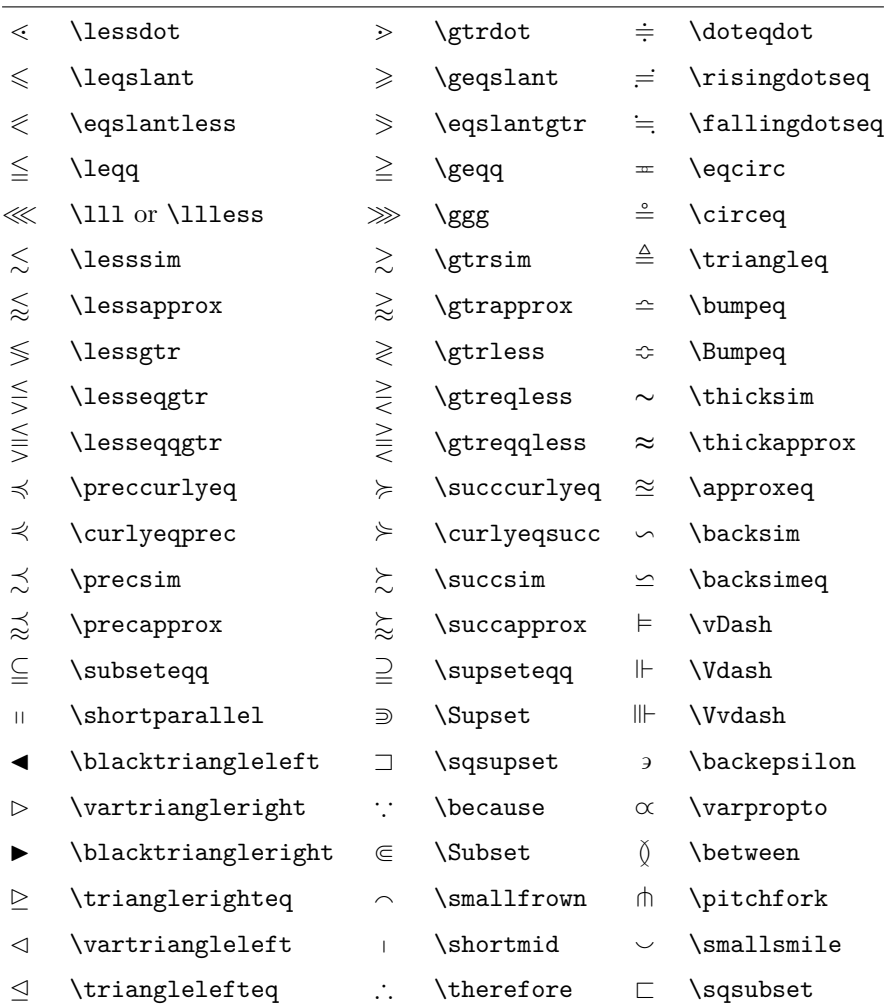

<sup>表</sup> 4.17: *AMS* 二元运算符。

<span id="page-70-0"></span>

|           | \dotplus   |           | \centerdot    |                     |                           |
|-----------|------------|-----------|---------------|---------------------|---------------------------|
| $\ltimes$ | \ltimes    | $\times$  | \rtimes       | ⋇                   | \divideontimes            |
| U         | \doublecup | ⋒         | \doublecap    |                     | \smallsetminus            |
| V         | \veebar    | $\wedge$  | \barwedge     | $\overline{\wedge}$ | \doublebarwedge           |
| Ħ         | \boxplus   |           | \boxminus     |                     | <i>\circleddash</i>       |
| ⊠         | \boxtimes  | $ \cdot $ | \boxdot       | ര                   | <i>\circledcirc</i>       |
|           | \intercal  | ⊛         | \circledast   |                     | $\angle$ \rightthreetimes |
| Υ         | \curlyvee  |           | 人 \curlywedge |                     | $\lambda$ \leftthreetimes |

<sup>表</sup> 4.18: *AMS* 箭头。

| $\div - -$               | \dashleftarrow        | $-- \rightarrow$     | \dashrightarrow      |
|--------------------------|-----------------------|----------------------|----------------------|
| ⇇                        | \leftleftarrows       | $\Rightarrow$        | \rightrightarrows    |
| $\leftrightarrows$       | \leftrightarrows      | $\rightleftarrows$   | \rightleftarrows     |
| ⇐                        | \Lleftarrow           | $\Rightarrow$        | \Rrightarrow         |
| $\leftarrow$             | \twoheadleftarrow     | $\rightarrow$        | \twoheadrightarrow   |
| $\longleftarrow$         | \leftarrowtail        | $\rightarrowtail$    | \rightarrowtail      |
| $\Longleftrightarrow$    | \leftrightharpoons    | $\rightleftharpoons$ | \rightleftharpoons   |
| ↰                        | \Lsh                  | ↱                    | \Rsh                 |
| $\leftarrow$             | \looparrowleft        | $\leftrightarrow$    | \looparrowright      |
| $\curvearrowleft$        | \curvearrowleft       | $\curvearrowright$   | \curvearrowright     |
| 0                        | $\verb \circlearrow $ | Õ                    | \circlearrowright    |
| $\overline{\phantom{0}}$ | \multimap             | $\uparrow$           | \upuparrows          |
| ⇊                        | \downdownarrows       | 1                    | \upharpoonleft       |
| Ì                        | \upharpoonright       |                      | \downharpoonright    |
| $\rightsquigarrow$       | \rightsquigarrow      | $\leftrightarrow$    | \leftrightsquigarrow |

| ≮                        | \nless        | ≯              | \ngtr         | ⊊                 | \varsubsetneqq    |
|--------------------------|---------------|----------------|---------------|-------------------|-------------------|
| $\lneq$                  | \lneq         | ⋧              | \gneq         | ⊋                 | \varsupsetneqq    |
| ≰                        | \nleq         | ≱              | \ngeq         | ⊈                 | \nsubseteqq       |
| ≰                        | \nleqslant    | ≱              | \ngeqslant    | ⊉                 | \nsupseteqq       |
| ≨                        | \lneqq        | ≩              | \gneqq        | $\ddagger$        | \nmid             |
| $\not\leq$               | \lvertneqq    | $\geqq$        | \gvertneqq    | łł                | \nparallel        |
| ≸                        | \nleqq        | ≱              | \ngeqq        | ł                 | \nshortmid        |
| ⋦                        | \lnsim        | $\gtrapprox$   | \gnsim        | H.                | \nshortparallel   |
| ⋦                        | \lnapprox     | ⋧              | \gnapprox     | $\nsim$           | \nsim             |
| $\overline{\mathcal{A}}$ | \nprec        | $\neq$         | \nsucc        | ≇                 | \ncong            |
| ∄                        | \npreceq      | ⊁              | \nsucceq      | ⊬                 | \nvdash           |
| ⋨                        | \precneqq     | ≽              | \succneqq     | ¥                 | \nvDash           |
| ⋨                        | \precnsim     | $\succnsim$    | \succnsim     | ⊮                 | \nVdash           |
| ⋨                        | \precnapprox  | ⋩⋎             | \succnapprox  | ⊯                 | \nVDash           |
| ⊊                        | \subsetneq    | $\supsetneq$   | \supsetneq    | ⋪                 | \ntriangleleft    |
| ⊊                        | \varsubsetneq | ⊋              | \varsupsetneq | ⋫                 | \ntriangleright   |
| ⊈                        | \nsubseteq    | ⊉              | \nsupseteq    | ⋬                 | \ntrianglelefteq  |
| ⊊                        | \subsetneqq   | ⊋              | \supsetneqq   | ⋭                 | \ntrianglerighteq |
| $\leftarrow$             | \nleftarrow   | $\rightarrow$  | \nrightarrow  | $\leftrightarrow$ | \nleftrightarrow  |
| $\Leftrightarrow$        | \nLeftarrow   | $\nRightarrow$ | \nRightarrow  | $\Leftrightarrow$ | \nLeftrightarrow  |

<sup>表</sup> 4.19: *AMS* 反义二元关系符和箭头。

<sup>表</sup> 4.20: *AMS* 定界符

|        |          | $\ulcorner \quad \urcorner$ \urcorner $\ulcorner$ \llcorner $\lrcorner$ \lrcorner |                    |
|--------|----------|-----------------------------------------------------------------------------------|--------------------|
| \lvert | ' \rvert | $\parallel$ \lVert                                                                | $\parallel$ \rVert |

<sup>表</sup> 4.21: *AMS* 其它符号。

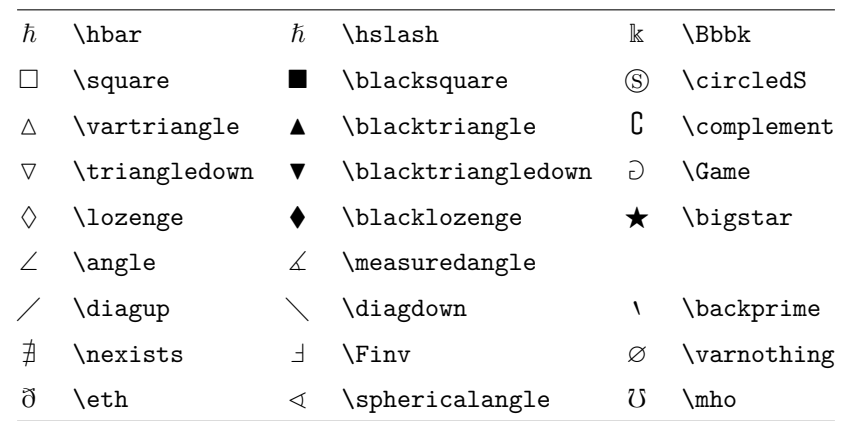
# **第五章 排版样式设定**

至此你已经基本学会排版内容丰富的文档,标题、目录、章节、公式、列表、图片、 表格等等应有尽有。但是你可能已经有点不甘心了,因为似乎你排版出来的文档是千篇 一律的模样——LATFX 默认的字体、单调的页眉页脚、不太令你满意的页边距, 等等。 本 章的内容将带你一览如何修改 LYT<sub>E</sub>X 的排版样式。

## **5.1 字体和字号**

LATEX 根据文档的逻辑结构(章节、脚注等)来选择默认的字体样式以及字号。需要更改字 体样式或字号的话,可以使用表 5.1 和表 5.2 中列出的命令。

{\small The small and \textbf{bold} Romans ruled} {\Large all of great big {\itshape Italy}.}

The small and **bold** Romans ruled all of great big *Italy*.

LATEX 2*ε* (相比于早期的 LATEX 2.09 版本)的一个重要特征是:字体的各种属性是相互独 立的,这意味着用户可以改变字体的大小,而仍然保留字体原有的粗体或者斜体的特性。

## **5.1.1 字体样式**

LATEX 提供了两组修改字体的命令,见表 5.1。其中诸如 \bfseries 形式的命令将会影响之 后所有的字符,如果想要让它在局部生效,需要用花括号**分组**,也就是写成 {\bfseries *⟨some* text)}这样的形式;对应的 \textbf 形式带一个参数, 只改变参数内部的字体, 更为常用。

在公式中,直接使用 \textbf 等命令不[会起](#page-73-0)效,甚至报错。LATEX 已有修改数学字体的命 令,详见 4.7.1 小节。

## **5.1.2 字号**

字号[命令实](#page-60-0)际大小依赖于所使用的文档类及其选项。表 5.3 列出了这些命令在标准文档类中 的绝对大小,单位为 pt。

使用字号命令的时候,通常也需要用花括号进行分组,如同 \rmfamily 那样。

He likes {\LARGE large and  ${\sf H\acute{e}}$  likes {\LARGE large and  ${\sf N\acute{e}}$  He likes large and small letters.

LATEX 还提供了一个基础的命令 \fontsize 用于设定任意大小的字号:

\fontsize{*⟨size⟩*}{*⟨base line-skip⟩*}

<span id="page-73-0"></span>

| $\rm\{rmfami}$          | $\text{textm}$ ,}            | roman             | 衬线字体 (罗马体)  |
|-------------------------|------------------------------|-------------------|-------------|
| $\sqrt{\text{sfamily}}$ | $\texttt{textsf} \dots$      | sans serif        | 无衬线字体       |
| \ttfamily               | $\texttt{}$                  | typewriter        | 等宽字体        |
| \mdseries               | $\text{textmd} \{ \ldots \}$ | medium            | 正常粗细 (中等)   |
| \bfseries               | $\text{textbf} \dots$        | bold face         | 粗体          |
| \upshape                | $\text{textup{}}$            | upright           | 直立体         |
| \itshape                | $\text{textf} \ldots$        | italic            | 意大利斜体       |
| \slshape                | $\texttt{texts1}$            | slanted           | 倾斜体         |
| \scshape                | $\texttt{textscf} \dots$     | <b>SMALL CAPS</b> | 小字母大写       |
| \em                     | $\emptyset$                  | emphasized        | 默认斜体<br>强调, |
| \normalfont             | \textnormal{}                | normal font       | 默认字体        |

表 5.1: 字体命令。

表 5.2: 字号。

<span id="page-73-2"></span>

| \tiny         | tiny font        |       | Large larger font     |
|---------------|------------------|-------|-----------------------|
| \scriptsize   | very small font  |       | LARGE Very large font |
| \footnotesize | quite small font |       |                       |
| \small        | small font       | \huge | huge                  |
| \normalsize   | normal font      |       |                       |
| <b>\large</b> | large font       | \Huge | largest               |

表 5.3: 标准文档类中的字号大小。

<span id="page-73-1"></span>

| 字号                | (默认)<br>10pt 选项 | 11pt 选项             | 12pt 选项             |
|-------------------|-----------------|---------------------|---------------------|
|                   |                 |                     |                     |
| $\{\text{tiny}\}$ | 5pt             | 6 <sub>pt</sub>     | 6 <sub>pt</sub>     |
| \scriptsize       | 7pt             | 8pt                 | 8pt                 |
| \footnotesize     | 8pt             | 9pt                 | 10pt                |
| \small            | 9pt             | 10pt                | 10.95pt             |
| \normalsize       | 10pt            | 10.95 <sub>pt</sub> | 12pt                |
| \large            | 12pt            | 12pt                | 14.4pt              |
| Large             | 14.4pt          | 14.4pt              | 17.28 <sub>pt</sub> |
| <b>LARGE</b>      | 17.28pt         | 17.28pt             | 20.74pt             |
| \huge             | 20.74pt         | 20.74pt             | 24.88pt             |
| \Huge             | 24.88pt         | 24.88pt             | 24.88pt             |

\fontsize 用到两个参数,*⟨size⟩* 为字号,*⟨base line-skip⟩* 为基础行距。表 5.3 中的命令也 都各自设定了与字号对应的基础行距,大小为字号的 1.2 倍。如果不是在导言区,\fontsize 的 设定需要 \selectfont 命令才能立即生效,而表 5.2 的字号设定都是立即生效的。

LATFX 排版用到的一些老式字体宏包适用表 5.3 给出的固定字号1, 在使用[任意](#page-73-1)的字号大小 时往往会报一些警告。如果可能的话,应当尽量使用表 5.2 中的命令设置字号。

## **5.1.3 选用字体宏包**

尽管到了这里你知道了如何切换粗体、斜体等等,[以及](#page-73-2)如何改变字号,但你依然用着 LATFX 默认的那套、由高德纳设计制作的 Computer Modern 字体。有的人可能很喜欢 Times、Palatino, 或者更好看的字体。这些字体样式的自由设置在 LATEX 里还不太容易。

幸好大部分时候,许多字体宏包为我们完成了整套配置,我们可以在调用宏包之后,照常使 用 \bfseries 或 \ttfamily 等我们熟悉的命令。表 5.4 列出了较为常用的字体宏包, 其中相当 多的宏包还配置了数学字体,或者文本、数学字体兼而有之。更多的的字体配置参考 [18, 19]。

#### **5.1.4 字体编码**

字体编码对于 LATEX 用户来讲是一个比较难懂的概念。它指定了一个字体里面包[含](#page-117-0)[了哪](#page-117-1)些 符号、符号如何编码等等细节。需要明确一点:字体编码并不与我们在 2.1.1 等小节叙述的 ASCII 编码等一一对应。

常见的正文字体编码有 OT1 和 T1 等。LATFX 默认使用对原始 TFX 兼容的 OT1 编码, 使用 起来有诸多限制:高德纳在设计 Computer Modern 字体时认为一些[符号,](#page-24-0)如大于号、小于号等, 原则上都应该在公式里出现,所以在正文字体(\rmfamily 或 \sffamily)里,这些符号所在的 位置被其它符号所占据(事实上用户输入 < 和 > 得到的是 ; 和 ; 两个倒立的标点符号, 正常的 大于号和小于号可用命令 \textgreater 和 \textless 输入;\ttfamily 字体下基本上是正常 的)。

扩展的 T1 编码则对 ASCII 字符的兼容好得多,不会出现上述的大于号、小于号的问题。T1 编码配合一些字体宏包如 txfonts、lmodern 等, 还能够令用户使用 \textasciitilde 命令输入 位置居中的连字符 a~b, 相比数学符号 \$\sim\$ 来得合理一些。

切换字体编码要用到 fontenc 宏包:

\usepackage[T1]{fontenc}

## **5.1.5 xelatex 命令下使用 fontspec 宏包更改字体**

xelatex 编译命令能够支持直接调用系统安装的 .ttf 或 .otf 格式字体<sup>2</sup>。相比于上一小 节,我们有了更多修改字体的余地。

xelatex 命令下支持用户调用字体的宏包是 fontspec。宏包提供了几个设置全局字体的命 今, 设置 \rmfamily 等对应命令的默认字体<sup>3</sup>:

```
\setmainfont[⟨font features⟩]{⟨font name⟩}
\setsansfont[⟨font features⟩]{⟨font name⟩}
\setmonofont[⟨font features⟩]{⟨font name⟩}
```
<sup>1</sup>不难看出表 5.3 中的许多字号大致呈等比数列,比例为 1.2;而 10.95pt 实际上是 <sup>10</sup> *<sup>×</sup> √* 1*.*2。

 $2$ Linux 下的 TpX Live 为了支持系统安装的字体, 需要额外的配置。详见附录 A。

<span id="page-74-0"></span><sup>3</sup>新版本 fontspec 的命令支持把必选参数 *⟨font name⟩* 放在可选参数 *⟨font features⟩* 的前面。

表 5.4: 常见的 LATEX 字体宏包。

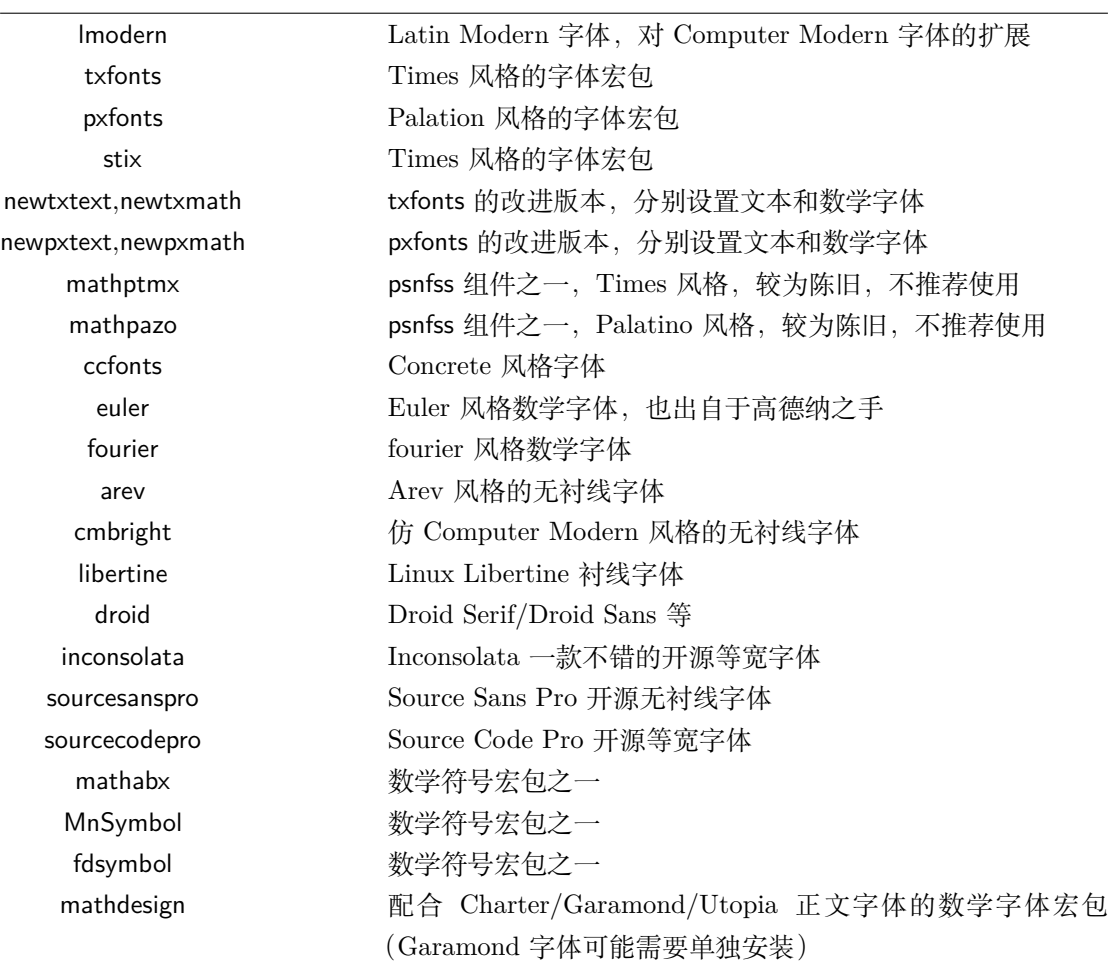

其中  $\langle$ *font name* $\rangle$  使用字体的文件名 (带扩展名) 或者字体的英文名称。(*font features*) 用来手 动配置对应的粗体或斜体,比如为 Windows 下的无衬线字体 Arial 配置粗体和斜体(通常情况 下自动检测并设置对应的粗体和斜体,无需手动指定):

\setsansfont[BoldFont={Arial Bold}, ItalicFont={Arial Italic}]{Arial}

*⟨font features⟩* 还能配置字体本身的各种特性,这里不再赘述,感兴趣的读者请参考 fontspec 宏 包的帮助文档。

需要注意的是: fontspec 宏包会覆盖数学字体设置。需要调用表 5.4 中列出的一些数学字体 宏包时,应当在调用 fontspec 宏包时指定 no-math 选项。fontspec 宏包可能被其它宏包或文档类 (如 xeCJK、ctex 文档类)自动调用时,则在文档开头的 \documentclass 命令里指定 no-math 选项。

## **5.1.6 使用 xeCJK 宏包更改中文字体**

前文已经介绍过的 xeCJK 宏包使用了和 fontspec 宏包非常类似的语法设置中文字体:

```
\setCJKmainfont[⟨font features⟩]{⟨font name⟩}
```

```
\setCJKsansfont[⟨font features⟩]{⟨font name⟩}
```

```
\setCJKmonofont[⟨font features⟩]{⟨font name⟩}
```
由于中文字体少有对应的粗体或斜体,*⟨font features⟩* 里多用其他字体来配置,比如习惯上 将宋体的 BoldFont 配置为黑体,而 ItalicFont 配置为楷体。

# **5.2 段落格式和间距**

## **5.2.1 长度和长度变量**

在前面的一些章节,我们已经见到一些长度和长度变量的用法。本节首先统一介绍长度和长 度变量。

长度的数值 *⟨length⟩* 由数字和单位组成。常用的单位如下:

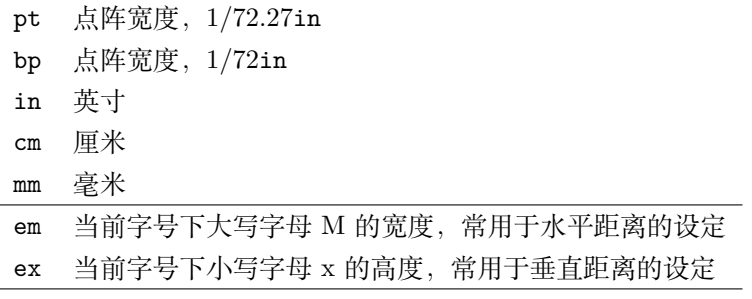

在一些情况下还会用到可伸缩的"弹性长度", 如 12pt plus 2pt minus 3pt 表示基础长 度为 12pt,可以伸展到 14pt , 也可以收缩到 9pt。也可只定义 plus 或者 minus 的部分, 如 0pt plus 5pt。

长度的数值还可以用长度变量的倍数来表达,如 2.5\parindent 等。

LATEX 预定义了大量的长度变量用于控制版面格式。如页面宽度和高度、首行缩进、段落间 距等。如果需要自定义长度变量,需使用如下命令:

```
\newlength{\⟨length command⟩}
```
长度变量可以用 \setlength 赋值, 或用 \addtolength 增加长度:

```
\setlength{\⟨length command⟩}{⟨length⟩}
\addtolength{\⟨length command⟩}{⟨length⟩}
```
## **5.2.2 行距**

前文中我们提到过 \fontsize 命令可以为字号设定对应的行距,但我们很少那么用。更常 用的办法是在导言区使用 \linespread 命令,

\linespread{*⟨factor⟩*}

此处的行距,指的是基本行距(相当于 \fontsize 命令的第二个参数)而不是字号大小。所 以设置 1.5 倍行距的命令 \linespread{1.5} 意味着最终行距为 1.8 倍的字号大小。

如果不是在导言区全局修改,而想要局部地改变某个段落的行距,需要用 \selectfont 命 令使 \linespread 命令的改动立即生效:

```
{\linespread{2.0}\selectfont
The baseline skip is set to twice
the normal baseline skip.
Pay attention to the \verb|\par|
command at the end. \par}
```
In comparison, after the curly brace has been closed, everything is back to normal. The baseline skip is set to twice the normal

baseline skip. Pay attention to the \par

command at the end.

In comparison, after the curly brace has been closed, everything is back to normal.

字号的改变是即时生效的,而行距的改变直到文字**分段**时才生效。如果你想改变某一部分文 字的行距,那么不能简单地将文字包含在花括号内。注意下面两个例子中 \par 命令的位置,包 括上一个例子的写法 (\par 相当于分段, 见 2.3.1 小节):

```
{\Large Don't read this!
It is not true.
You can believe me!\par}
```
Don't read this! It is not true. You can believe me!

{\Large This is not true either. But remember I am a liar.}\par

This is not true either. But remember I am a liar.

## **5.2.3 段落格式**

以下长度分别为段落的左缩进、右缩进和首行缩进:

```
\setlength{\leftskip}{20pt}
```

```
\setlength{\rightskip}{20pt}
```
\setlength{\parindent}{2em}

```
它们和设置字号的命令一样,在分段时生效。
```
LATEX 默认在段落开始时缩进,长度为你用上述命令设置的 \parindent。如果你在某一段 不想使用缩进,可使用某一段开头使用

\noindent

命令。相反地,

\indent

命令强制开启一段首行缩进的段落。多个 \indent 命令的效果可以累加。

LATEX 还默认**在 \chapter、\section 等章节命令之后的第一段不缩进**4。如果不习惯这种 设定,可以调用 indentfirst 宏包:

\usepackage{indentfirst}

段落间的垂直间距为 \parskip, 如设置段落间距在 0.8ex 到 1.5ex 变动:

\setlength{\parskip}{1ex plus 0.5ex minus 0.2ex}

## **5.2.4 水平间距**

LATEX 默认为单词之间增添了水平间距。如果想要手动插入额外的间距,需要用到如下命令:

\hspace{*⟨length⟩*}

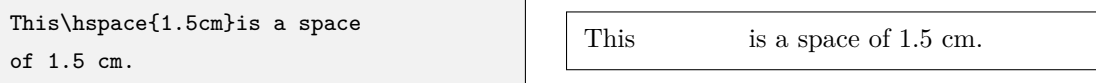

\hspace 命令生成的间距如果位于一行的开头或末尾,则有可能因为断行而被"吞掉"。可 使用 \hspace\* 命令代替 \hspace 命令得到不会因断行而消失的水平间距。

命令 \stretch{*⟨n⟩*} 生成一个特殊弹性长度,参数 *⟨n⟩* 为权重。它的基础长度为零,但可 以无限延伸,直到占满可用的空间。如果同一行内出现多个 \stretch{*⟨n⟩*},这一行的所有可用 空间将按每个 \stretch 命令给定的权重 *⟨n⟩* 进行分配。

命令 \fill 相当于 \stretch{1}。

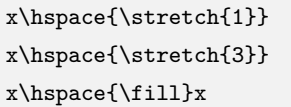

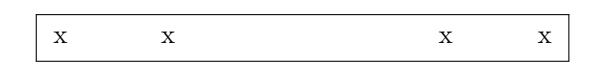

在正文中用 \hspace 命令生成水平间距时,往往使用 em 作为单位,它会随字号大小而变。 我们常用 \quad 和 \qquad 命令方便地生成水平间距,相当于 \hspace{1em} 和 \hspace{2em}:

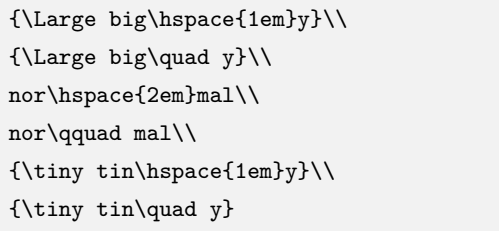

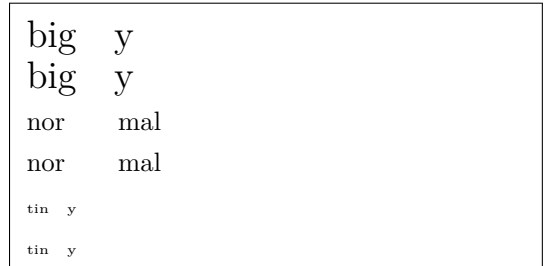

## **5.2.5 垂直间距**

在页面中,段落、章节标题、行间公式、列表、浮动体等元素之间的间距是 LATEX 预设的。 比如 \parskip, 默认设置为 Opt plus 1pt。

如果我们想要人为地增加段落之间的垂直间距,可以在两个段落之间的位置使用如下命令:

\vspace{*⟨length⟩*}

<sup>4</sup>ctex 宏包默认按照中文习惯保持第一段的首行缩进。

\vspace 的间距在一页的顶端或底端可能被"吞掉",类似 \hspace 在一行的开头和末尾那 样。对应地, \vspace\* 命令产生不会因断页而消失的垂直间距。\vspace 也可用 \stretch 设 置无限延伸的垂直长度。

在段落内的两行之间增加垂直间距,一般通过给断行命令 \\ 加可选参数,如 \\[6pt] 或 \\\*[6pt]。\vspace 也可以在段落内使用:

```
Use command \verb|\vspace| to
add \vspace{12pt} some spaces
between lines in a paragraph.
```
Use command \vspace to add some spaces between lines in a paragraph.

另外 LATEX 还提供了\bigskip, \medskip, \smallskip 来增加预定义长度的垂直间距。

```
\parbox[t]{3em}{TeX\par TeX}
\parbox[t]{3em}{TeX\par\smallskip TeX}
\parbox[t]{3em}{TeX\par\medskip TeX}
\parbox[t]{3em}{TeX\par\bigskip TeX}
```
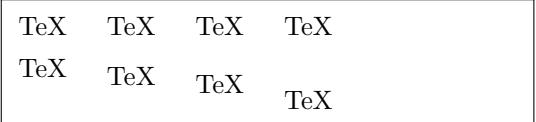

# **5.3 页面和分栏**

我们不妨回顾一下第一章介绍的文档类属性。LATEX 允许你通过文档类选项控制纸张的大小 (见表 1.2),包括 a4paper、letterpaper 等等,并配合字号设置了适合的页边距。

控制页边距的参数由图 5.1 里给出的各种长度变量控制。可以用 \setlength 命令修改这些 长度变量,以达到调节页面尺寸和边距的作用;反之也可以利用这些长度变量来决定排版内容的 尺寸, 如设置图片或表格的宽度为 0.8\textwidth。

但是,如果你想要直接[设置](#page-80-0)页边距等参数,着实是一件麻烦事。我们根据图 5.1 将各个方向 的页边距计算公式给出(以奇数页为例):

 $\langle left-margin \rangle = 1$ in + \hoffset + \oddsidemargin *⟨right-margin⟩* = \paperwidth *− ⟨left-margin⟩ −* \textwidth  $\langle top-margin \rangle = 1$ in + \voffset + \topmargin + \headheight + \headsep *⟨bottom-margin⟩* = \paperheight *− ⟨top-margin⟩ −* \textheight

如果我们想设置合适的 *⟨left-margin⟩* 和 *⟨right-margin⟩*,就要靠上述方程组把 \oddsidemargin 和 \textwidth 等参数解出来!

幸好 geometry 宏包提供了设置页面参数的简便方法,能够帮我们完成背后繁杂的计算。

## **5.3.1 利用 geometry 宏包设置页面参数**

geometry 宏包的调用方式类似于 graphicx, 在 latex + dvipdfmx 命令下需要指定选项 dvipdfm (注意这里不是 dvipdfmx); pdflatex 和 xelatex 编译命令下不需要。 你既可以调用 geometry 宏包然后用其提供的 \geometry 命令设置页面参数:

\usepackage{geometry}

\geometry{*⟨geometry-settings⟩*}

也可以将参数指定为宏包的选项:

```
\usepackage[⟨geometry-settings⟩]{geometry}
```
<span id="page-80-0"></span>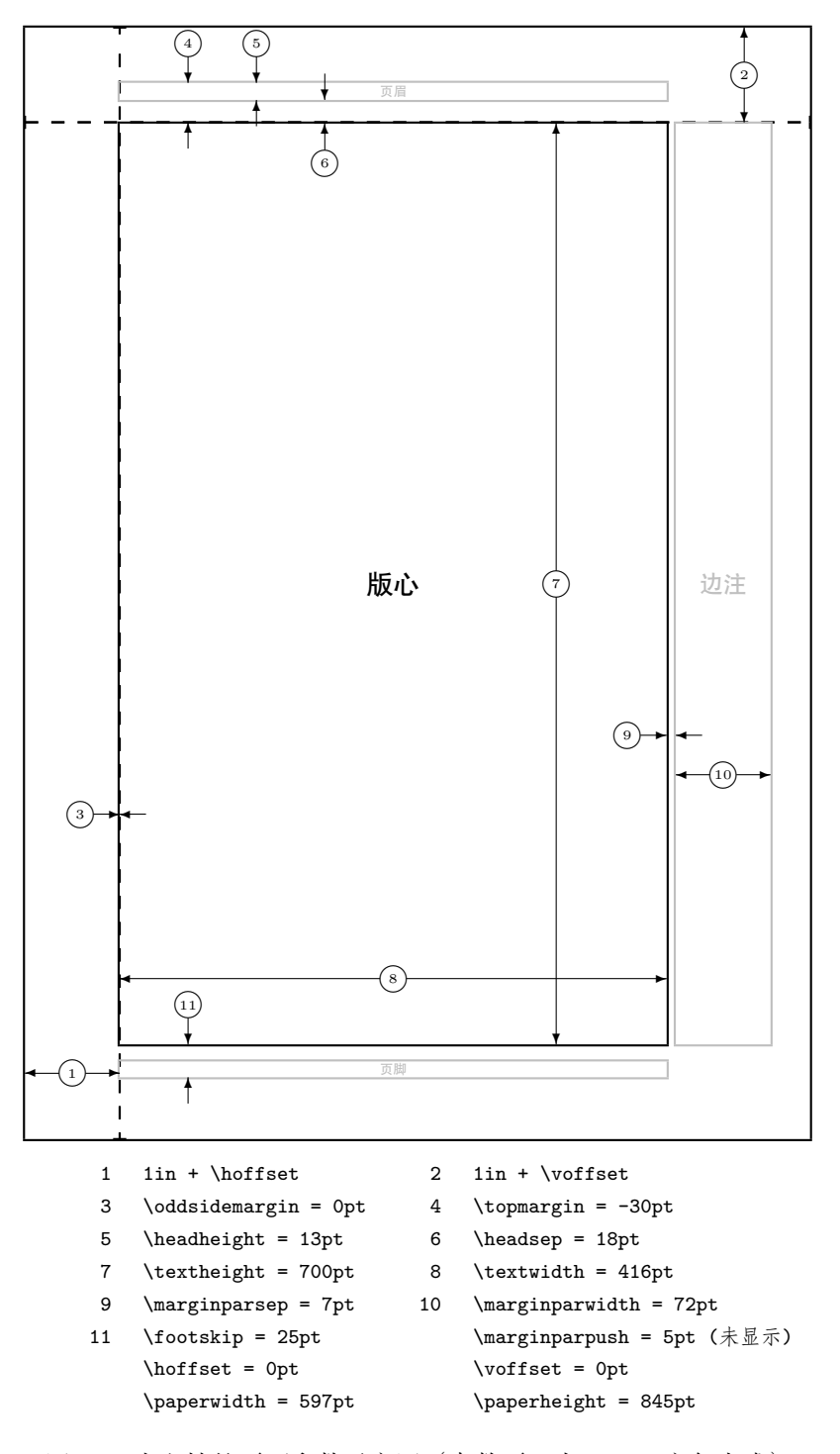

图 5.1: 本文档的页面参数示意图(奇数页;由 layout 宏包生成)。

其中 *⟨geometry-settings⟩* 多以 *⟨key⟩*=*⟨value⟩* 的形式组织。

比如, 符合 Microsoft Word 习惯的页面设定是 A4 纸张, 上下边距 1 英寸, 左右边距 1.25 英寸,于是我们可以通过如下两种等效的方式之一设定页边距:

\usepackage[left=1.25in,right=1.25in,%

top=1in,bottom=1in]{geometry}

% or like this:

\usepackage[hmargin=1.25in,vmargin=1in]{geometry}

又比如,需要设定周围的边距一致为 1.25 英寸,可以用更简单的语法:

\usepackage[margin=1.25in]{geometry}

对于书籍等双面文档,习惯上奇数页右边、偶数页左边留出较多的页边距,而书脊一侧的奇 数页左边、偶数页右边页边距较少。我们可以这样设定:

\usepackage[inner=1in,outer=1.25in]{geometry}

geometry 宏包本身也能够修改纸张大小、页眉页脚高度、边注宽度等等参数。更详细的用法 不再赘述,感兴趣的用户可查阅 geometry 宏包的帮助文档。

#### **5.3.2 页面内容的垂直对齐**

LATEX 默认将页面内容在垂直方向分散对齐。对于有大量图表的文档,许多时候想要做 到排版匀称的页面很困难,垂直分散对齐会造成某些页面的垂直间距过宽,还可能报大量的 Underfull \vbox 消息。

LATEX 还提供了另一种策略:将页面内容向顶部对齐,给底部留出高度不一的空白。在导言 区或者适合的位置使用以下命令开启顶部对齐的效果:

#### \raggedbottom

相反地, \flushbottom 命令用于设置成默认的分散对齐。

#### **5.3.3 分栏**

LATEX 支持简单的单栏或双栏排版。标准文档类的全局选项 onecolumn、twocolumn 可控制 全文分单栏或双栏排版。LATEX 也提供了切换单/双栏排版的命令:

#### \onecolumn

\twocolumn[*⟨one-column top material⟩*]

\twocolumn 支持带一个可选参数,用于排版双栏之上的一部分单栏内容。

切换单/双栏排版时总是会另起一页(\clearpage)。在双栏模式下使用 \newpage 会换栏而 不是换页;\clearpage 则能够换页。

一个比较好用的分栏解决方案是 multicol,它提供了简单的 multicols 环境(注意不要写成 multicol 环境)自动产生分栏,如以下环境将内容分为 3 栏:

#### \begin{multicols}{3}

...

## \end{multicols}

multicol 宏包能够在一页之中切换单栏/多栏,也能处理跨页的分栏,且各栏的高度分布平 衡。但代价是**在 multicols 环境中无法正常使用 table 和 figure 等浮动体环境**,它会直接让 浮动体丢失。multicols 环境中只能用跨栏的 table\* 和 figure\* , 或者用 float 宏包提供的 H 选项固定浮动体的位置。

# **5.4 页眉页脚**

## **5.4.1 基本的页眉页脚样式**

LATEX 中提供了命令 \pagestyle 来修改页眉页脚的样式:

\pagestyle{*⟨page-style⟩*}

另外一个命令只影响当页的页眉页脚样式:

\thispagestyle{*⟨page-style⟩*}

*⟨page-style⟩* 参数为样式的名称,在 LATEX 里预定义了四类样式,见表 5.5。

表 5.5: LAT<sub>E</sub>X 预定义的页眉页脚样式

| empty      | 页眉页脚为空                                    |
|------------|-------------------------------------------|
| plain      | 页眉为空, 页脚为页码。(article 和 report 文档类默认; book |
|            | 文档类的每章第一页也为 plain 格式)                     |
| headings   | 页眉为章节标题和页码,页脚为空。(book 文档类默认)              |
| myheadings | 页眉为页码及 \markboth 和 \markright 命令手动指定的     |
|            | 内容,页脚为空。                                  |

其中 headings 的情况较为复杂:

**article 文档类,twoside 选项:** 偶数页为页码和节标题,奇数页为小节标题和页码;

**article 文档类,oneside 选项:** 同 twoside 选项的奇数页页眉;

**book/report 文档类,twoside 选项:** 偶数页为页码和章标题,奇数页为节标题和页码;

**book/report 文档类,oneside 选项:** 同 twoside 选项的奇数页页眉。

## **5.4.2 手动更改页眉页脚的内容**

对于 headings 或者 myheadings 样式, LATFX 允许用户使用命令手动修改页眉上面的内容, 特别是因为使用了 \chapter\* 等命令而无法自动生成页眉页脚的情况:

\markright{*⟨right-mark⟩*}

\markboth{*⟨left-mark⟩*}{*⟨right-mark⟩*}

在双面排版、headings / myheadings 页眉页脚样式下,*⟨left-mark⟩* 和 *⟨right-mark⟩* 的内 容分别预期出现在左页(偶数页)和右页(奇数页)。

事实上 \chapter、\section 等命令内部也使用 \markboth 或者 \markright 写页眉。LATFX 默认将页眉的内容都转为大写字母。如果你不喜欢这样,可以尝试以下代码(相关命令的用法参 照  $8.1$  节) $5$ :

\renewcommand\chaptermark[1]{%

\markboth{Chapter \thechapter\quad #1}{}}

\r[ene](#page-100-0)wcom[ma](#page-82-0)nd\sectionmark[1]{%

```
\markright{\thesection\quad #1}}
```
<span id="page-82-0"></span> $^{5}$ 但是这不能改变页眉的斜体样式 (\slshape), 斜体是定义在 headings 样式里的。如果不喜欢斜体, 可在 \markboth 等命令的参数里先使用 \normalfont , 再使用想要的字体样式命令, 或直接尝试使用 fancyhdr 宏包。

其中 \thechapter、\thesection 等命令为章节计数器的数值(详见 8.3 节)。以上代码适 用于 report/book 文档类。对于 article 文档类,与两个页眉相关的命令分别为 \sectionmark 和 \subsectionmark 。

## **5.4.3 fancyhdr 宏包**

fancyhdr 宏包改善了页眉页脚样式的定义方式,允许我们将内容自由安置在页眉和页脚的 左、中、右三个位置,还为页眉和页脚各加了一条横线。

fancyhdr 自定义了样式名称 fancy。使用 fancyhdr 宏包定义页眉页脚之前,通常先用 \pagestyle{fancy} 调用这个样式。在 fancyhdr 中定义页眉页脚的命令为:

```
\fancyhead[⟨position⟩]{...}
\fancyfoot[⟨position⟩]{...}
```
其中  $\langle$ position<sub></sub> 为 L (左) /C (中) /R (右) 以及与 O (奇数页) /E (偶数页) 字母的组合。

我们用一个示例说明 fancyhdr 的用法,这段代码可以用于导言区,它的效果为将章节标题 放在和 headings 一致的位置, 但使用加粗格式; 页码都放在页脚正中; 修改横线宽度, "去掉" 页脚的横线。更多用法请参考 fancyhdr 宏包的帮助文档。

% 导言区部分

```
\usepackage{fancyhdr}
\pagestyle{fancy}
\verb|\renewcommand{{\chapternark}[1]{\mathbb{#1}}{\}\renewcommand{\sectionmark}[1]{\markright{\thesection\ #1}}
\fancyhf{} % 清空当前的页眉页脚
\fancyfoot[C]{\bfseries\thepage}
\fancyhead[LO]{\bfseries\rightmark}
\fancyhead[RE]{\bfseries\leftmark}
\renewcommand{\headrulewidth}{0.4pt} % 注意不用 \setlength
\renewcommand{\footrulewidth}{0pt}
```
源代码 5.1: fancyhdr 宏包的使用方法示例。

# **第六章 特色工具和功能**

本章介绍一些特色的 LYTFX 辅助功能。前两个功能 BiBTFX 和 makeindex 依靠一些 辅助程序自动生成参考文献、索引等;之后的使用颜色、超链接等则令我们生成美观易 用的电子文档。

# **6.1 参考文献和 BIBTEX 工具**

## **6.1.1 基本的参考文献和引用**

LATEX 提供的参考文献和引用方式比较原始,需要用户自行书写参考文献列表。不同学术论 文对参考文献列表的格式要求不一样,自行书写是一件极其头疼的事情。相关的命令我们只作最 简单的介绍。

LATEX 提供了最基本的 \cite 命令用于在正文中引用参考文献:

\cite{*⟨citation⟩*}

\cite 带一个可选参数,为引用的编号后加上额外的内容,如 \cite[page 22]{*⟨pa⟩*} 可能 得到形如 [13, page 22] 这样的引用。

参考文献由 thebibliography 环境包裹。每条参考文献由 \bibitem 开头,其后是参考文 献本身的内容:

```
\bibitem[⟨item number⟩]{⟨citation⟩}
```
其中 *⟨citation⟩* 是 \cite 用以引用的一个标签,类似交叉引用里的 \label。*⟨item number⟩* 自定义参考文献的序号,如果省略,则按自然排序给定序号。

thebibliography 环境带一个参数,用以设定 \cite 命令生成的引用编号的最大宽度, 如 99 意味着不超过两位数字。通常设定为与参考文献的数目一致。thebibliography 环境自动生 成不带编号的一章 (report / book 文档类)或一节 (article 文档类)。

以下为一个使用 thebibliography 排版参考文献的例子:

\documentclass{article}

\begin{document}

\section{Introduction}

Partl~\cite{pa} has proposed that \ldots

```
\begin{thebibliography}{99}
\bibitem{pa} H.~Partl: \emph{German \TeX},
 TUGboat Volume~9, Issue~1 (1988)
\end{thebibliography}
\end{document}
```
## **6.1.2 BIBTEX 数据库**

BIBTEX 是最为流行的参考文献数据组织格式之一。它的出现让我们摆脱手写参考文献条目 的麻烦。我们还可以通过参考文献格式的支持,让同一份 BIBTEX 数据库生成不同格式的参考文 献列表。我们首先简单介绍 BIBTFX 数据库,之后介绍如何将数据库利用在 LATFX 中。

BIBTEX 数据库以 .bib 作为扩展名,其内容是若干个文献条目,每个条目的格式为:

@*⟨type⟩*{*⟨citation⟩*,  $\langle key1 \rangle = \{\langle value1 \rangle\},\$  $\langle key2 \rangle = \{\langle value2 \rangle\},\$ . . . }

其中 /tupe> 为参考文献的类型, 如 article 为学术论文, book 为书籍, incollection 为 论文集中的某一篇,等等。*⟨citation⟩* 为 \cite 命令所用的参考文献的标签。在 *⟨citation⟩* 之后 为条目里的各个数据项,以 *⟨key⟩* = {*⟨value⟩*} 的形式组织。

我们在此简单列举学术论文里使用较多的 BIBTFX 文献条目格式。所有条目格式参考 CTAN: //biblio/bibtex/base/btxdoc.pdf。

- **article** 学术论文,必需数据项有 author, title, journal, year; 可选数据项包括 volumn, issue, number, pages, doi 等;
- **book** [书籍,必需数据项有](http://mirrors.tuna.tsinghua.edu.cn/CTAN/biblio/bibtex/base/btxdoc.pdf) author/editor, title, publisher, year; 可选数据项包括 volumn/number, series, address 等;
- **incollection** 论文集中的一篇,必需数据项有 author, title, booktitle, publisher, year; 可选数 据项包括 editor, volumn/number, chapter, pages, address 等;
- **inbook** 书中的一章,必需数据项有 author/editor, title, chapter/pages, publisher, year; 可选数 据项包括 volumn/number, series, address 等。

多数时候,我们无需自己手写 BIBTFX 文献条目。从 Google Scholar 或者期刊/数据库的网 站上都能够导出 BIBTFX 文献条目,老牌的文献管理软件 EndNote 也支持生成 BIBTFX 格式的 数据库。开源软件 JabRef 甚至支持 BIBTEX 文献条目的导入、导出和管理。

## **6.1.3 使用 BIBTEX 排版参考文献**

现在我们来看如何利用 BIBTFX 数据库生成参考文献和引用。

第一步:我们当然需要一份 BIBTFX 数据库,假设起名为 books.bib ,和我们的 LATFX 源 代码**一般位于同一个目录下**。

第二步:在源代码中添加必要的命令。假设源代码的名称为 demo.tex。首先需要的是在**导 言区**设定参考文献的格式:

### \bibliographystyle{*⟨bst-name⟩*}

其中 *⟨bst-name*⟩ 为格式文件的名称。BIBTFX 提供了几个预定义的格式, 如 plain, unsrt, alpha 等。一些学术论文的模板会提供自有的格式文件, 以 .bst 作为扩展名, 同样和 LATFX 源 代码**放在同一个目录下**。

其次就是在正文中引用参考文献了。BIBTFX 程序在生成参考文献列表的时候, 通常只列出 你用 \cite 命令引用的那些。如果需要列出没有被引用的文献,则需要 \nocite{*⟨citation⟩*} 命 令;而 \nocite{\*} 则让所有未引用的参考文献都列出。

```
@book{Lamport1994,
  title = {{\LaTeX}: A Document Preparation System},
 author = {Lamport, L.},
 publisher = {Addison-Wesley},
  address = {Reading, Massachusetts},
 year = {1994},
  edition = {2nd}}
@book{Mittelbach2004,
 title = {The {\LaTeX} Companion},
  author = {Mittelbach, F. and Goossens, M. and
 Braams, J. and Carlisle, D. and Rowley, C.},
  publisher = {Addison-Wesley},
  address = {Reading, Massachusetts},
 year = {2004},
  edition = {2nd}}
```
源代码 6.1: BIBTFX 数据库示例 books.bib。

再次,在你需要列出参考文献的位置,使用 \bibliography 命令代替 thebibliography 环 境:

```
\bibliography{⟨bib-name⟩}
```
其中 *⟨bib-name⟩* 是 BIBTEX 数据库的文件名,**不要带 .bib 扩展名**。

```
\documentclass{article}
\bibliographystyle{plain}
\begin{document}
\section{Some words}
Some excellent books, for example, \cite{Lamport1994}
and \cite{Mittelbach2004} \ldots
```
\bibliography{books} \end{document}

源代码 6.2: 利用 books.bib 生成参考文献的源代码 demo.tex。

注意: \bibliographystyle 和 \bibliography 命令缺一不可, 没有这两个命令, 使用 BIBTEX 生成参考文献列表的时候会报错。

第三步:写好了以上两个文件之后,我们就可以开始编译了。

- 1. 首先使用 pdflatex 或 xelatex 等命令编译 LATEX 源代码 demo.tex;
- 2. 接下来用 bibtex 命令处理 demo.aux 文件记录的参考文献格式、引用条目等信息。bibtex 命令处理完毕后会生成 demo.bbl 文件, 内容就是一个 thebibliography 环境;
- 3. 再使用 pdflatex 或 xelatex 等命令把源代码 demo.tex 编译**两遍**,读入参考文献并正确 生成引用。

整个过程使用的命令如下(可以略去扩展名):

pdflatex demo

bibtex demo

pdflatex demo

pdflatex demo

使用 latex + dvipdfmx 命令编译时,则 dvipdfmx 命令放在最后,相当于先后使用 latex, bibtex, latex, latex, dvipdfmx。

### **6.1.4 natbib 宏包**

时下许多学术期刊比较喜欢使用人名——年份的引用方式,形如 (*Alice et al.*, 2005)。natbib 宏包提供了对这种"自然"引用方式的处理。

除了 \cite 之外, natbib 宏包在正文中支持两种引用方式:

\citep{*⟨citation⟩*}

\citet{*⟨citation⟩*}

它们分别生成形如 (*Alice et al.*, 2005) 和 *Alice et al.*(2005) 的人名——年份引用。 natbib 宏包同样也支持数字引用, 并且支持将引用的序号压缩, 例如:

\usepackage[numbers,sort&compress]{natbib}

调用 natbib 宏包时指定以上选项后,连续引用多篇文献时,会生成形如 (3-7) 的引用而不是 (3, 4, 5, 6, 7)。

natbib 宏包还有更多选项和用法,比如默认的引用是用小括号包裹的,可以为宏包添加 square 选项改为中括号;再比如 \citep 命令也支持可选参数, 为引用前后都添加额外内容。 这里不再赘述,请参考 natbib 宏包的帮助文档。

## **6.2 索引和 makeindex 工具**

书籍和大文档通常用索引来归纳关键词,方便用户查阅。LATEX 借助配套的 makeindex 程 序完成对索引的排版。

### **6.2.1 使用 makeindex 工具的方法**

要使用索引,须经过这么几个步骤(仍设源代码名为 demo.tex):

第一步, 在 LATFX 源代码的导言区调用 makeidx 宏包, 并使用 \makeindex 命今开启索引 的收集:

### \usepackage{makeidx}

#### \makeindex

第二步, 在正文中需要索引的地方使用 \index 命令。\index 命令的参数写法详见下一小 节;并在需要输出索引的地方(如所有章节之后)使用 \printindex 命令。

第三步,编译过程:

1. 首先用 pdflatex 等命令编译源代码 demo.tex。编译过程中产生索引记录文件 demo.idx;

2. 用 makeindex 程序处理 demo.idx, 生成用于排版的索引列表文件 demo.ind;

3. 再次编译源代码 demo.tex,正确生成索引列表。

<span id="page-88-0"></span>

| 举例                                                     | 索引项                 | 备注                 |  |  |
|--------------------------------------------------------|---------------------|--------------------|--|--|
| 普通索引                                                   |                     |                    |  |  |
| hello                                                  | hello, 1            | 普通索引               |  |  |
| 分级索引,以! 分隔,最多支持三级                                      |                     |                    |  |  |
| hello                                                  | hello, 1            | 一级索引               |  |  |
| hello!Peter                                            | Peter, 3            | 二级索引               |  |  |
| hello!Peter!Jack                                       | Jack, 3             | 三级索引               |  |  |
| 格式化索引, 形式为 $\langle alpha \rangle \mathsf{C}$ (format) |                     |                    |  |  |
| (alpha) 为纯字母, 用来排序                                     |                     |                    |  |  |
| 〈format〉 为索引的格式, 可以包括 LSTFX 代码和简单的公式                   |                     |                    |  |  |
| Mobius@M\""obius                                       | Möbius, 2           | 输出重音               |  |  |
| alpha@\$\alpha\$                                       | $\alpha$ , 7        | 输出公式               |  |  |
| bold@\textbf{bold} bold, 12                            |                     | 输出粗体               |  |  |
| 页码范围                                                   |                     |                    |  |  |
| $normaling$ (                                          | morning, 6-7        | 范围索引的开头            |  |  |
| normalp)                                               |                     | 范围索引的结尾            |  |  |
| 格式化索引页码                                                |                     |                    |  |  |
| Jenny   textbf                                         | Jenny, $3$          | 调用 \textbf 加粗页码    |  |  |
| Joe see{Jenny}                                         | Joe, see Jenny      | 调用 \see 生成特殊形式     |  |  |
| Joe seealso{Jenny}                                     | Joe, see also Jenny | 调用 \seealso 生成特殊形式 |  |  |

表 6.1: 索引项的写法列表。

## **6.2.2 索引项的写法**

添加索引项的命令为:

\index{*⟨index entry⟩*}

其中 *(index entry*) 为索引项, 写法由表 6.1 汇总。其中 !、@ 和 | 为特殊符号, 如果要向索 引项直接输出这些符号,需要加前缀 ";而 "需要输入两个引号 "" 才能输出到索引项。

读者可以钻研一下下面给出的一个较为复杂的,结合多级索引、索引格式、页码格式等的示 例。但在自己使用时,最好还是遵循"简单[的就](#page-88-0)是最好的"原则,尽量使用表 6.1 中的写法。

Test index.

```
\index{Test@\textsf{""Test}|(textbf}
```
\index{Test@\textsf{""Test}!sub@"|sub"||see{Test}}

\newpage

Test index.

\index{Test@\textsf{""Test}|)textbf}

# **6.3 使用颜色**

LATEX 原生不支持颜色, 它依赖 color 宏包或者 xcolor 宏包, 给 PDF 输出生成颜色的特殊 指令。

## **6.3.1 颜色的表达方式**

调用 color 或 xcolor 宏包后, 我们就可以用如下命令切换颜色:

```
\color[⟨color-mode⟩]{⟨code⟩}
```
\color{*⟨color-name⟩*}

颜色的表达方式有两种,其一是使用色彩模型和色彩代码,代码用 0 *∼* 1 的数字代表成分的 比例。color 宏包支持 rgb、cmyk 和 gray 模型, xcolor 支持更多的模型如 hsb 等。

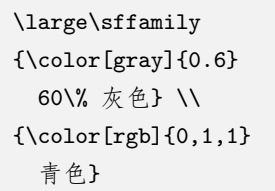

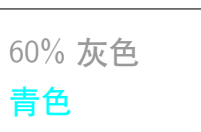

其二是直接使用名称代表颜色, 前提是已经定义了颜色名称(没定义的话会报错):

```
\large\sffamily
{\color{red} 红色} \\
{\color{blue} 蓝色}
```

```
红色
蓝色
```
color 宏包仅定义了 8 种颜色名称, xcolor 补充了一些, 总共有 19 种, 见表 6.2。

表 6.2: color 和 xcolor 宏包可用的颜色名称。

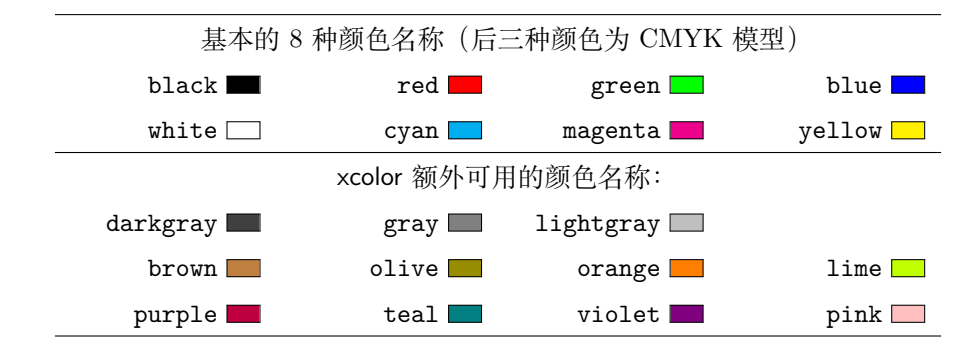

xcolor 还支持将颜色通过表达式混合或互补:

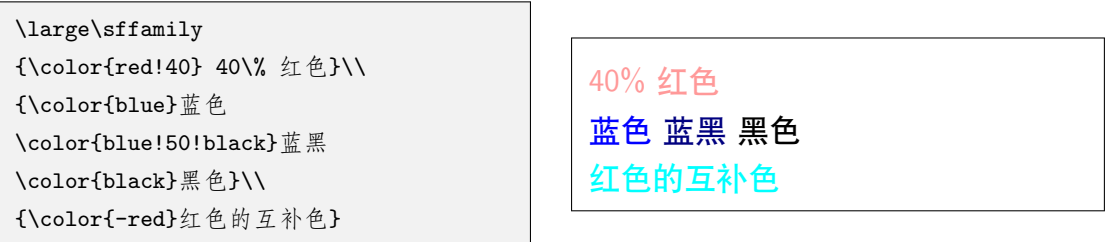

我们还可以通过命令自定义颜色名称,注意这里的 *⟨color-mode⟩* 是必选参数:

\definecolor{*⟨color-name⟩*}{*⟨color-mode⟩*}{*⟨code⟩*}

如果调用 color 或 xcolor 宏包时指定 dvipsnames 选项,就有额外的 68 种颜色名称可用。 xcolor 宏包还支持通过指定其它选项载入更多颜色名称。限于篇幅不展开介绍,详情请参考 xcolor 宏包的手册。

## **6.3.2 带颜色的文本和盒子**

原始的 \color 命令类似于字体命令 \bfseries, 它使之后排版的内容全部变成指定的颜 色,所以直接使用时通常要加花括号分组。color / xcolor 宏包都定义了一些方便用户使用的带颜 色元素。

输入带颜色的文本可以用类似 \textbf 的命令:

```
\textcolor[⟨color-mode⟩]{⟨code⟩}{⟨text⟩}
```
\textcolor{*⟨color-name⟩*}{*⟨text⟩*}

以下命令构造一个带背景色的盒子,*⟨material⟩* 为盒子中的内容:

\colorbox[*⟨color-mode⟩*]{*⟨code⟩*}{*⟨material⟩*}

```
\colorbox{⟨color-name⟩}{⟨material⟩}
```
以下命令构造一个带背景色和有色边框的盒子,*⟨fcode⟩* 或 *⟨fcolor-name⟩* 用于设置边框颜

色:

```
\fcolorbox[⟨color-mode⟩]{⟨fcode⟩}{⟨code⟩}{⟨material⟩}
```
\fcolorbox{*⟨fcolor-name⟩*}{*⟨color-name⟩*}{*⟨material⟩*}

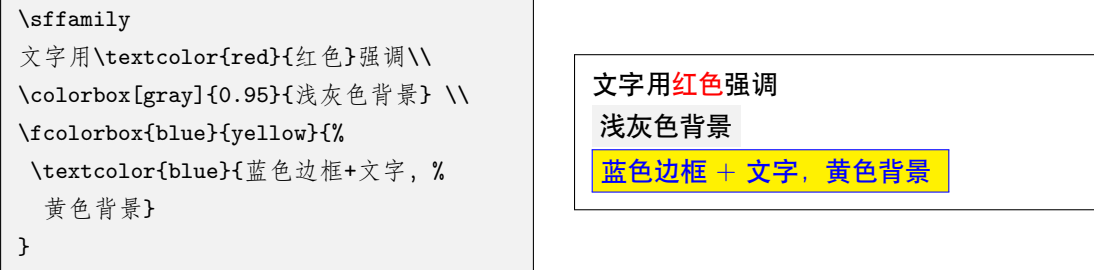

\fcolorbox 也可以像 3.8.2 小节里的 \fbox 那样调节 \fboxrule 和 \fboxsep;对于 \colorbox,调整 \fboxsep 是有效的。这里不再给出具体的示例。

# **6.4 使用超链接**

PDF 文档格式是现今最流行的电子文档格式,而电子文档最实用的需求之一就是链接功能。 LATEX 中实现这一功能的是 hyperref 宏包。

## **6.4.1 hyperref 宏包**

hyperref 宏包涉及到的链接遍布 LATEX 的每一个角落——目录、引用、脚注、索引、参考文 献等等都被封装成链接。但这也使得它与其它宏包的冲突机会大大增加,虽然宏包已经尽力解决 各方面的兼容性,但仍不能面面俱到。为减少冲突的可能性,习惯上将 hyperref 宏包**放在其它宏 包之后调用**。

与 graphicx 宏包类似, latex + dvipdfmx 命令下调用 hyperref 宏包时, 需要指定选项 dvipdfmx;而 pdflatex 或 xelatex 命令下不需要。

hyperref 宏包提供了命令 \hypersetup 配置各种选项, 或者也可以作为宏包选项, 在调用 宏包时使用:

```
\hypersetup{⟨option1 ⟩,⟨option2 ⟩={value},...}
\usepackage[⟨option1 ⟩,⟨option2 ⟩={value},...]{hyperref}
```
## **6.4.2 超链接**

hyperref 宏包提供了直接书写超链接的命令,用于在 PDF 中生成 URL:

```
\url{⟨url⟩}
```
\nolinkurl{*⟨url⟩*}

\url 和 \nolinkurl 都生成可以点击的 URL,区别是前者有彩色,后者没有。在 \url 命 令中作为参数的 URL 里,**可直接输入如 %、& 这样的特殊符号**。

我们也可以像网页一样,把一段文字赋予其"超链接"的作用:

\href{*⟨url⟩*}{*⟨text⟩*}

```
\url{http://wikipedia.org} \\
\nolinkurl{http://wikipedia.org} \\
\href{http://wikipedia.org}{Wiki}
```
http://wikipedia.org http://wikipedia.org Wiki

使用 hyperref 宏包后,文档中所有的引用、参[考文献、索引等等都转换](http://wikipedia.org)为超链接。用户也可 对某个 \label 命令定义的标签 *⟨label⟩* 作超链接(注意这里的 *⟨label⟩* 虽然是可选参数的形式, 但通常是**必填的**<sup>1</sup>):

```
\hyperref[⟨label⟩]{⟨text⟩}
```
默认的超[链接](#page-91-0)在文字外边加上一个带颜色的方框(在打印 PDF 时边框不会打印),可指定 colorlinks 选项修改为将文字本身加上颜色, 或指定 pdfborder 选项的参数; hidelinks 选项 则令超链接既不变色也不加框。

#### \hypersetup{hidelinks}

% or:

\hypersetup{pdfborder={0 0 0}}

#### **6.4.3 PDF 书签**

hyperref 宏包另一个强大的功能是为 PDF 生成书签。对于章节命令 \chapter、\section 等,默认情况下会为 PDF 自动生成书签。和交叉引用、索引等类似,生成书签也需要多次编译 源代码,第一次编译将书签记录写入 .out 文件,第二次编译才正确生成书签。

书签的一些属性见表 6.3。在 latex + dvipdfmx 或 pdflatex 命令下使用 ctex 宏包或 CJK 宏包时,为了正确生成中文书签而不出现乱码,需要额外的设置,甚至繁琐的工序(这也是我们 推荐使用 xelatex 命令处理中文的原因)。

hyperref 还提供了手[动生](#page-92-0)成书签的命令:

\pdfbookmark[*⟨level⟩*]{*⟨bookmark⟩*}{*⟨anchor⟩*}

*⟨bookmark⟩* 为书签名称,*⟨anchor⟩* 为书签项使用的锚点(类似交叉引用的标签)。可选参数 *⟨level⟩* 为书签的层级,默认为 0。

章节命令里往往有 LATEX 命令甚至数学公式,而 PDF 书签是纯文本, 对命令和公式的处 理很困难,有出错的风险。hyperref 宏包已经为我们处理了许多常见命令,如 \LaTeX 和字体命 令 \textbf 等,对于未被处理的命令或数学公式,就要在章节标题中使用如下命令,分别提供 LATEX 代码和 PDF 书签可用的纯文本:

<span id="page-91-0"></span><sup>1</sup>不带可选参数的 \hyperref 命令带四个必选参数,前三个组成特殊格式的超链接,最后一个同 *⟨text⟩*。

\texorpdfstring{*⟨LATEX code⟩*}{*⟨PDF bookmark text⟩*}

比如在章节名称里使用公式  $E = mc^2$ , 而书签使用字符 E=mc^2:

\section{质能公式\texorpdfstring{\$E=mc^2\$}{E=mc\textasciicircum 2}}

## **6.4.4 PDF 文档属性**

hyperref 宏包还提供了一些选项用于改变 PDF 文档的属性, 部分见表 6.3。

<span id="page-92-0"></span>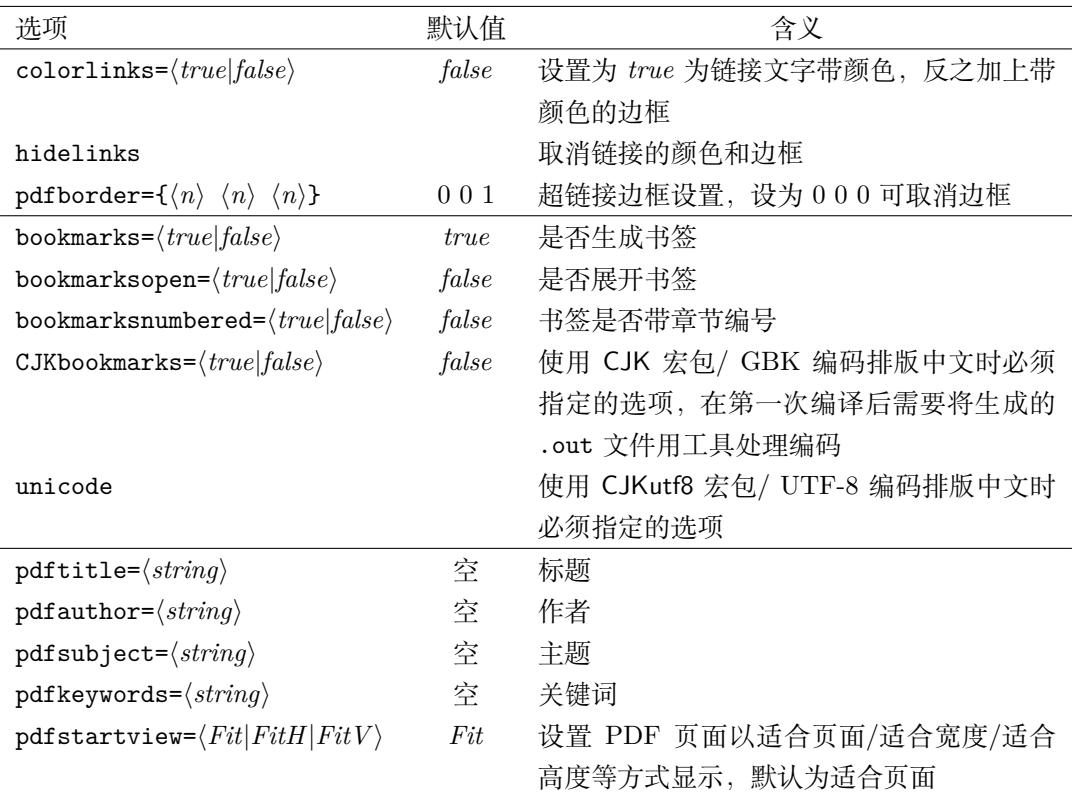

表 6.3: hyperref 宏包提供的设置。

# **第七章 绘图功能**

除了排版文字, LATEX 也支持用代码表示图形。不同的扩展已经极大地丰富了 LATEX 的图形功能,TikZ 就是其中之一。本章将带你了解一些基本的绘图功能。

一些特殊的绘图,如交换图、树状图甚至分子式和电路图也能够通过代码绘制,不 过其复杂程度已经超出本手册范围,有兴趣的读者可以查阅一些帮助手册,或者在互联 网寻求帮助。

# **7.1 绘图语言简介**

LATEX 提供了原始的 picture 环境,能够绘制一些基本的图形如点、线、矩形、圆、Bézier 曲线等等,不过受制于 LATpX 本身, 它的绘图功能极为有限, 效果也往往不够美观。 现在流行的绘图代码有以下几种:

• PSTricks

基于 PostSciprt 绘图方式的宏包,具有优秀的绘图能力。它对老式的 latex + dvips 编 译命令支持最好,而现在的几种编译命令下使用起来都不够方便。

• Ti*k*Z & pgf

德国的 Till Tantau 在开发著名的 LATEX 幻灯片文档类 beamer 时一并开发了绘图宏包 pgf, 以令绘图语言能够在不同的编译方式下使用,如 pdflatex 和 xelatex 等。Ti*k*Z 是在 pgf 基础上的一个封装,提供了方便的绘图语言,绘图能力不输 PSTricks。

• METAPOST & Asymptote

METAPOST 脱胎于高德纳为 TFX 配套开发的字体生成程序 METAFONT, 具有优秀的绘图 能力,并能够调用 TEX 引擎向图片中插入文字和公式。Asymptote 在 METAPOST 的基础 上更进一步,具有一定的类似 C 语言的编程能力,支持三维图形的绘制。

它们往往需要把代码写在单独的文件里,用特定的工具去编译,也可以借助特殊的宏包在 LATEX 代码里直接使用。

本手册将介绍 Ti*k*Z 绘图语言里最基本的部分。Ti*k*Z 还支持各种自定义的扩展,基于 Ti*k*Z 的专门用途的绘图宏包也不胜枚举,其复杂程度已远远超出入门手册的范围(Ti*k*Z 的帮助文档 有上千页之厚)。对此感兴趣的读者需要自行查阅帮助手册,或者到互联网上参考现成的范例。

## **7.2 Ti***k***Z**

在导言区调用 tikz 宏包,就可以用以下命令和环境使用 Ti*k*Z 的绘图功能了<sup>1</sup>:

<sup>1</sup>latex + dvipdfmx 编译方式要在 tikz 宏包之前调用 graphicx 宏包并指定 dvipdfmx 选项。

```
\tikz[...] ⟨tikz code⟩;
\begin{tikzpicture}[...]
⟨tikz code 1 ⟩;
\langletikz code 2\rangle;
. . .
\end{tikzpicture}
```
前一种用法为 \tikz 带单条绘图命令,以分号结束,一般用于在文字之间插入简单的图形; 后一种用法较为常见,使用多条绘图命令,可以在 figure 等浮动体中使用。

## **7.2.1 Ti***k***Z 坐标和路径**

Ti*k*Z 用直角坐标系或者极坐标系描述点的位置。

- 直角坐标下,点的位置写作 (*⟨x⟩*,*⟨y⟩*),坐标 *⟨x⟩* 和 *⟨y⟩* 可以用 LATEX 支持的任意单位表 示, 缺省为 cm;
- 极坐标下,点的位置写作 (*⟨θ⟩*:*⟨r⟩*)。*θ* 为极角,单位是度。

我们还可以为某个点命名:\coordinate (A) at (*⟨coordinate⟩*) 然后就可以使用 (A) 作为 点的位置了。

```
\begin{tikzpicture}
\draw (0,0) -- (30:1);
\draw (1,0) -- (2,1);
\coordinate (S) at (0,1);
\draw (S) -- (1,1);
\end{tikzpicture}
```
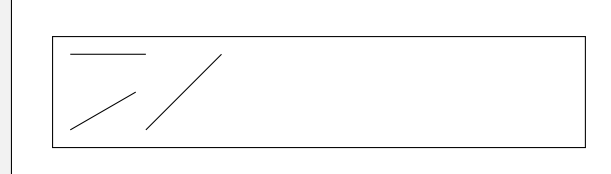

TikZ 最基本的路径为两点之间连线, 如  $(\langle x_1 \rangle, \langle y_1 \rangle)$  --  $(\langle x_2 \rangle, \langle y_2 \rangle)$ , 可以连用表示多个连 线(折线)。连续使用连线时,可以使用 cycle 令路径回到起点,生成闭合的路径。

```
\begin{tikzpicture}
\draw (0,0) -- (1,1)-- (2,0) -- cycle;
\end{tikzpicture}
```
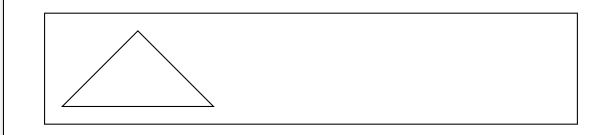

其它常用的路径还包括:

• 矩形、圆和椭圆:

```
\begin{tikzpicture}
\draw (0,0) rectangle (1.5,1);\draw (2.5,0.5) circle [radius=0.5];
\draw (4.5,0.5) ellipse
    [x \text{ radius=1}, y \text{ radius=0.5}];\end{tikzpicture}
```
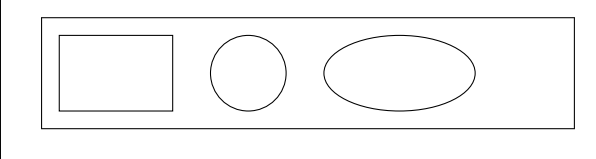

• 直角、圆弧:

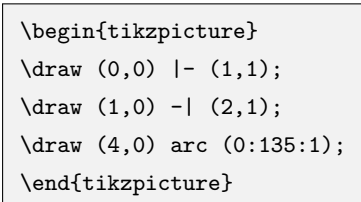

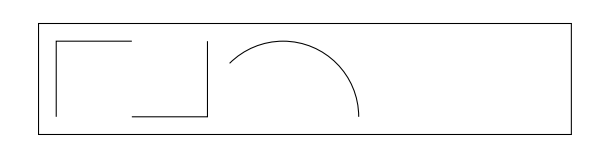

• 二次和三次 Bézier 曲线,分别使用一个和两个控制点:

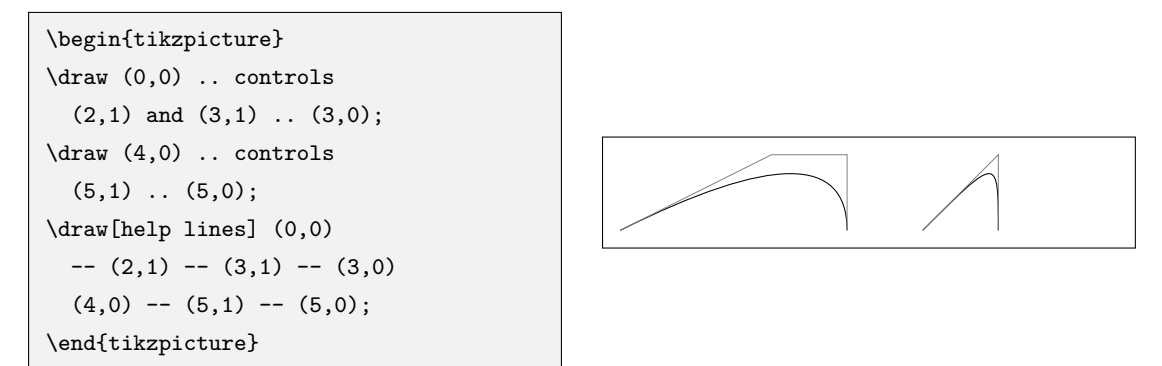

**§7.2 Ti***k***Z 81**

• 网格、函数图像,网格可用 step 选项控制网格大小,函数图像用 domain 选项控制定义域:

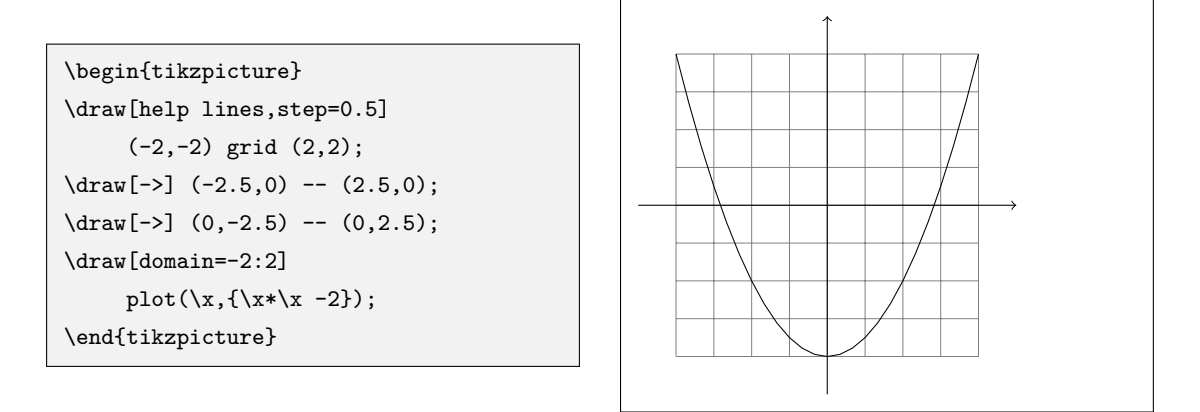

## **7.2.2 Ti***k***Z 绘图命令和参数**

除了 \draw 命令之外,Ti*k*Z 还提供了 \fill 命令用来填充图形,\filldraw 命令则同时填 充和描边。除了矩形、圆等现成的闭合图形外,\fill 和 \filldraw 命令也能够填充人为构造 的闭合路径。

```
\draw[...] ⟨path⟩; \fill[...] ⟨path⟩;
\filldraw[...] ⟨path⟩;
```
绘图参数可作为可选参数用在 tikzpiture 环境或 \tikz 命令时,参数会影响到所有具体 的绘图命令;用在单个绘图命令 \draw、\filldraw 等时,只对这个命令起效。

Ti*k*Z 有数不清的绘图参数,这些参数令 Ti*k*Z 能够绘制丰富多彩的图像,同时也令 Ti*k*Z 易 学难精。本手册仅总结常用的一些绘图参数,见表 7.1。

## **7.2.3 Ti***k***Z 文字结点**

Ti*k*Z 用 \node 命令绘制文字结点:

```
\node[⟨options⟩] (⟨name⟩) at (⟨coordinate⟩) {⟨text⟩};
```

```
表 7.1: TikZ 常用的一些绘图参数。
```

```
• color=⟨color⟩
  为线条(\draw)或填充(\fill)指定颜色,⟨color⟩ 使用颜色名或是 xcolor 的混合颜色语法。往往
  可以不写 color= 直接写颜色名称。
• fill=⟨color⟩ / draw=⟨color⟩
  分别给 \filldraw 指定填充和描边的颜色。也可分别给 \fill 和 \draw 命令使用。不带参数直接使
  用 fill 和 draw, 相当于用默认颜色。
• line width=⟨length⟩
  指定线条粗细为 ⟨width⟩。默认为普通线宽 0.4pt。
• thin / semithick / thick / ...
  指定线条粗细为预定义的某个类型, 默认为 thin。总共有七种预定义的类型: ultra thin, very
 thin, thin, semithick, thick, very thick, ultra thick.
• help lines
  指定线条为辅助线,相当于 line width=0.2pt,gray。
• solid / dashed / dotted / dash dot / dash dot dot / ...
 指定线条类型(实现、虚线等)。
• rounded corners
 将路径转向处绘制成圆角。可写成 rounded corners=⟨radius⟩ 使用给定的半径。
• \rightarrow / \rightarrow / \rightarrow / \rightarrow / \rightarrow latex / \rightarrow stealth / ...
 指定路径终点的箭头种类。
• \leftarrow / >- / to- / latex- / -stealth / ...
  指定路径起点的箭头种类。起点和终点的箭头可以搭配,如 <-> 或者 latex-to 等。
• scale=⟨scale⟩
  指定整个图像或某个路径的缩放比例。
• xshift=⟨length⟩ / yshift=⟨length⟩
  指定整个图像或某个路径相对于原位置的水平/垂直位移。
• rotate=⟨angle⟩
 指定整个图像或某个路径旋转一定角度。
```

```
\begin{tikzpicture}
\node (A) at (0,0) {A};
\node (B) at (1,0) {B};
\node (C) at (60:1) {C};
\draw (A) -- (B) -- (C) -- (A);
\end{tikzpicture}
```
 $-B$ C

表 7.1 中的参数可用于 \node 命令的配置。除此之外, \node 还有一些特定的参数, 见表 7.2。

**§7.2 Ti***k***Z 83**

表 7.2: Ti*k*Z 结点使用的一些绘图参数。

- anchor=*⟨position⟩* 指定结点的某个角落 *⟨position⟩* 位于给定的位置 *⟨coordinate⟩*。 • center/ above / below / left / right / above left / ... 指定结点相对于 *⟨coordinate⟩* 的位置,anchor=*⟨position⟩* 的等效写法。above 相当于 anchor=south, 以此类推。带参数的形式 above=*⟨length⟩* 指定节点相对于 *⟨coordinate⟩* 的距离。 • shape=*⟨shape⟩* 结点的形状,默认可用 rectangle 和 circle,可省略 shape= 直接写。在导言区使用命令 \usetikzlibrary{shapes.geometric} 可用更多的形状。 • inner sep=*⟨length⟩* / outer sep=*⟨length⟩* 结点边界向外和向内的额外距离。 • minimum size=*⟨length⟩* / minimum height=*⟨length⟩* / minimum width=*⟨length⟩* 结点的最小大小或最小高度/宽度。 • text=*⟨color⟩* 结点文字的颜色。 • node font=*⟨font command⟩*
	- 结点文字的字体,形如 \bfseries 或 \itshape 等。

\node 命令不仅为文字结点的位置命名(类似 \coordinate 命令),在 \draw 等命令中还 可以使用某个结点的相对位置,以"东南西北"的方式命名:

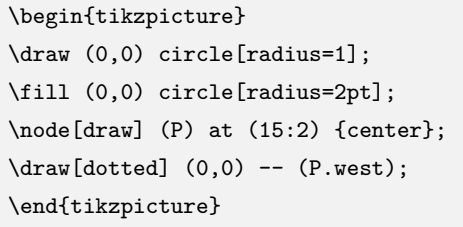

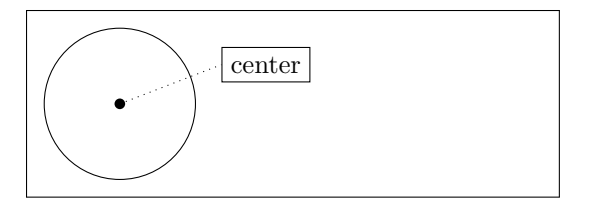

另一种用法是在 \draw 等命令的路径中使用 node, 不仅可以对某个位置标记节点, 还能够 对线标记:

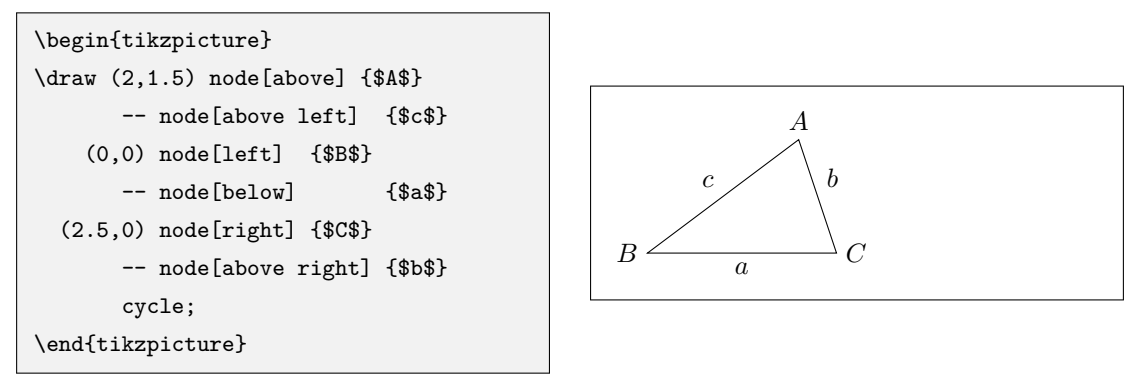

除了 \node 命令之外, \coordinate 也可以通过参数为某个位置添加文字。我们最后举一 个较为复杂的例子,综合前面介绍过的各种路径、形状、文字结点和参数设置。

```
\begin{tikzpicture}
\draw[-stealth,line width=0.2pt] (-0.5,0) -- (4.5,0);
\draw[-stealth,line width=0.2pt] (0,-0.5) -- (0,2.5);
\text{coordinate} (a) at (0.5, 1.9);
\text{coordinate} (b) at (4,1.2);
\coordinate[label=below:$a$] (a0) at (0.5,0);
\coordinate[label=below:$b$] (b0) at (4,0);
\filldraw[fill=gray!20,draw,thick]
  (a0) -- (a) .. controls (1,2.8) and (2.7,0.4) .. (b) -- (b0) -- cycle;
\node[above right,outer sep=0.2cm, rounded corners,
 fill=green!20,draw=gray,text=blue!60!black,scale=0.6]
 at (b) {\hat{\delta}(x)} = F(b) - F(a);
\end{tikzpicture}
```
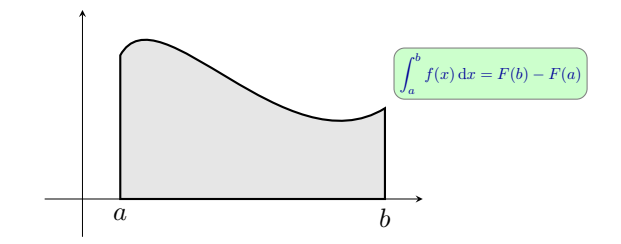

源代码 7.1: Ti*k*Z 绘图示例源代码和效果。

# **第八章 自定义 LATEX 命令和功能**

读到这一章之前,如果你确保掌握了前几章的知识并熟练运用,你已经能制作出内 容和形式都相当丰富的文档了。但你可能还不会满足:我要如何制作一个简单但像样的 毕业论文/书籍/简历模板,每次可以直接套用,而不是再在导言区写一堆代码?

本章的内容将有助于你实现这一个目标,让你能编写可重复利用的模块——宏包 和文档类,并在其中自己定义命令和环境。不过作为入门手册,这些知识仍是不全面的。 如果你不满足于此,需要参考更多资料,比如 [2, 10]。

# **8.1 自定义[命](#page-116-0)[令和](#page-116-1)环境**

<span id="page-100-0"></span>你也许已经意识到了,在本手册中介绍的所有命令都被包含在一个带颜色的矩形背景框中。 笔者并没有直接使用基础的 LATEX 命令来实现这个效果,而是创建了一个**宏包**,并在其中定义 了笔者所需要的命令和环境。现在我只需写成这样简单的形式:

\begin{command} \cmd{dum} \end{command}

\dum

这个例子中使用了一个新的环境 command。这个环境负责给命令代码加上一个带颜色的矩 形背景框。同时还使用了一个命令:\cmd,这个命令负责输出命令的名字,包括前面的反斜杠。

一旦笔者想要修改命令代码的央视,比如更换颜色、加边框等等,可以通过改变 command 环 境的定义来很容易地创建新的外观,而不是挨个修改每个命令示例。

## **8.1.1 定义新命令**

使用如下命令可以定义你自己的命令:

\newcommand{\*⟨name⟩*}[*⟨num⟩*]{*⟨definition⟩*}

基本上,这个命令有两个参数,第一个 *⟨name⟩* 是你想要建立的命令的名称(带反斜杠),第二 个 *⟨definition⟩* 是命令的定义。方括号里的参数 *⟨num⟩* 是可选的,用于指定新命令所需的参数数 目(最多 9 个)。如果缺省可选参数,默认就是 0,也就是新建的命令不带任何参数。

接下来的两个例子有助你的理解。第一个例子定义了一个新的命令:\tnss。这个命令是本 手册英文名称 "The Not So Short Introduction to LATEX 2*ε*" 的简写。如果你需要在文档中多次 使用本手册的名称,那么使用这个命令是一个非常方便的办法。

```
\newcommand{\tnss}{The not
   so Short Introduction to
   \LaTeXe}
This is ''\tnss'' \ldots{}
''\tnss''
```
This is "The not so Short Introduction to LATEX 2*ε*" . . . "The not so Short Introduction to LATEX 2*ε*"

第二个例子演示了如何定义一个带参数的命令。在命令的定义中,标记 #1 代表指定的参数。 如果想使用多个参数,可以依次使用 #2、……、#9 等标记。

```
\newcommand{\txsit}[1]
 {This is the \emph{#1} Short
      Introduction to \LaTeXe}
% in the document body:
\begin{itemize}
\item \txsit{not so}
\item \txsit{very}
\end{itemize}
```

```
• This is the not so Short Introduction
  to LATEX 2ε
```
• This is the *very* Short Introduction to LATEX 2*ε*

LATEX 不允许你定义一个与现有命令重名的命令。如果需要修改命令定义的话,使用 \renewcommand 命令。它使用与命令 \newcommand 相同的语法。

在某些情况之下,你可能会希望使用 \providecommand 命令。在命令不存在时,它相当于 \newcommand ;在命令已经存在时,仍沿用存在的定义。

## **8.1.2 定义环境**

与 \newcommand 命令类似,有一个命令用于定义新的环境。这个命令是 \newenvironment, 它的语法如下所示:

```
\newenvironment{⟨name⟩}[⟨num⟩]{⟨before⟩}{⟨after⟩}
```
同样地,\newenvironment 命令有一个可选的参数。在 *⟨before⟩* 中的内容将在此环境包含 的文本之前处理,而在 *⟨after⟩* 中的内容将在遇到 \end{*⟨name⟩*} 命令时处理。

下面的例子演示了 \newenvironment 命令的用法:

```
\newenvironment{king}
{\rule{1ex}{1ex}%
     \hspace{\stretch{1}}}
{\hspace{\stretch{1}}%
     \rule{1ex}{1ex}}
                                                               My humble subjects . . .
                                                     \blacksquare\blacksquare\begin{king}
My humble subjects \ldots
\end{king}
```
参数 *⟨num⟩* 的使用方式与 \newcommand 命令相同。LATEX 还同样保证你不会不小心新建重 名的环境。如果你确实希望改变一个现有的环境,你可以使用命令 \renewenvironment,它使 用和命令 \newenvironment 相同的语法。

# **8.2 编写自己的宏包和文档类**

## **8.2.1 编写简单的宏包**

如果你定义了很多新的环境和命令,你的文档的导言区将变得相当长,在这种情况下,好的 方式是建立一个新的 LATEX 宏包来存放所有你自己定义的命令和环境,然后在你的文档中使用 \usepackage 命令来调用自定义的宏包。

写一个宏包的基本工作就是将原本在你的文档导言区里很长的内容拷贝到另一个文件中去, 这个文件需要以 .sty 作扩展名。你还需要加入一个宏包专用的命令:

<span id="page-102-1"></span>% Demo Package by Tobias Oetiker \ProvidesPackage{demopack} \newcommand{\tnss}{The not so Short Introduction to \LaTeXe} \newcommand{\txsit}[1]{The \emph{#1} Short Introduction to \LaTeXe} \newenvironment{king}{\begin{quote}}{\end{quote}}

源代码 8.1: 宏包的一个最简示例。

\ProvidesPackage{*⟨package name⟩*}

这个命令应该放在你的宏包的最前面,并且一定要注意:*⟨package name⟩* **需要和宏包的文件名 一致。** \ProvidesPackage 让 LATEX 记录宏包的名称,从而在你尝试再次调用同一个宏包的时 候忽略后面的引入1。源代码 8.1 给出了一个小的宏包示例,其中包含了我们之前定义的一些命 令。

## **8.2.2 在宏包[中](#page-102-0)调用其[它宏](#page-102-1)包**

如果你想进一步把各种宏包的功能汇总到一个文件里,而不是在文档的导言区罗列一大堆 宏包的话, LATEX 允许你在自己编写的宏包中调用其它宏包, 命令为 \RequirePackage, 用法和 \usepackage 一致:

```
\RequirePackage[⟨options⟩]{⟨package name⟩}
```
## **8.2.3 编写自己的文档类**

当你更进一步,需要编写自己的文档类,如论文模板等,问题就稍稍麻烦了一些。首先,自 己的文档类以 .cls 作扩展名,开头使用 \ProvidesClass 命令:

```
\ProvidesClass{⟨class name⟩}
```
当然了,{*⟨class name⟩*} 也需要和文档类的文件名一致。

但是有了上述命令和和你之前学到的 \newcommand 等,还并不能完成一个文档类的编写, 因为诸如 \chapter、\section 等等许多常用的命令都是在文档类中定义的。事实上,许多时候 我们只需要像调用宏包那样调用一个基本的文档类,省去许多不必要的麻烦。在你的文档类中调 用其它文档类的命令是 \LoadClass, 用法和 \documentclass 十分相像:

\LoadClass[*⟨options⟩*]{*⟨package name⟩*}

## **8.3 计数器**

我们早就见识到了 LATEX 对文档元素自动计数的能力: 章节符号、列表、图表……它们都 是依靠 LATFX 提供的"计数器"完成的。

<span id="page-102-0"></span><sup>1</sup>但如果你以不同的选项多次引入宏包,则有可能会引起错误,见附录 B.1。

## **8.3.1 定义和修改计数器**

定义一个计数器的方法为:

\newcounter{*⟨counter name⟩*}

\newcounter{*⟨counter name⟩*}[*⟨parent counter name⟩*]

*⟨counter name⟩* 为计数器的名称,可选参数 *⟨parent counter name⟩* 定义为 *⟨counter name⟩* 的上级计数器。

以下命令修改计数器的数值,\setcounter 将数值设为 *⟨number⟩*;\addtocounter 将数值 加上 *⟨number⟩*;\stepcounter 将数值加一,并**将所有下级计数器归零**。

```
\setcounter{⟨counter name⟩}{⟨number⟩}
\addtocounter{⟨counter name⟩}{⟨number⟩}
\stepcounter{⟨counter name⟩}
```
## **8.3.2 计数器的输出格式**

计数器 *⟨counter⟩* 的输出格式由 \the*⟨counter⟩* 表示,如我们在 5.4 一节见过的 \thechapter 等。这个值默认以阿拉伯数字形式输出,如果想改成其它形式,需要重定义 \the*⟨counter⟩*,如 将 equation 计数器的格式定义为大写字母:

#### \renewcommand\theequation{\Alph{equation}}

命令 \Alph 控制计数器 *⟨counter⟩* 的值以大写字母形式显示。下表列出所有可用于修改计 数器格式的命令。注意:这些命令**只能用于计数器,不能直接用于数字**,如 \roman{1} 这样的 命令会出错。

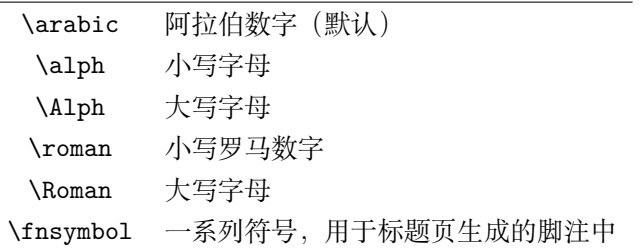

计数器的值还可以利用其它字符,甚至其它计数器的值与之组合。如标准文档类里对 \subsection 相关的计数器的输出格式的定义相当于:

\renewcommand\thesubsection{\thesection.\arabic{subsection}}

## **8.3.3 LATEX 中的计数器**

- 我们当然早就意识到了,所有章节命令 \chapter、\section 等分别对应计数器 chapter、 section 等等, 而且有上下级的关系。而计数器 part 是独立的。
- 有序列表 enumerate 的各级计数器为 enumi, enumii, enumiii, enumiv, 也是有上下级的关 系。
- 图表浮动体的计数器就是 table 和 figure;公式的计数器为 equation。这些计数器在 article 文档类中是独立的,而在 book 和 report 中以 chapter 为上级计数器。
- 页码、脚注的计数器分别是 page 和 footnote。

我们可以利用前面介绍过的命令,修改计数器的样式以达到想要的效果,比如把页码修改成 大写罗马字母,或是给脚注加上方括号。修改页码的样式有个更方便的命令 \pagenumbering:

#### \pagenumbering{Roman}

\renewcommand\thefootnote{[\arabic{footnote}]}

最后介绍两个有用的计数器:

• secnumdepth

LATEX 内部对章节规定了层级:

- **–** 在 article 文档类里 part 为 0,section 为 1,依此类推;
- **–** 在 report/book 文档类里 part 为 -1,chapter 为 0,section 为 1,等等。

secnumdepth 计数器控制章节编号的深度, 如果章节的层级大于 secnumdepth, 那么章节 的标题、在目录和页眉页脚的标题都不编号(照常生成目录和页眉页脚),章节计数器也不 计数。

可以用 \setcounter 命令设置 secnumdepth 为较大的数使得层级比较深的章节也编号, 如设置为 4 令 \paragraph 也编号; 或者设置一个较小的数以取消编号, 如设置为 -1 令 \chapter 不编号。后者是生成不编号的章节的一个妙招,免去了手动使用 \addcontentsline 和 \markboth 的麻烦。

secnumdepth 计数器在 article 文档类里默认为 3 (subsubsection 一级); 在 report 和 book 文档类里默认为 2 (subsection 一级)。

• tocdepth

tocdepth 计数器控制目录的深度,如果章节的层级大于 tocdepth, 那么章节将不会自动写 入目录项。默认值同 secnumdepth。

# **附录 A 安装 TEX 发行版**

高德纳的 TEX 程序开发于 20 世纪 80 年代,那时候电子计算机的运算能力有限, TEX 还是大型服务器上的玩物。而如今个人计算机完全能够胜任排版的工作,并催生了 用于个人计算机的工具集合——TEX 发行版的发展。

本章会简单介绍如何安装 TEX 发行版,以及保持发行版的内容紧跟最新。后者非 常重要,因为 LATFX 宏包是不断更新换代的。

# **A.1 TEX 发行版简介**

一个 TFX 发行版是 TFX 排版引擎、支持排版的文件 (基本格式、LATFX 宏包、字体等) 以 及一些辅助工具的集合。各式各样的 TFX 发行版经过十多年的发展,大浪淘沙,最终形成两个 成熟的分支:

• **TEX Live**

TEX Live 由类 Unix 系统上的 teTEX 发展并取而代之,最终成为跨平台的 TEX 发行版。 TEX Live 自 2011 年起以年份作为发行版的版本号,保持了一年一更的频率。

MacTEX 是 OS X 系统下的一个定制化的 TEX Live 版本, 与 TEX Live 同步更新。

• **MikTEX**

MikTFX 是主要用于 Windows 平台的一个稳定发展的 TFX 发行版。中国的 LATFX 用户应 该对"CTFX 套装"比较熟悉, 它是一个经过本地化配置的 MikTFX。

TEX Live 和 MikTEX 都集成了一个简单的 LATEX 源代码编辑器 TEXworks (MacTEX 则集 成了类似的 TFXshop)。用户在完成发行版的安装后,可直接打开编辑器开始编写 LATFX 源代码。

## **A.1.1 安装发行版**

#### **TEX Live**

T<sub>E</sub>X Live 在 http://www.tug.org/texlive/ 上提供 ISO 光盘镜像<sup>1</sup>。下载镜像到本地, 挂 载到虚拟光驱,或者用压缩工具解压后,在其根目录有几个用于安装的脚本:

• 用于 Windows 的批处理文件:

- **–** install-tl-windows.bat 双击启动图形界面安装程序(简单安装);
- **–** install-tl-advanced.bat 双击启动图形界面安装程序(定制安装);
- **–** 在命令提示符中输入 install-tl-windows.bat -no-gui 启动文本界面安装程序。

<sup>&</sup>lt;sup>1</sup>Linux 发行版的软件源也提供 TFX Live 的安装, 不过不够完整, 更新也不是很及时。建议直接从镜像安装。

- 用于 Linux 的 Perl 脚本 install-tl :
	- **–** install-tl 启动文本界面安装程序;
	- **–** install-tl -gui=wizard 启动图形界面安装程序(简单安装);
	- **–** install-tl -gui=peritk 启动图形界面安装程序(定制安装)。

Linux 下 TEX Live 安装完毕后, 还需要在 root 权限下进行以下操作, 使得 xelatex 命令 能正确通过 fontspec 等宏包使用字体 $2$ :

1. 将 texlive-fontconfig.conf 文件复制到 /etc/fonts/conf.d/09-texlive.conf。

2. 运行 fc-cache -fsv。

## **MikTEX**

从 MikTEX 官网 http://www.miktex.org/ 下载名为 basic-miktex-\*\*\*.exe 的 Windows 安装程序包。下载后直接双击打开,按照程序的提示进行安装即可。

# **A.2 [安装和](http://www.miktex.org/)更新宏包**

TFX Live 提供了图形界面的宏包管理器 TFX Live Manager 用于安装和更新宏包,而 Mik-TFX 也提供了管理器 MikTFX Package Manager。用户可直接打开程序, 进行宏包的安装和更 新(MikTEX Package Manager 有普通权限和管理员权限的版本,建议总是打开管理员权限的程 序)。

两者也可以通过各自的命令行工具安装更新宏包:

```
% TeX Live 命令行工具 tlmgr 的使用示例
tlmgr install <package-name> % 安装某个宏包
tlmgr remove <package-name> % 卸载某个宏包
tlmgr update --all --self % 更新所有宏包(包括 tlmgr 本身)
tlmgr update --list % 列出所有可更新的宏包
tlmgr repository set http://.../CTAN/systems/texlive/tlnet
                       % 指定更新源 (CTAN) 地址
tlmgr info <package-name> % 查看宏包信息
                        % 加 --list 选项可列出宏包的所有文件
% MikTeX 命令行工具 mpm 的使用示例
% 建议始终加 --admin 选项使用
mpm --admin --install <package-name> % 安装某个宏包
mpm --admin --uninstall <package-name> % 卸载某个宏包
mpm --admin --update          % 更新所有宏包
mpm --admin --set-repository=http://.../CTAN/systems/win32/miktex/tm/packages
                                % 指定更新源 (CTAN) 地址
mpm --admin --print-package-info <package-name>
                                % 查看宏包信息
```
<sup>2</sup>http://www.tug.org/texlive/doc/texlive-zh-cn/texlive-zh-cn.pdf,可用 texdoc texlive-zh-cn 在本地 打开。
TFX Live 默认安装所有宏包,而 MikTFX 的安装程序只包含了若干用于 LATEX 的基本宏 包。从 TEX Live 的光盘镜像和 MikTEX 的安装包体积可见一斑。默认情况下,编译过程中如果 遇到宏包未安装而报错的情况下, MikTFX 会弹出一个对话框, 让用户可以选择临时安装宏包, 安装成功后继续编译。

## **A.2.1 手动安装宏包**

如非万不得已,尽量不要手动安装宏包。绝大多数宏包都已打包到 TFX Live 和 MikTFX 两 大发行版的安装源,可用宏包管理器安装。如果你知道某个宏包的名称,但不确定是否在发行版 中已打包,可在 CTAN 中搜索。

如果确实有手动安装宏包的需要,本小节的内容将有所帮助。在手动安装之前,有必要了解 一下 TFX 目录结构 (TFX Directory Structure, TDS)。它是 TFX 发行版中宏包、字体、帮助文 档等文件的组织结构。TDS 有时也称为 TEXMF 树, 取 TFX+METAFONT 之意。

以 TFX Live 为例, 系统的 TEXMF 树根目录为 C:\texlive\2015\texmf-dist, 其下有很 多子目录,仅举几例:

tex/latex LAT<sub>E</sub>X 宏包。

doc/latex LAT<sub>E</sub>X 宏包的帮助文档。

source/latex LATFX 宏包的源代码。

fonts/tfm TFX 使用的字体文件, TFM 格式。

**fonts/type1** PostScript 字体文件(Type1),PFB 格式。

**fonts/opentype** OpenType 格式的字体文件。

需要手动安装的宏包,一般已经按照上述目录结构打包完成。手动安装时,尽量不要拷贝到 系统的 TEXMF 树,而是拷贝到发行版提供的用户 TEXMF 树, 如 TFXLive 的 C:\texlive\ texmf-local。安装完成后,还需**刷新 TEX 发行版的文件名数据库**,令新安装的宏包文件能够 被系统找到。TEX Live 用户须在 Windows 命令行或者 Linux 终端执行命令:

mktexlsr

MikTEX 用户的命令为:

initexmf --update-fndb

# **附录 B 排除错误、寻求帮助**

LATEX 入门用户总会为两大问题头疼:我写的代码到底哪里出错了?如果想要实现 某种用法该怎么办?本章首先总结了常见的 LATFX 错误及应对的办法。

# **B.1 LATEX 错误**

当我们用排版引擎编译 LATEX 代码时,命令行的窗口(终端)会显示大量信息(TEXworks 等编辑器会有一个区域显示这些信息)。当编译过程中出现错误时,信息将会停止在出错的地方, 等待我们接下来的操作。

比如说我们有一个明显出错的例子:

```
\documentclass{article}
\begin{document}
Test \LaTEx{} and it's friends.
\end{document}
```
编译过程中遇到这个错误将会停顿下来,提示错误,并等待用户输入指令:

```
! Undefined control sequence.
```

```
l.3 Test \LaTEx
```
{} and it's friends.

这种错误信息分两部分,前一部分(一行或多行)提示了错误的原因,后一部分指出了错误 发生的行号,以及通过错落的文字告知发生错误的命令所在位置。如上错误显示 \LaTEx 位置发 生了错误,错误提示是"未定义的控制序列",意思是 \LaTEx 是 TFX 程序无法识别的一个命令, 很显然是我们把 \LaTeX 的大小写写错了。

#### **处理方式**

出现错误时,编译过程将暂停,等待用户输入命令。用户可以直接敲回车跳过当前的错误, 继续编译,相当于丢掉了写错的命令,将 "Test and it's friends.'' 编译出来。但这个例子过于简 单,有些复杂的代码中,有可能会由于一个小问题导致一连串的错误。此时可以选择按 **S/R/Q** 选择跳过接下来的所有错误,或者按 **X** 直接退出编译。

#### **常见的 LATEX 错误信息**

笔者在此总结一些经常发生、问题比较明确的 LATFX 错误:

• **! Undefined control sequences.**

使用了未定义的命令。拼写错误是原因之一,如把 \LaTeX 写作 \Latex 这样。也有可能是 没有调用某个宏包,但用了该宏包定义的命令。

• **! Missing \$ inserted.**

缺少数学环境的符号 \$。多由于将数学符号用在公式之外而导致。

- **Runaway argument?**
	- **! Paragraph ended before ... was complete.**
- **! File ended while scanning use of ...**.

两个错误都是主要由于漏写了包裹命令参数的花括号,导致识别参数时出现错误。

- **! Extra alignment tab has been changed to \cr.**
- **! Misplaced \noalign.**

两个错误都与表格有关。

- **–** 前者的字面意义是"一行中使用的列分隔符 & 太多",有的时候可能确实是 & 的个数 和列格式不匹配,但多数情况是漏了行尾的 \\。
- **–** 后者常出现于漏掉了行尾的 \\ 而接着使用 \hline 画横线的时候。
- **! LaTeX Error: Lonely \item–perhaps a missing list environment.**
- **! LaTeX Error: Something's wrong–perhaps a missing \item.**

两个错误信息都与列表环境和 \item 命令有关。前者意味着在没有使用列表环境的情况下 用了 \item;后者则相反,是在列表环境中漏了 \item。

- **! I can't find file '...'.**
- **! LaTeX Error: File '...' not found.**

两个错误都意味着缺少文件。

- **–** 如果使用 \input 或者 \include 命令添加文件,文件不存在,文件名或路径不正确, 将会出现上述错误;
- **–** 如果错误提示里的文件名带 .cls 或者 .sty 扩展名,那么很显然,是因为**没有安装 所需的宏包或文档类**。
- **! LaTeX Error: Missing \begin{document}.**

字面上是缺少 \begin{document}, 实际上往往是由于在 \begin{document} 之前 (导言 区)输入了文字。

• **! LaTeX Error: Cam be used only in preamble.**

与上一条相反,由于将必须用于导言区的命令放到了 \begin{document} 之后使用而产生。

• **! LaTeX Error: \begin{...} on input line ...ended by \end{...}.**

环境首尾不匹配。比如 \begin{enumerate} 用了 \end{itemize} 结尾。往往是由于漏写 了 \begin 或者 \end 命令。

• **! LaTeX Error: Option clash for package '...'.**

以**不同选项**重复调用宏包造成冲突。有可能是因为其它宏包内部事先调用了这个宏包,用 户再次带选项调用而导致冲突。可尝试去掉重复调用的宏包避免冲突。如果宏包允许的话, 尽量使用其定义的命令改变设置,避免将设置作为宏包选项。

<span id="page-112-0"></span>• **! LaTeX Error: Command ...already defined,**

**or name \end...illegal ...**

使用 \newcommand 或 \newenvironment 定义已有的命令/环境时产生的错误。如果自己确 实使用了前述命令,可考虑改成 \renewcommand 或 \renewenvironment; 如果是宏包定 义的命令产生了这个错误,则属于隐性的宏包冲突。

相比之前的"Option Clash",隐性宏包冲突是更难以解决的问题,对各种宏包不熟悉的用 户,尤其是使用模板的用户而言,往往难以下手。用户可尝试查找冲突的命令所在宏包的 帮助手册。详尽的手册里通常会告知用户这个宏包应当用在某个宏包的前面/后面。如果是 模板调用了大量宏包导致冲突,可联系模板的作者解决。

• **! LaTeX Error: Unknown option '...' for package '...'.**

调用宏包时使用了不能被其识别的选项。此时应该查找宏包的帮助文档来解决问题。

• **! Package '...' error: ...**

宏包或文档类自定义的错误,由于不正确地使用宏包里的命令而导致。此时应该查找宏包 的帮助文档来解决问题。

# **B.2 查看帮助文档**

无论是 TFX Live 还是 MikTFX , 提供了一个命令行模式的程序 texdoc。比如对 5.4.3 小 节的 fancyhdr 宏包感兴趣,这时在 Windows 命令提示符或者 Linux 终端输入以下命令,则会弹 出宏包的帮助手册 fancyhdr.pdf:

#### texdoc fancyhdr

除了宏包的帮助手册外,TEX 发行版还包括了各类有用的文档,有一部分在参考文献中给 出。

如果不熟悉命令行工具的话,TEX Live 提供了一个图形界面的程序 TeXdoc GUI。打开后, 可以看到程序里的许多按钮,分别代表某一类的帮助文档。除此之外,点击 File Search 弹出搜 索框,输入想要搜索的宏包和文件并按回车键,TeXdoc GUI 会弹出它搜索到的所有结果,可点 击任意一项来打开文档。

当然对于初学者,有一个现实而棘手的问题:**某个命令到底是 LATEX 自有的,还是哪个宏 包提供的?** 很遗憾地说,除了通过慢慢积累、熟悉较多宏包之外,没有很方便的办法解决这个 问题,因为 LATEX 的宏包实在太丰富了。本手册末尾的索引给出了所有在本手册见到的命令和 环境,其中哪些命令和环境需要调用哪个宏包才能使用,一目了然。但是这个索引远远不够。

解决这个问题有几点可行的办法:

1. 查询一些综述性的资料,如总结所有 LATEX 自带命令的文档 [12]、LATEX 符号大全 [15] 等;

2. 在互联网上搜索自己不清楚的命令;

3. 在论坛上提问求助有经验的人。

# **B.3 常用宏包简介**

此处不包含设置字体或数学符号的宏包,它们已经在表 5.4 中列出。

#### **B.3.1 文字、公式和符号**

- amsmath *AMS* 数学公式扩展。
- mathtools 数学公式扩展宏包,提供了公式编号定制和更多的符号、矩阵等。
- amsfonts *AMS* 扩展符号的基础字体支持。
- amssymb 在 amsfonts 基础上将 *AMS* 扩展符号定义成命令。
- bm 提供将符号加粗的命令 \bm。
- siunitx 以国际单位规范排版物理量的单位。
- mhchem 排版化学公式。
- tipa 排版国际音标。

### **B.3.2 排版元素**

- ulem 提供排版可断行下划线的命令 \uline 以及其它装饰文字的命令。
- endnote 排版尾注。
- multicol 提供将内容自由分栏的 multicols 环境。
- multitoc 生成多栏排版的目录。
- minitoc 为章节生成独立的小目录。
- glossaries 生成词汇表。
- verbatim 对原始的 verbatim 环境的改善。提供了命令 \verbatiminput 调用源文件。
- fancyvrb 提供了代码排版环境 Verbatim 以及对版式的自定义。
- listings 提供了排版关键字高亮的代码环境 lstlisting 以及对版式的自定义。类似宏包有 minted。
- algorithm2e 排版算法。
- ntheorem 定制定理环境。类似宏包包括 theorem、thmtools、amsthm 等。

#### **B.3.3 图表和浮动体**

- booktabs 制作三线表。
- array 对表格列格式的扩展。
- tabularx 提供 tabularx 环境排版定宽表格,支持自动计算宽度的 X 列格式。
- colortbl 支持修改表格的行、列、单元格的颜色。
- multirow 支持合并多行单元格。
- makecell 支持在单元格里排版多行内容(嵌套一个单列的小表格)。
- diagbox 制作斜线表头。

longtable 提供排版跨页长表格的 longtable 环境。

ltxtable 跨页长表格可使用 tabularx 的 X 列格式。

- tabu 提供排版复杂格式表格的 tabu 环境。与 longtable 一同调用时,提供排版复杂格 式跨页长表格的 longtabu 环境。
- graphicx 支持插图。

bmpsize latex + dvipdfmx 命令下支持 BMP/JPG/PNG 等格式的位图。

epstopdf pdflatex 命令下支持 EPS 格式的矢量图。

wrapfig 支持简单的文字在图片周围的绕排。

subfig 提供子图表和子标题的排版。类似宏包有 subfigure 和 subcaption 等。

caption 控制图表标题的格式。

float 为浮动体提供不浮动的 H 模式;提供自定义的浮动体结构。

#### **B.3.4 修改版式**

- geometry 修改页面尺寸、页边距、页眉页脚等参数。
- fancyhdr 修改页眉页脚格式,令页眉页脚可以左对齐、居中、右对齐。
- titlesec 修改章节标题 \chapter、\section 等的格式。
- titletoc 修改目录中各条目的格式。
- tocloft 类似 titletoc 的修改目录条目格式的宏包。
- tocbibind 支持将目录、参考文献、索引本身写入目录项。
- footmisc 修改脚注 \footnote 的格式。
- indentfirst 令章节标题后的第一段首行缩进。
- enumitem 修改列表环境 enumerate 和 itemize 等的格式。

# **参考文献**

#### § **LATEX 经典书籍:**

- [1] Leslie Lamport. *LATEX: A Document Preparation System*, 2nd edition. Addison-Wesley, Reading, Massachusetts, 1994, ISBN 0-201-52983-1.
- [2] Frank Mittelbach, Michel Goossens, Johannes Braams, David Carlisle, Chris Rowley. *The LATEX Companion*, 2nd edition. Addison-Wesley, Reading, Massachusetts, 2004, ISBN 0- 201-36299-6.
- [3] Michel Goossens, Sebastian Rahtz and Frank Mittelbach. *The LATEX Graphics Companion*, 2nd edition. Addison-Wesley, Reading, Massachusetts, 1997, ISBN 0-301-50892-0.
- [4] Helmut Kopka and Patrick W. Daly, *Guide to LAT<sub>E</sub>X*, 4th edition. Addison-Wesley, Reading, Massachusetts, 2004, ISBN 0-321-17385-6.
- [5] 刘海洋. *LATEX* 入门. 电子工业出版社, 北京, 2013, ISBN 978-7-121-20208-7.

## § **TEX 经典书籍,介绍底层的命令和排版方式,有志深入学习 LATEX 或参与宏包开发者必 读。有一些书籍已经开放网络资源:**

- [6] Donald E. Knuth. *The TEXbook*, Volume A of *Computers and Typesetting*, 2nd edition. Addison-Wesley, Reading, Massachusetts, 1984, ISBN 0-201-13448-9.
- [7] Paul Abrahams, Kathryn A. Hargreaves, Karl Berry. *TEX for the impatient*, 2nd edition. Addison-Wesley, Reading, Massachusetts, 1984, ISBN 0-201-51375-7. CTAN://info/impatient/book.pdf (texdoc impatient)
- [8] Victor Eijkhout. *TEX by Topic, A TEXnician's Reference*. Addison-Wesley, Reading, Massachusetts, 1992, ISBN 0-201-56882-9. [CTAN://info/texbotopic/TeXbyTo](http://mirrors.tuna.tsinghua.edu.cn/CTAN/info/impatient/book.pdf)pic.pdf (texdoc texbytopic)
- § **TEX 发行版内置的资源(除宏包帮助手册之外的一些文档),可以在本地使用 texdoc 命令 查找,也可以在 CTAN 上找到:**
- [9] LAT<sub>E</sub>X3 Project Team.  $\cancel{B}T\cancel{E}X\cancel{2}_{\epsilon}$  *for authors*. CTAN://macros/latex/doc/usrguide.pdf (texdoc usrguide)
- [10] LAT<sub>E</sub>X3 Project Team.  $\cancel{B}T\cancel{F}X\mathcal{Z}_{\varepsilon}$  *for class and package writers.* CTAN://macros/latex/doc/clsguide.pdf (texdoc clsguide)
- [11] LAT<sub>E</sub>X3 Project Team.  $\cancel{B}T\cancel{E}X\cancel{2}_{\epsilon}$  *font selection.* CTAN://macros/latex/doc/fntguide.pdf (texdoc fntguide)
- [12] Karl Berry, Jim Hefferon, Vincent Belaïche. *LATEX 2ε: An unofficial reference manual*. CTAN://info/latex2e-help-texinfo/latex2e.pdf (texdoc latex2e)
- [13] The UK TeX users group (TUG). *The UK TeX FAQ*. HTML version on http://www.tex. ac.uk/faq/. [CTAN://help/uk-tex-faq/newfaq.pdf](http://mirrors.tuna.tsinghua.edu.cn/CTAN/info/latex2e-help-texinfo/latex2e.pdf) (texdoc faq)
- [14] Jürgen Fenn. *An essential guide to LATEX 2ε usage: Obsolete comm[ands and packages](http://www.tex.ac.uk/faq/)* [\(English tran](http://www.tex.ac.uk/faq/)slation). [CTAN://info/l2tabu/english/l2tabue](http://mirrors.tuna.tsinghua.edu.cn/CTAN/help/uk-tex-faq/newfaq.pdf)n.pdf (texdoc l2tabuen)
- [15] Scott Pakin. *The Comprehensive LATEX Symbol List*. CTAN://info/symbols/comprehensive/symbols-a4.pdf (texdoc symbols-a4)
- [16] Winston Chang. *LATEX 2ε Cheat Sheet*. CTAN://info/latexcheat/latexcheat/latexsheet.pdf (texdoc latexcheat)

#### § **CTAN 上的其它网络资源:**

- [17] Graham Williams. *[The TEX Catalogue \(Preface CTAN Ed](http://mirrors.tuna.tsinghua.edu.cn/CTAN/info/latexcheat/latexcheat/latexsheet.pdf)ition)*. CTAN://help/Catalogue/catalogue.html
- [18] Stephen G. Hartke. *A Survey of Free Math Fonts for TEX and LATEX*. CTAN://info/Free\_Math\_Font\_Survey/survey.pdf

#### § **其它网络渠道可获得的资源:**

- [19] Palle Jørgensen. *The LA[TEX font catalogue](http://mirrors.tuna.tsinghua.edu.cn/CTAN/info/Free_Math_Font_Survey/survey.pdf)*, a font catalogue of LATEX font packages. http://www.tug.dk/FontCatalogue/
- [20] Indian TEX user group. *LATEX Tutorials: A primer*. http://www.tug.org/twg/mactex/tutorials/ltxprimer-1.0.pdf
- [21] 黄新刚. 雷太赫排版系统简介(*LATEX Notes*), 第二版. http://dralpha.altervista.org/zh/tech/lnotes2.pdf (旧版可用 [texdoc latex-notes-zh-cn](http://www.tug.org/twg/mactex/tutorials/ltxprimer-1.0.pdf))

# **GNU Free Documentation License**

Version 1.3, 3 November 2008

Copyright © 2000, 2001, 2002, 2007, 2008 Free Software Foundation, Inc. <http://fsf.org/>

Everyone is permitted to copy and distribute verbatim copies of this license document, but changing it is not allowed.

#### **0. Preamble**

The purpose of this License is to make a manual, textbook, or other functional and useful document "free" in the sense of freedom: to assure everyone the effective freedom to copy and redistribute it, with or without modifying it, either commercially or noncommercially. Secondarily, this License preserves for the author and publisher a way to get credit for their work, while not being considered responsible for modifications made by others.

This License is a kind of "copyleft", which means that derivative works of the document must themselves be free in the same sense. It complements the GNU General Public License, which is a copyleft license designed for free software.

We have designed this License in order to use it for manuals for free software, because free software needs free documentation: a free program should come with manuals providing the same freedoms that the software does. But this License is not limited to software manuals; it can be used for any textual work, regardless of subject matter or whether it is published as a printed book. We recommend this License principally for works whose purpose is instruction or reference.

## **1. APPLICABILITY AND DEFINITIONS**

This License applies to any manual or other work, in any medium, that contains a notice placed by the copyright holder saying it can be distributed under the terms of this License. Such a notice grants a world-wide, royalty-free license, unlimited in duration, to use that work under the conditions stated herein. The "**Document**", below, refers to any such manual or work. Any member of the public is a licensee, and is addressed as "**you**". You accept the license if you copy, modify or distribute the work in a way requiring permission under copyright law.

A "**Modified Version**" of the Document means any work containing the Document or a portion of it, either copied verbatim, or with modifications and/or translated into another language.

A "**Secondary Section**" is a named appendix or a front-matter section of the Document that deals exclusively with the relationship of the publishers or authors of the Document to the Document's overall subject (or to related matters) and contains nothing that could fall directly within that overall subject. (Thus, if the Document is in part a textbook of mathematics, a Secondary Section may not explain any mathematics.) The relationship could be a matter of historical connection with the subject or with related matters, or of legal, commercial, philosophical, ethical or political position regarding them.

The "**Invariant Sections**" are certain Secondary Sections whose titles are designated, as being those of Invariant Sections, in the notice that says that the Document is released under this License.

If a section does not fit the above definition of Secondary then it is not allowed to be designated as Invariant. The Document may contain zero Invariant Sections. If the Document does not identify any Invariant Sections then there are none.

The "**Cover Texts**" are certain short passages of text that are listed, as Front-Cover Texts or Back-Cover Texts, in the notice that says that the Document is released under this License. A Front-Cover Text may be at most 5 words, and a Back-Cover Text may be at most 25 words.

A "**Transparent**" copy of the Document means a machine-readable copy, represented in a format whose specification is available to the general public, that is suitable for revising the document straightforwardly with generic text editors or (for images composed of pixels) generic paint programs or (for drawings) some widely available drawing editor, and that is suitable for input to text formatters or for automatic translation to a variety of formats suitable for input to text formatters. A copy made in an otherwise Transparent file format whose markup, or absence of markup, has been arranged to thwart or discourage subsequent modification by readers is not Transparent. An image format is not Transparent if used for any substantial amount of text. A copy that is not "Transparent" is called "**Opaque**".

Examples of suitable formats for Transparent copies include plain ASCII without markup, Texinfo input format, LaTeX input format, SGML or XML using a publicly available DTD, and standardconforming simple HTML, PostScript or PDF designed for human modification. Examples of transparent image formats include PNG, XCF and JPG. Opaque formats include proprietary formats that can be read and edited only by proprietary word processors, SGML or XML for which the DTD and/or processing tools are not generally available, and the machine-generated HTML, PostScript or PDF produced by some word processors for output purposes only.

The "**Title Page**" means, for a printed book, the title page itself, plus such following pages as are needed to hold, legibly, the material this License requires to appear in the title page. For works in formats which do not have any title page as such, "Title Page" means the text near the most prominent appearance of the work's title, preceding the beginning of the body of the text.

The "**publisher**" means any person or entity that distributes copies of the Document to the public. A section "**Entitled XYZ**" means a named subunit of the Document whose title either is precisely XYZ or contains XYZ in parentheses following text that translates XYZ in another language. (Here XYZ stands for a specific section name mentioned below, such as "**Acknowledgements**", "**Dedications**", "**Endorsements**", or "**History**".) To "**Preserve the Title**" of such a section when you modify the Document means that it remains a section "Entitled XYZ" according to this definition.

The Document may include Warranty Disclaimers next to the notice which states that this License applies to the Document. These Warranty Disclaimers are considered to be included by reference in this License, but only as regards disclaiming warranties: any other implication that these Warranty Disclaimers may have is void and has no effect on the meaning of this License.

#### **2. VERBATIM COPYING**

You may copy and distribute the Document in any medium, either commercially or noncommercially, provided that this License, the copyright notices, and the license notice saying this License applies to the Document are reproduced in all copies, and that you add no other conditions whatsoever to those of this License. You may not use technical measures to obstruct or control the reading or further copying of the copies you make or distribute. However, you may accept compensation in exchange for copies. If you distribute a large enough number of copies you must also follow the conditions in section 3.

You may also lend copies, under the same conditions stated above, and you may publicly display copies.

#### **3. COPYING IN QUANTITY**

If you publish printed copies (or copies in media that commonly have printed covers) of the Document, numbering more than 100, and the Document's license notice requires Cover Texts, you must enclose the copies in covers that carry, clearly and legibly, all these Cover Texts: Front-Cover Texts on the front cover, and Back-Cover Texts on the back cover. Both covers must also clearly and legibly identify you as the publisher of these copies. The front cover must present the full title with all words of the title equally prominent and visible. You may add other material on the covers in addition. Copying with changes limited to the covers, as long as they preserve the title of the Document and satisfy these conditions, can be treated as verbatim copying in other respects.

If the required texts for either cover are too voluminous to fit legibly, you should put the first ones listed (as many as fit reasonably) on the actual cover, and continue the rest onto adjacent pages.

If you publish or distribute Opaque copies of the Document numbering more than 100, you must either include a machine-readable Transparent copy along with each Opaque copy, or state in or with each Opaque copy a computer-network location from which the general network-using public has access to download using public-standard network protocols a complete Transparent copy of the Document, free of added material. If you use the latter option, you must take reasonably prudent steps, when you begin distribution of Opaque copies in quantity, to ensure that this Transparent copy will remain thus accessible at the stated location until at least one year after the last time you distribute an Opaque copy (directly or through your agents or retailers) of that edition to the public.

It is requested, but not required, that you contact the authors of the Document well before redistributing any large number of copies, to give them a chance to provide you with an updated version of the Document.

#### **4. MODIFICATIONS**

You may copy and distribute a Modified Version of the Document under the conditions of sections 2 and 3 above, provided that you release the Modified Version under precisely this License, with the Modified Version filling the role of the Document, thus licensing distribution and modification of the Modified Version to whoever possesses a copy of it. In addition, you must do these things in the Modified Version:

- A. Use in the Title Page (and on the covers, if any) a title distinct from that of the Document, and from those of previous versions (which should, if there were any, be listed in the History section of the Document). You may use the same title as a previous version if the original publisher of that version gives permission.
- B. List on the Title Page, as authors, one or more persons or entities responsible for authorship of the modifications in the Modified Version, together with at least five of the principal authors of the Document (all of its principal authors, if it has fewer than five), unless they release you from this requirement.
- C. State on the Title page the name of the publisher of the Modified Version, as the publisher.
- D. Preserve all the copyright notices of the Document.
- E. Add an appropriate copyright notice for your modifications adjacent to the other copyright notices.
- F. Include, immediately after the copyright notices, a license notice giving the public permission to use the Modified Version under the terms of this License, in the form shown in the Addendum below.
- G. Preserve in that license notice the full lists of Invariant Sections and required Cover Texts given in the Document's license notice.
- H. Include an unaltered copy of this License.
- I. Preserve the section Entitled "History", Preserve its Title, and add to it an item stating at least the title, year, new authors, and publisher of the Modified Version as given on the Title Page. If there is no section Entitled "History" in the Document, create one stating the title, year, authors,

and publisher of the Document as given on its Title Page, then add an item describing the Modified Version as stated in the previous sentence.

- J. Preserve the network location, if any, given in the Document for public access to a Transparent copy of the Document, and likewise the network locations given in the Document for previous versions it was based on. These may be placed in the "History" section. You may omit a network location for a work that was published at least four years before the Document itself, or if the original publisher of the version it refers to gives permission.
- K. For any section Entitled "Acknowledgements" or "Dedications", Preserve the Title of the section, and preserve in the section all the substance and tone of each of the contributor acknowledgements and/or dedications given therein.
- L. Preserve all the Invariant Sections of the Document, unaltered in their text and in their titles. Section numbers or the equivalent are not considered part of the section titles.
- M. Delete any section Entitled "Endorsements". Such a section may not be included in the Modified Version.
- N. Do not retitle any existing section to be Entitled "Endorsements" or to conflict in title with any Invariant Section.
- O. Preserve any Warranty Disclaimers.

If the Modified Version includes new front-matter sections or appendices that qualify as Secondary Sections and contain no material copied from the Document, you may at your option designate some or all of these sections as invariant. To do this, add their titles to the list of Invariant Sections in the Modified Version's license notice. These titles must be distinct from any other section titles.

You may add a section Entitled "Endorsements", provided it contains nothing but endorsements of your Modified Version by various parties—for example, statements of peer review or that the text has been approved by an organization as the authoritative definition of a standard.

You may add a passage of up to five words as a Front-Cover Text, and a passage of up to 25 words as a Back-Cover Text, to the end of the list of Cover Texts in the Modified Version. Only one passage of Front-Cover Text and one of Back-Cover Text may be added by (or through arrangements made by) any one entity. If the Document already includes a cover text for the same cover, previously added by you or by arrangement made by the same entity you are acting on behalf of, you may not add another; but you may replace the old one, on explicit permission from the previous publisher that added the old one.

The author(s) and publisher(s) of the Document do not by this License give permission to use their names for publicity for or to assert or imply endorsement of any Modified Version.

#### **5. COMBINING DOCUMENTS**

You may combine the Document with other documents released under this License, under the terms defined in section 4 above for modified versions, provided that you include in the combination all of the Invariant Sections of all of the original documents, unmodified, and list them all as Invariant Sections of your combined work in its license notice, and that you preserve all their Warranty Disclaimers.

The combined work need only contain one copy of this License, and multiple identical Invariant Sections may be replaced with a single copy. If there are multiple Invariant Sections with the same name but different contents, make the title of each such section unique by adding at the end of it, in parentheses, the name of the original author or publisher of that section if known, or else a unique number. Make the same adjustment to the section titles in the list of Invariant Sections in the license notice of the combined work.

In the combination, you must combine any sections Entitled "History" in the various original documents, forming one section Entitled "History"; likewise combine any sections Entitled "Acknowledgements", and any sections Entitled "Dedications". You must delete all sections Entitled "Endorsements".

## **6. COLLECTIONS OF DOCUMENTS**

You may make a collection consisting of the Document and other documents released under this License, and replace the individual copies of this License in the various documents with a single copy that is included in the collection, provided that you follow the rules of this License for verbatim copying of each of the documents in all other respects.

You may extract a single document from such a collection, and distribute it individually under this License, provided you insert a copy of this License into the extracted document, and follow this License in all other respects regarding verbatim copying of that document.

#### **7. AGGREGATION WITH INDEPENDENT WORKS**

A compilation of the Document or its derivatives with other separate and independent documents or works, in or on a volume of a storage or distribution medium, is called an "aggregate" if the copyright resulting from the compilation is not used to limit the legal rights of the compilation's users beyond what the individual works permit. When the Document is included in an aggregate, this License does not apply to the other works in the aggregate which are not themselves derivative works of the Document.

If the Cover Text requirement of section 3 is applicable to these copies of the Document, then if the Document is less than one half of the entire aggregate, the Document's Cover Texts may be placed on covers that bracket the Document within the aggregate, or the electronic equivalent of covers if the Document is in electronic form. Otherwise they must appear on printed covers that bracket the whole aggregate.

## **8. TRANSLATION**

Translation is considered a kind of modification, so you may distribute translations of the Document under the terms of section 4. Replacing Invariant Sections with translations requires special permission from their copyright holders, but you may include translations of some or all Invariant Sections in addition to the original versions of these Invariant Sections. You may include a translation of this License, and all the license notices in the Document, and any Warranty Disclaimers, provided that you also include the original English version of this License and the original versions of those notices and disclaimers. In case of a disagreement between the translation and the original version of this License or a notice or disclaimer, the original version will prevail.

If a section in the Document is Entitled "Acknowledgements", "Dedications", or "History", the requirement (section 4) to Preserve its Title (section 1) will typically require changing the actual title.

## **9. TERMINATION**

You may not copy, modify, sublicense, or distribute the Document except as expressly provided under this License. Any attempt otherwise to copy, modify, sublicense, or distribute it is void, and will automatically terminate your rights under this License.

However, if you cease all violation of this License, then your license from a particular copyright holder is reinstated (a) provisionally, unless and until the copyright holder explicitly and finally terminates your license, and (b) permanently, if the copyright holder fails to notify you of the violation by some reasonable means prior to 60 days after the cessation.

Moreover, your license from a particular copyright holder is reinstated permanently if the copyright holder notifies you of the violation by some reasonable means, this is the first time you have received notice of violation of this License (for any work) from that copyright holder, and you cure the violation prior to 30 days after your receipt of the notice.

Termination of your rights under this section does not terminate the licenses of parties who have received copies or rights from you under this License. If your rights have been terminated and not

permanently reinstated, receipt of a copy of some or all of the same material does not give you any rights to use it.

## **10. FUTURE REVISIONS OF THIS LICENSE**

The Free Software Foundation may publish new, revised versions of the GNU Free Documentation License from time to time. Such new versions will be similar in spirit to the present version, but may differ in detail to address new problems or concerns. See http://www.gnu.org/copyleft/.

Each version of the License is given a distinguishing version number. If the Document specifies that a particular numbered version of this License "or any later version" applies to it, you have the option of following the terms and conditions either of that specified version or of any later version that has been published (not as a draft) by the Free Software Foundation. If the Document does not specify a version number of this License, you may choose any version ever published (not as a draft) by the Free Software Foundation. If the Document specifies that a proxy can decide which future versions of this License can be used, that proxy's public statement of acceptance of a version permanently authorizes you to choose that version for the Document.

## **11. RELICENSING**

"Massive Multiauthor Collaboration Site" (or "MMC Site") means any World Wide Web server that publishes copyrightable works and also provides prominent facilities for anybody to edit those works. A public wiki that anybody can edit is an example of such a server. A "Massive Multiauthor Collaboration" (or "MMC") contained in the site means any set of copyrightable works thus published on the MMC site.

"CC-BY-SA" means the Creative Commons Attribution-Share Alike 3.0 license published by Creative Commons Corporation, a not-for-profit corporation with a principal place of business in San Francisco, California, as well as future copyleft versions of that license published by that same organization.

"Incorporate" means to publish or republish a Document, in whole or in part, as part of another Document.

An MMC is "eligible for relicensing" if it is licensed under this License, and if all works that were first published under this License somewhere other than this MMC, and subsequently incorporated in whole or in part into the MMC, (1) had no cover texts or invariant sections, and (2) were thus incorporated prior to November 1, 2008.

The operator of an MMC Site may republish an MMC contained in the site under CC-BY-SA on the same site at any time before August 1, 2009, provided the MMC is eligible for relicensing.

# **索引**

## **符号**

\! (数学命令), 44 \$ (数学模式), 35 % (注释), 11 & (单元格*/*对齐[\),](#page-59-0) 24, 42, 43  $\setminus$ , 44 \- (断词), [1](#page-26-0)5 \: (数学命令), 4[4](#page-39-0) \; ([数](#page-59-0)学命令), 44 \[, 36 \\ (换行), 14, 2[4,](#page-59-0) 28, 64 \], 36 ^ ([数学](#page-51-0)上标), 37 \_ (数学下标[\),](#page-29-0) [37](#page-39-0) ~ ([不断](#page-51-0)行空格), 14

## **A**

abstract 环境, [23](#page-29-0) \addcontentsline, 18 \addtocounter, 88 \addtolength, [61](#page-38-0) align 环境 (amsmath[\),](#page-33-0) 42 align\* 环境 (a[msm](#page-103-0)ath), 43 aligned 环境 ([am](#page-76-0)smath), 43 \Alph, 88 \alph, 88 amsfonts 宏包, 35 amsma[th](#page-103-0) 宏包, 35 amssy[mb](#page-103-0) 宏包, 35, 37 amsthm 宏包, [35,](#page-50-0) 47 \appendix, 18 \approx (数学[符号](#page-50-0) *[≈](#page-52-0)*), 38 \arabic, 88 array 环境, [43](#page-33-0)

array 宏包, 25 \arraystretch, 28 article 文档类, 5, 67 \author, 1[8](#page-40-0)

#### **B**

\backmat[ter](#page-33-0), 18 \begin, 3 \bfseries, 58 编码, 9 AS[CI](#page-18-0)I, 9 GBK, [9](#page-73-0) L[at](#page-24-0)in-1,  $9$ UTF-8, [1](#page-24-0)0 标点符号 '' (前[双引](#page-24-0)号 "), 12 '' (后[双引](#page-25-0)号"), 12 - (连字号 -), 12 -- (短破折号 –), [12](#page-27-0) --- (长破折号 [—\),](#page-27-0) 12 ' (前引号 '), [12](#page-27-0) ' (后引号'), 12 \dots (省略号 . . . ), [参](#page-27-0)见 \ldots \ldots (省[略号](#page-27-0) ...), 12 表格, 24–28 标题页, 18 \bibliography, 70 \bibl[io](#page-39-0)[gra](#page-43-0)phystyle, 70  $BIBTr[X \perp \frac{1}{2}, 70]$ BIBT<sub>E</sub>X 数据库, [70](#page-85-0) \Big (数学命令), 41 \big (数学命[令](#page-85-0)), 41 \Bigg (数学命令[\),](#page-85-0) 41 \bigg (数学命令), [41](#page-56-0) \Biggl (数学命令[\),](#page-56-0) 41

\bigl (数学命令), [41](#page-56-0) \Bigr (数学命令), [41](#page-56-0) \bigr (数学命令), [41](#page-56-0) \bigskip , 64 \binom (amsmath), [38](#page-56-0) \bm (bm), 46 bm 宏包 , 4[6](#page-79-0) B[ma](#page-53-0)trix 环境 (amsmath),  $44\,$ bmatrix [环境](#page-61-0) (amsmath),  $44\,$ \bmod ([数学](#page-61-0)命令), 39 \boldmath , 46  $\boldsymbol{\lambda}$   $\boldsymbol{\lambda}$   $\boldsymbol{\lambda}$   $\boldsymbol{\lambda}$   $\boldsymbol{\lambda}$   $\boldsymbol{\lambda}$   $\boldsymbol{\lambda}$   $\boldsymbol{\lambda}$ book 文档类 , 5 , 17 , [18](#page-54-0) , 67 booktabs 宏[包](#page-61-0),  $26\,$ \bottomrule (booktabs), [26](#page-61-0) bp (长度单位[\),](#page-20-0) [61](#page-32-0)

\biggl (数学命令), 41 \Biggr (数学命令), 41 \biggr (数学命令), 41 \Bigl (数学命令), [41](#page-56-0)

#### **C**

参考文献 , 69 参数 , 3 \caption , 32 cases 环[境](#page-84-0) (amsmath),  $44\,$ \cdot [\(](#page-18-0)数学符号 *·*), 38 \cdots ([数学](#page-47-0)符号 *· · ·*), 37 center 环境,  $22\,$ \centering , 22 超链接 , 75 \chapter , 17  $\setminus$ cite,  $69, 70$  $69, 70$ \citep ([na](#page-90-0)tbib), 72 \citet (n[atbi](#page-32-0)b), 72  $\text{\textbackslash}$  $\text{\textbackslash}$  $\text{\textbackslash}$ clear[pag](#page-84-0)e,  $14, 31, 66$ \cline , 26 cm (长度单位), 6[1](#page-87-0) \color (colo[r/x](#page-29-0)c[olo](#page-46-0)r[\),](#page-81-0) 74 color 宏[包](#page-41-0) , 74 \colorbox (col[or/](#page-76-0)xcolor), 75 \coordinate (tikz), 8[0](#page-89-0) \copyrigh[t](#page-89-0) (符号 ©), 13 , 50 ctex 宏包,  $10\,$ ctexart 文档类,  $5,10$ 

ctexbook 文档类, 5, 10 ctexrep 文档类,  $5,10$ 

## **[D](#page-25-0)**

\dag (符号 †), [13](#page-20-0) , [50](#page-25-0) 导数符号,(*a'*), 37 导言区 , 3 \date , 18 \ddag (符号 ‡), [13](#page-52-0) , 50 \ddot ([数](#page-18-0)学重音 *a*¨), 40 \Decla[reM](#page-33-0)athOperator (amsmath), 39 description 环[境](#page-28-0),  $21$ \dfrac (amsmath), [38](#page-55-0) displaymath 环境,  $36$ \displaystyle (数[学命](#page-36-0)令), 45 \div (数学符号 *÷*), [38](#page-53-0) document 环境 , 3 \documentclass , 3 \dot (数学重音 *a*˙), [40](#page-53-0) \dots (数学符[号](#page-18-0) *. . .*), 37 \draw (tikz), 81 多行公式 , 42 –43 dvipdfmx 命令,  $4$ 

## **E**

\em , 58 em (长度单位), 61 \emph , 14 , 58 \end , [3](#page-73-0) enumerate 环[境](#page-76-0) , 21 \eqref [\(](#page-29-0)a[msm](#page-73-0)ath), 35 equat[io](#page-18-0)n 环境,  $35$ equation\* 环境 ([am](#page-36-0)smath),  $36\,$ \equiv (数学符号 *≡*[\),](#page-50-0) 38 ex (长度单位), [61](#page-50-0)

## **[F](#page-53-0)**

fancyhdr 宏包, [68](#page-76-0) \fbox , 30 \fboxrule , 30 , 75 \fboxsep , 30 , [75](#page-83-0) \fcolo[rbo](#page-45-0)x (color/xcolor), 75 分组 , 3 , 57 <code>figure</code> 环[境](#page-45-0),  $31,\,66$  $31,\,66$ 

figure\* 环境, 31 \fill, 63  $\tilde{\tilde{t}}$ ill (tikz), 81 \filldraw (tikz[\),](#page-46-0) 81 float 宏[包](#page-78-0), 31, 66 \flushbotto[m](#page-96-0), 66 flushleft 环境, [22](#page-96-0) flushrigh[t](#page-46-0) [环境](#page-81-0), 22 \fnsymbol, 88 fontenc 宏包, 59 \fontsize, 57 fontspec 宏[包](#page-103-0), 59 \footnote, 2[0,](#page-74-0) 30 \footnotem[ark](#page-72-0), 20, 30 \footnotesiz[e](#page-74-0), 58 \footnotet[ext](#page-35-0), [2](#page-45-0)0, 30 \frac (数学命令[\),](#page-35-0) 3[8](#page-45-0) \framebox, 30 \frontmatter, 1[8](#page-35-0) 浮动体, 66

# **G**

gather [环境](#page-81-0) (amsmath), 42 gather\* 环境 (amsmath), 43 gathered 环境 (amsmath), 43 \ge (数学符号 *≥*), 38 \geometry (geometry), 64 geometry 宏包, 64 \graphicspath (gr[aph](#page-53-0)icx), 29 graphicx 宏包, 28

#### **H**

行距, 62 行内公式, 35 \hat (数学重音  $\hat{a}$ ), 40 \hli[ne](#page-77-0), 24, 26 宏包, 3, 6 \href (hyperref), 7[6](#page-55-0) \hspace, [6](#page-39-0)3 \hsp[ac](#page-18-0)e[\\*](#page-21-0), 63 \Huge, 58 \huge, 58 \hyperref [\(](#page-78-0)hyperref), 76 hyperref [宏](#page-73-0)包, 75

#### \hypersetup (hyperref), 75

## **I**

in (长度单位), 61 \include, 7, 18 \includegraphics (graphicx), 28 \includeonly, [8](#page-76-0) \indent,  $62$  $62$ indentfirst 宏包, 63 \index, 72, 73 \infty ([数学](#page-77-0)符号 *∞*), 37 \input, 8 inputenc  $\overline{\mathcal{E}}$ [包](#page-88-0),  $9, 10$ \int (数学符号 ∫ ), 39 \item, 2[1](#page-23-0) itemize 环境, [2](#page-24-0)[1](#page-25-0) \itshape, 58

#### **J**

计数器, 87

## **K**

Knuth, [Do](#page-102-0)nald E. (高德纳), 1

## **L**

\label, 18, 32, 35, 47 \LARGE, 58 \Large, 58 \large, [58](#page-33-0)  $L^{\text{ATF}}$ X, 1 \LaTeX, [13](#page-73-0)  $L^{\text{M}}$ FX [环境](#page-73-0), 3  $LAT$ <sub>F</sub> $X$  [命](#page-16-0)令, 2 LATEX 2*ε*, [1](#page-28-0) \LaTeXe, 13 latexsym 宏[包](#page-17-0), 50 \ldots ([数](#page-16-0)学符号 *. . .*), 37 \le (数[学符](#page-28-0)号 *≤*), 38 \left (数学命[令](#page-65-0)), 41, 43 \limits (数学命令), 4[0](#page-52-0) \linebreak, 14 \linespread, 62 \listoffigures, 32 \listoftabl[es](#page-29-0), 32

\LoadClass , 87

## **M**

\mainmatter , [1](#page-102-0)8 \makebox , 29 makecell  $\bar{\mathcal{Z}}$ 包,  $27$ makeidx 宏包, <mark>7</mark>2 \makeinde[x](#page-44-0) (makeidx), 72 makeindex 工[具](#page-42-0) , 72 \maketitle , [18](#page-87-0) \markboth , 67 \markright , 67 \mathbb (am[ssy](#page-33-0)mb), 45 \mathbf ([数学](#page-82-0)命令), 45 \mathcal ([数学](#page-82-0)命令), 45 \mathfrak (amssymb[\),](#page-60-0) 45 \mathit (数学命令), [45](#page-60-0) \mathnormal (数学命[令](#page-60-0)), 45 \mathrm (数学命令), 4[5](#page-60-0) \mathscr (mathrsfs), [45](#page-60-0) \mathsf (数学命令), 45 \mathtt (数学命令), [45](#page-60-0) matrix 环境 (amsmath[\),](#page-60-0)  $44\,$ \mbox , 29 \mdseries , 58 \medskip , 64 \midru[le](#page-44-0) (booktabs), 26 minipage [环境](#page-73-0),  $30\,$ mm (长度单[位](#page-79-0)), 61 \mp (数学符号 *∓*), 38 multicol 宏包, [6](#page-45-0)6 multicols 环境 [\(](#page-76-0)multicol), 66 \multirow (multir[ow](#page-53-0)), 27 multirow 宏包,  $27$ multline 环境 (amsmath), [41](#page-81-0) multline\* 环境 (ams[math](#page-42-0)),  $42\,$ 

## **N**

\nabla (数学符号 *∇*), 38 natbib 宏包,  $72\,$ **\ne** (数学符号 ≠), 38 \newcommand , 85 \newcounter [,](#page-87-0) 88 \newenvironment , [86](#page-53-0)

\newlength , 61 \newline , 14 \newpage , 14 , 66 \newtheorem , [4](#page-76-0)7 \nocite , 7[0](#page-29-0) \node (tikz[\),](#page-29-0) 8[1](#page-81-0) \noindent , 62 \nolimit[s](#page-85-0) (数学命令), 40 \nolinebrea[k](#page-96-0) , 14 \nolinkurl ([h](#page-77-0)yperref), 76 \nonumber , 35 \normalfont , [58](#page-29-0) \normalsize , 58 \notag (am[sma](#page-50-0)th), 35 , 42

# **O**

**\oint** (数学符号 ∮[\),](#page-50-0) 3[9](#page-57-0) \onecolumn , 66 \overbrace (数学重音 AB), 40 \overline (数学重音 *[A](#page-54-0)B*), 40  $\sqrt{\text{overrightarrow{(}}\mathbb{X}^2 \oplus \mathbb{A}^2)}$  $\sqrt{\text{overrightarrow{(}}\mathbb{X}^2 \oplus \mathbb{A}^2)}$  $\sqrt{\text{overrightarrow{(}}\mathbb{X}^2 \oplus \mathbb{A}^2)}$ , 40

## **P**

\P (符号 ¶), 13 , 50 \pagenumbering , 89 \pageref , 20 \pagestyle , [67](#page-28-0) 排版引擎 , 4 \par , 11 , 6[2](#page-35-0) \paragraph , [17](#page-82-0) \parbox , [30](#page-19-0) \pars[kip](#page-26-0) , [63](#page-77-0) \part , 17 \partial [\(](#page-45-0)数学符号 *∂*), 38 \pdfbookm[ark](#page-78-0) (hyperref), 76  ${\rm pdf$ lat[ex](#page-32-0) 命令,  $5$ PDF 书签 , 76 pdfTEX, 4 \pm (数学符号 *[±](#page-20-0)*), 38  $\,$ pmatrix 环[境](#page-91-0) (amsmath),  $44\,$ \pmod ([数学](#page-19-0)命令), 39 \pounds (符号 £), [13](#page-53-0) , 50 \printindex (makeidx), 7[2](#page-59-0) \prod (数学符号 ∏[\),](#page-54-0) 39

## **[Q](#page-101-0)**

\qedhere (ams[thm](#page-76-0)), 48 \qquad, 44, 63 \quad, 44, 63 quotation 环境, 22 quote [环境](#page-59-0), [22](#page-78-0)

## **R**

\raggedbot[tom](#page-37-0), 66 \raggedleft, 22 \raggedright, 22 \ref, 20, 35 \renewcomman[d](#page-37-0), 86 \renewenviron[men](#page-37-0)t, 86 report [文](#page-35-0)[档类](#page-50-0), 5, 17, 67 \RequirePackag[e](#page-101-0), 87 \right (数学命令), 4[1,](#page-101-0) 43 \rmfamily, 58 \Roman, 88 \roman, 88 \rule, 31

## **S**

\S (符[号](#page-46-0) §), 13, 50 \scriptscriptstyle (数学命令), 45 \scriptsize, 58 \scriptsty[le](#page-28-0) ([数学](#page-65-0)命令), 45 \scshape, 58 secnumdepth ([计数](#page-73-0)器), 89 \section, 17 \selectfo[nt](#page-73-0), 59, 62 \setCJKmainfont (xeC[JK](#page-104-0)), 61 \setCJKmo[nof](#page-32-0)ont (xeCJK), 61 \setCJKsansf[ont](#page-74-0) ([x](#page-77-0)eCJK), 61 \setcounter, 88 \setlength, 30, 61 \setmainfont (fontspec), 5[9](#page-76-0)

\setmonofont (fontspec), 59 \setsansfont (fontspec), 59 \sffamily, 58 数学函数, 38 数学模式, 36 \sim (数学[符号](#page-73-0) *∼*), 38 \slshape, [58](#page-53-0)  $\mathrm{Imall}, 58$  $\mathrm{Imall}, 58$ \smallskip, 64 split 环境 [\(](#page-73-0)amsmath), 43 \sqrt ([数学](#page-73-0)命令), 38 \stackrel ([数学](#page-79-0)命令), 38 \stepcounter, 88 \stretch, 63 subarray 环境 (amsma[th](#page-53-0)), 40 subfig 宏包, 33 \subfloat ([su](#page-78-0)bfig), 33 \subparagraph, 17 \subsectio[n](#page-48-0), 17 \substack (amsmath[\),](#page-48-0) 40 \subsubsection, [17](#page-32-0) \sum (数学符[号](#page-32-0) ∑), 39 索引, 72 syntonly 宏包, 8

## **[T](#page-54-0)**

table 环境, 3[1,](#page-23-0) 66 table\* 环境, 31 \tableofcontents, 17 tabular 环[境](#page-46-0), 2[4](#page-81-0) tabular\* 环[境](#page-46-0),  $25$ tabularx 环境 (tab[ular](#page-32-0)x), 26 tabularx 宏包, [26](#page-39-0) \tag (amsmath), [35](#page-40-0)  $T_FX$ ,  $1$ \TeX, 13 texdoc 工具, 97 \tex[or](#page-16-0)pdfstring (hyperref), 76 \text ([a](#page-28-0)msmath), 36 \textasteri[skc](#page-112-0)entered (符号 ∗), 13 \textbf, 58 \textbullet (符号 [•](#page-51-0)), 13 \textcolor (color/xcolor), 75 \texthei[ght](#page-73-0), 64 \textit, 58

\textmd , 58 \textnormal , 58  $\texttt{\textbackslash}$ textperiodcentered  $(\mathfrak{F} \mathfrak{F}^{-1}),$   $13$ \textreg[ist](#page-73-0)ered (符号 ®), 13 \textrm , 58 \textsc , 58 \textsf , 58 \textsl , [58](#page-73-0) \textsty[le](#page-73-0) (数学命令), 45 \texttra[dem](#page-73-0)ark (符号 ™), 13 \texttt , [58](#page-73-0) \textup , 58 \textwidth , 64 \tfrac ([ams](#page-73-0)math), 38 \thanks, [18](#page-73-0) thebibliogr[aph](#page-79-0)y 环境,  $69$ \theoremstyle (a[msth](#page-53-0)m), 47 \thispag[est](#page-33-0)yle , 67 Ti *k*Z, 79 \tikz (tikz), 79 tikz 宏包 , 79 tikzp[ict](#page-94-0)ure 环境 (tikz), 79 \times (数[学符](#page-94-0)号 *×*), 38 \tiny , 58 \title , 18 titlesec 宏包 , 17 tocdep[th \(](#page-73-0)计数器), 89 \today , [18](#page-33-0) \toprule (b[ook](#page-32-0)tabs), 26 \ttfamily, 58 \twocol[um](#page-33-0)n , 66

#### **[U](#page-41-0)**

ulem 宏包 , 1[4](#page-81-0) \uline (ulem), 14 \underbrace (数学重音 *AB*  $\sim$ ), 40 \underlin[e](#page-29-0) , 13 \underline ([数学](#page-29-0)重音 *AB*), 40 \upshape , 58 \url (hyperref[\),](#page-28-0) 76 \usepackage , 3 , 6 , 86

## **V**

\vec (数学重[音](#page-18-0) *d*[\)](#page-21-0), [40](#page-101-0)

\verb , 23 verbatim 环境,  $23\,$ verse 环境,  $23\,$ Vmatri[x](#page-38-0) 环境 (amsmath),  $44\,$  $\texttt{vmatrix}~\mathfrak{R}$ 境 ([ams](#page-38-0)math),  $44$ \vspace , 63 \vspace\* , 64

## **W**

文档类 , 3 , [5](#page-79-0) \widehat (数学重音 AB), 40

## **X**

xcolor 宏包 , 74  $x$ e $C$ JK 宏包,  $10,61$ xelatex 命令,  $5,\,10,\,59$ X<sub>E</sub>IEX, 4 希腊字母 ([数学](#page-25-0)[符号](#page-76-0)), 37 \xleftarrow ([am](#page-20-0)[sm](#page-25-0)[ath](#page-74-0)), 41 \xrigh[ta](#page-19-0)rrow (amsmath), 41 选项(宏包/文档类), [5](#page-52-0), 6, 64, 75

# **Y**

颜色, 73 black , 74 blue , 74 b[row](#page-88-0)n (xcolor), 74 cyan , 7[4](#page-89-0) darkg[ray](#page-89-0) (xcolor), 74 gray (xcolor), [74](#page-89-0) green , [74](#page-89-0) lightgray (xcolor), [7](#page-89-0)4 lime (xcolor), [74](#page-89-0) magent[a](#page-89-0) , 74 olive (xcolor), 74 orange (xcolor[\),](#page-89-0) 74 pink (xco[lor](#page-89-0)), 74 purple (xcolor), [7](#page-89-0)4 red , 74 teal (xcolor), [74](#page-89-0) violet (xcolor), [74](#page-89-0) whit[e](#page-89-0) , 74 yellow , 74 页脚 , 67

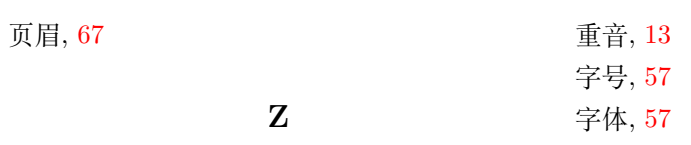

**索引 115**